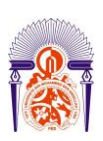

-----------------------------------------------------------------------------------------------------------

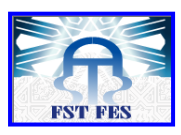

**Année Universitaire : 2013-2014**

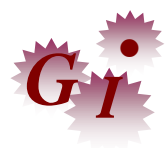

### **Master Sciences et Techniques en Génie Industriel**

## **MEMOIRE DE FIN D'ETUDES**

Pour l'Obtention du Diplôme de Master Sciences et Techniques

**Optimisation de l'utilisation des outils de** 

**production des programmes de l'A350**

**Lieu : Labinal Power Systems Référence : 02/14-MGI**

**Présenté par:**

## **AZZOUZI Ahmed**

**Soutenu le 16 Juin 2014 devant le jury composé de:**

- **Pr. EL HAMMOUMI Mohammed (Encadrant)**

- **Pr. RJEB Mohammed (Examinateur)**

- **Pr. EL OUAZZANI Nabih (Examinateur)**

Faculté des Sciences et Techniques - Fès  $\equiv$  B.P. 2202 – Route d'Imouzzer – FES 212 (0) 35 60 29 53 Fax : 212 (0) 35 60 82 14

-----------------------------------------------------------------------------------------------------------

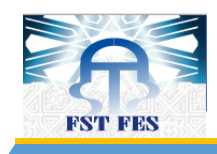

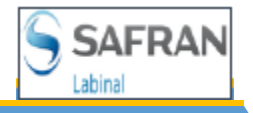

## **Dédicace**

*Je dédie ce travail à mes chers parents qui ont été toujours prêts pour me soutenir, me présenter tant de tendresse et tant de sacrifice. J'espère qu'ils seront fiers de moi et qu'ils trouveront ici tout mon respect, ma gratitude et mon profond sentiment.*

*Je prie Dieu de les bénir et de veiller sur eux.*

*Je profite également de cette occasion pour exprimer ma fidélité et amitié infinie à tous mes amis qui ont été toujours à mes côtés et qui n'ont épargné aucun effort pour éclaircir mes cheminements.*

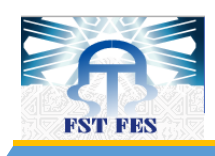

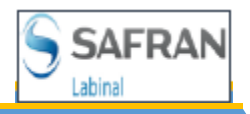

## **Remerciements**

*Au nom d'ALLAH le tout miséricordieux, le très miséricordieux, ce travail, ainsi accompli, n'aurait point pu arriver à terme, sans l'aide et le soutien et tout le guidage d'ALLAH, louange au Seigneur de l'univers. En second lieu je tiens à remercier mes parents pour leur assistance morale infiniment soutenant.* 

*Je remercie particulièrement :* 

*Mes parrains de stage :*

- *Monsieur El HAMMOUMI Mohammed Enseignant Chercheur à la Faculté des Sciences et Techniques de Fès.*
- *Monsieur EZ-ZADGUI Brahim responsable du service maintenance et calibrage au sein de Labinal Power System Maroc.*

*Les personnes qui m'ont accompagné tout au long de la réalisation de notre stage :*

- *Monsieur CHAFI Anas Enseignant Chercheur à la Faculté des Sciences et Techniques de Fès.*
- *Monsieur BIYADI Jaouad, responsable de fabrication A350 et A400M.*
- *Monsieur Elbaoune SAID, responsable de service qualité au sein de Labinal power system Maroc.*
- *TADILI Nabil ingénieur de méthode et planification de la l'A350.*
- *Tout le corps professoral et administratif de la Faculté des Sciences et Techniques de Fès.*

*Je tiens à remercier et à exprimer mes sincères remerciements et ma gratitude à Mme GOUZZA Samira pour sa patience, sa compréhension et son aide si précieuse.*

*Enfin je tiens à remercier toute personne ayant aidé, de près ou de loin, à l'achèvement de mon projet de fin d'études.* 

*MERCI A TOUS.*

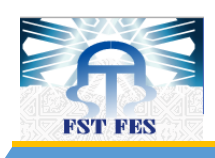

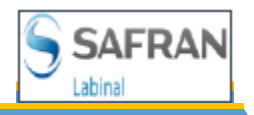

## **Lexique**

BDO : Base de Données Objective DMAAC: Définir, Mesurer, Analyzer, Améliorer, et Contrôler FG: Frais Généraux GAP: Autonomous Production Group LM: Labinal Maroc M-F: Monté-Fini M-M: Monté-Monté MSN: Manufacturer Serial Number VB: Virtual Bundle VBA: Visual Basic pour Applications AIF: Airbus France AIG: Airbus Germany

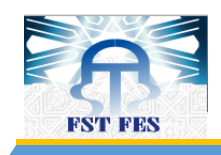

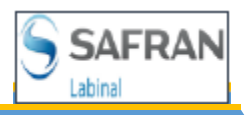

## **Sommaire**

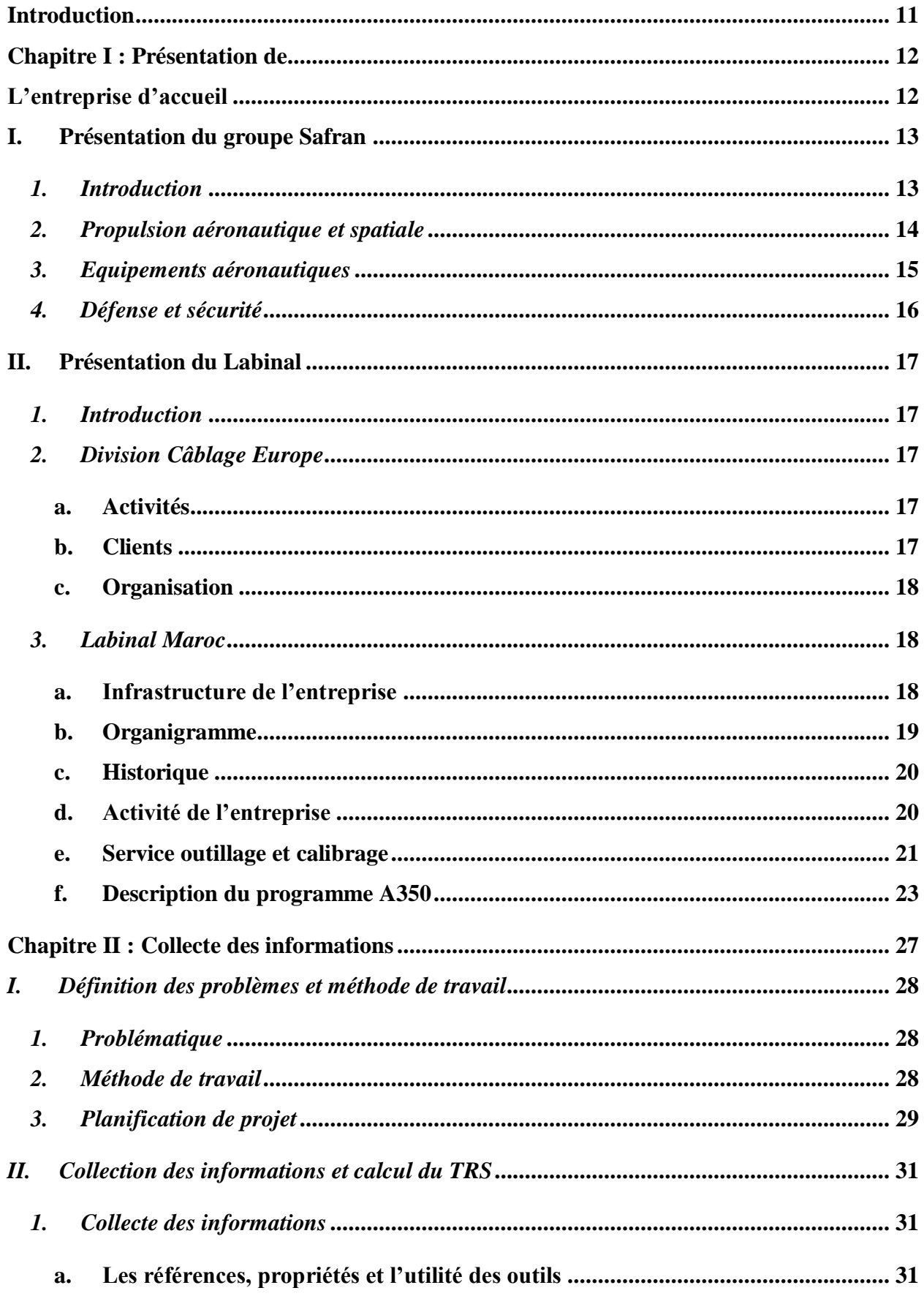

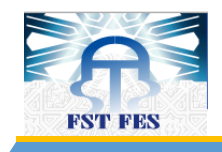

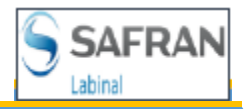

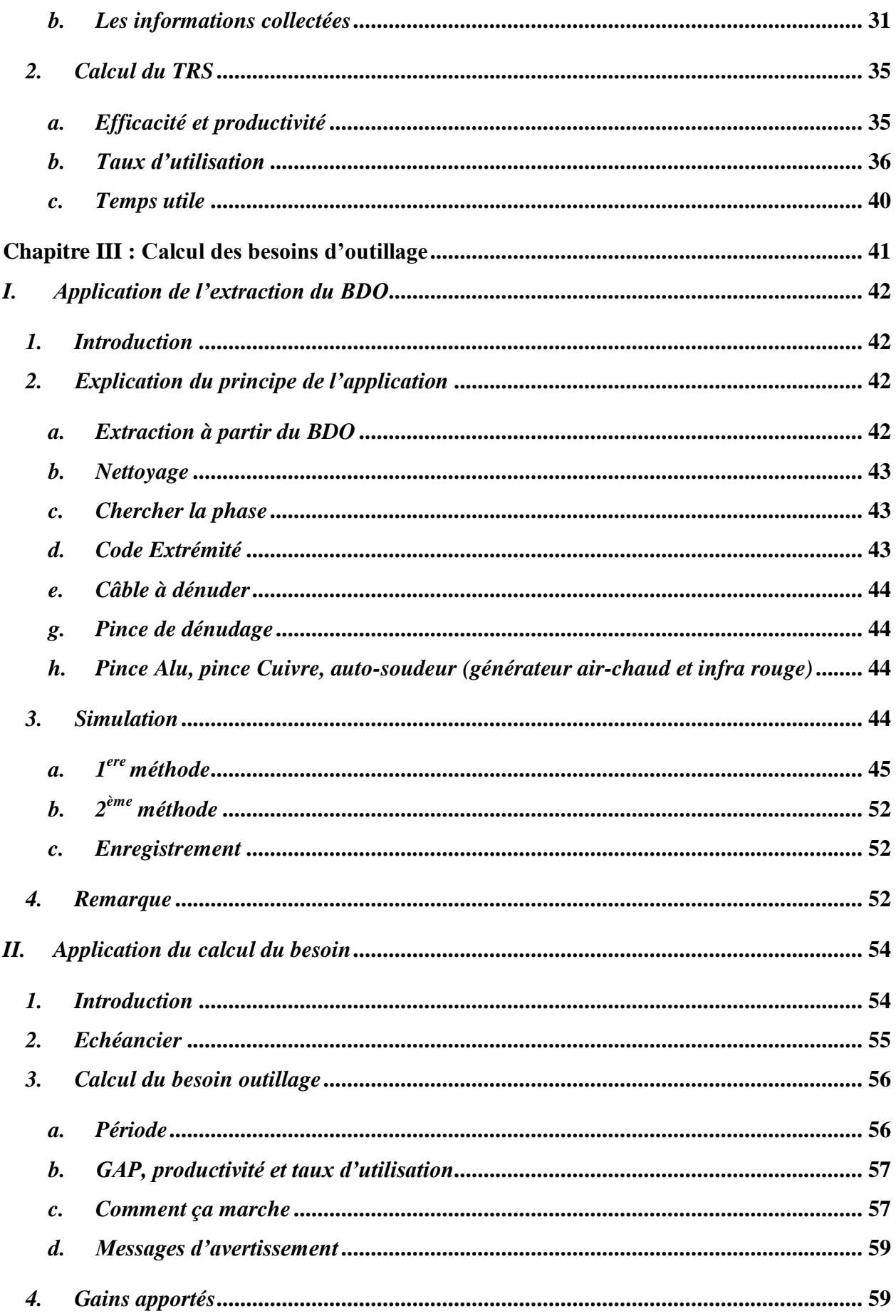

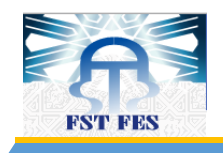

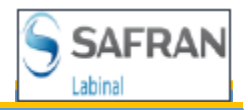

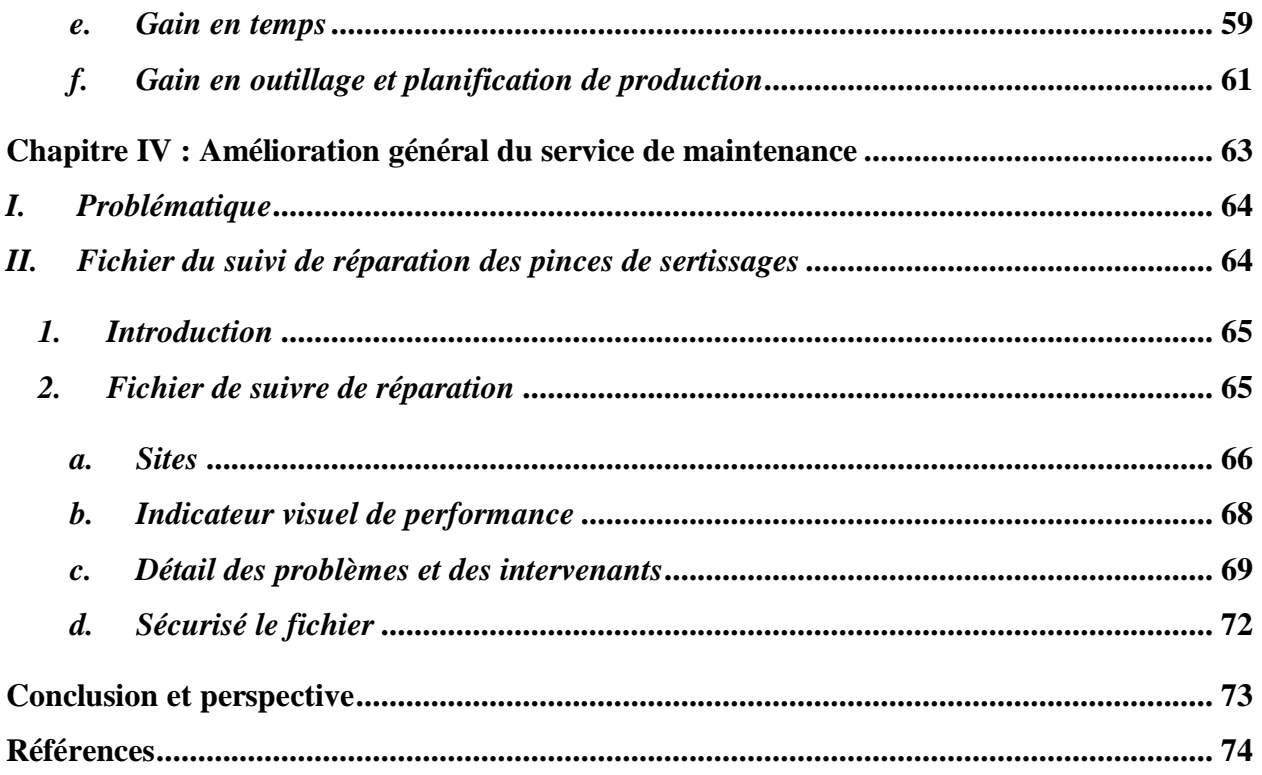

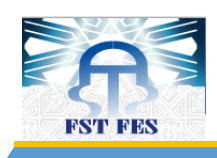

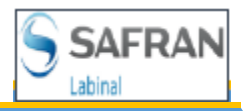

## Liste des figures

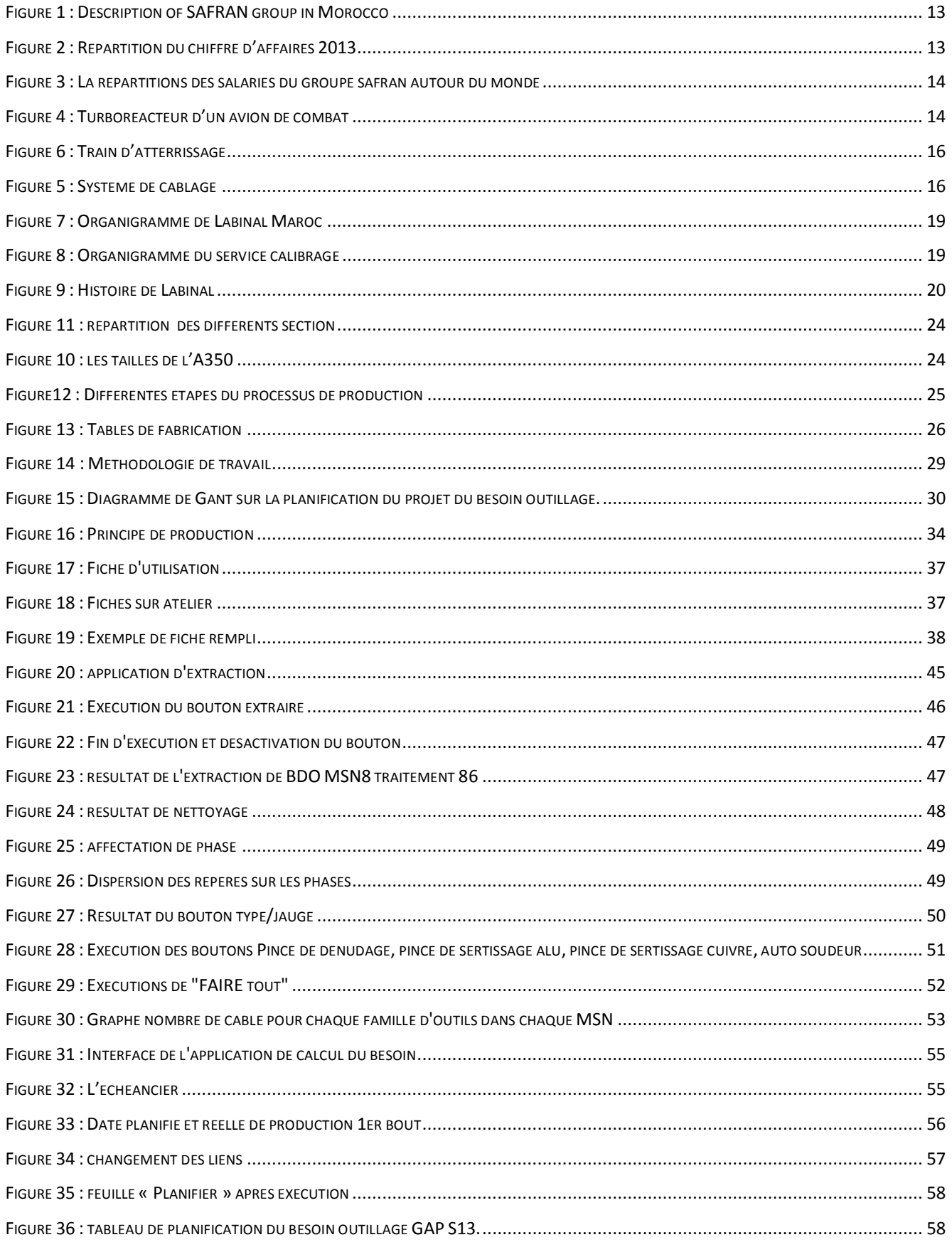

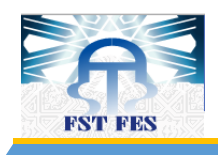

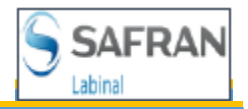

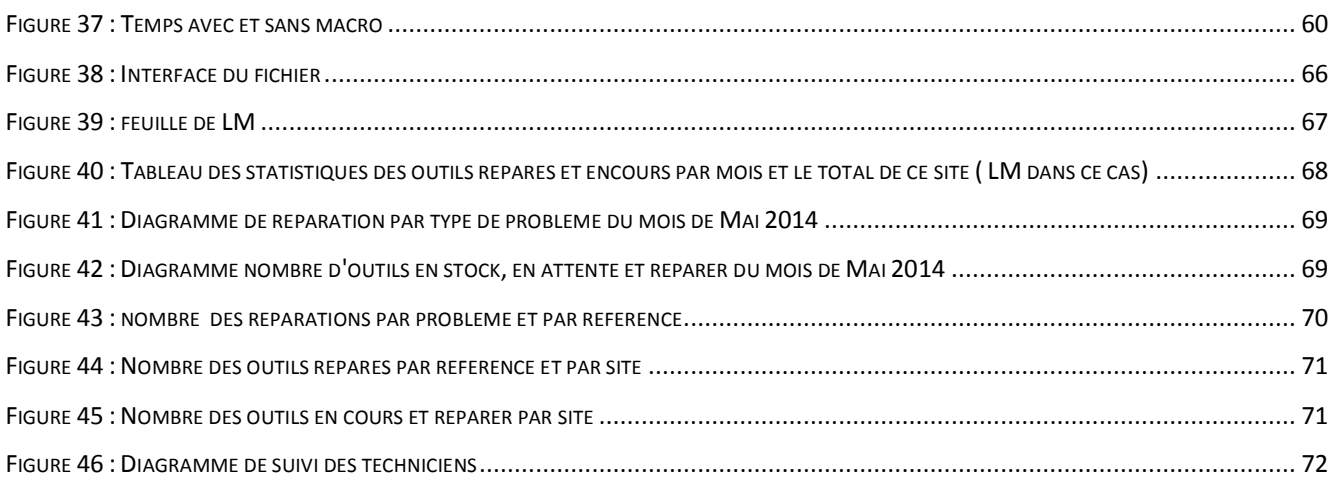

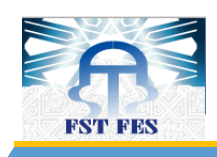

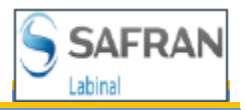

## Liste des tableaux

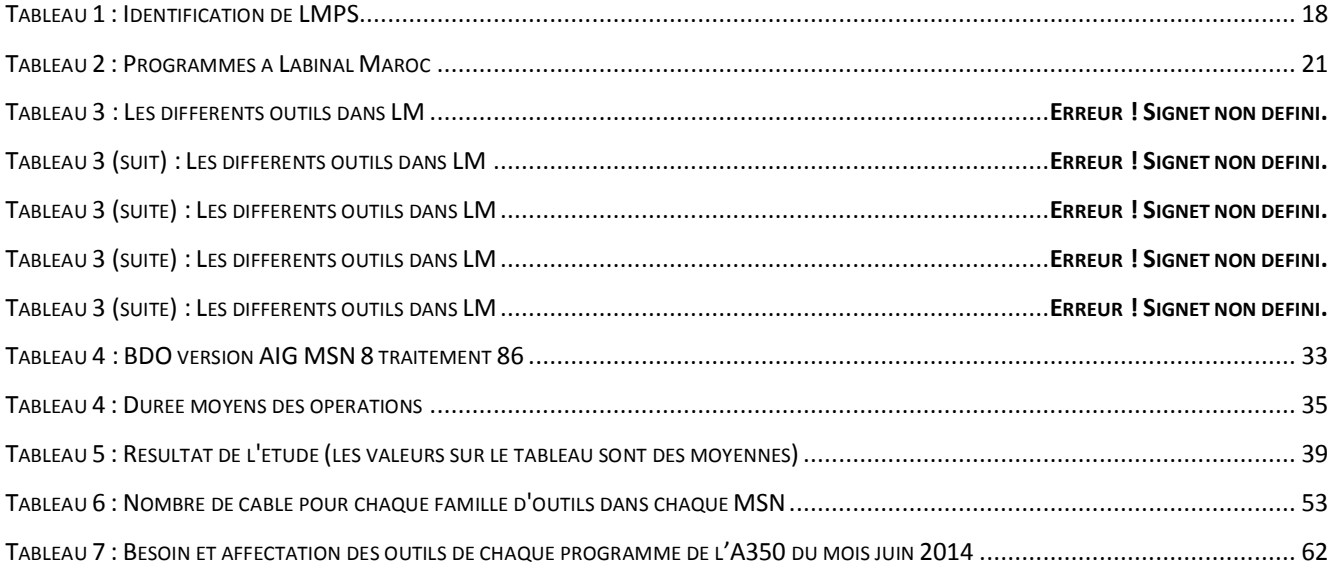

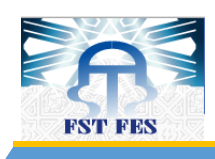

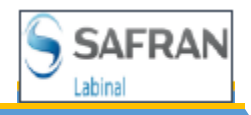

## **Introduction**

Le groupe SAFRAN cherche toujours à améliorer ses services dans tous les domaines, et parmi ces domaines il y'a l'aéronautique avec ses différentes branches que se soit la production des moteurs, des avions civils et militaires, des trains d'atterrissage, des moteurs spatiaux, de l'électronique de puissance embarquée …. Tous ses secteurs nécessitent le câblage pour assurer la connections entre ses différentes parties, d'où l'importance des sites de câblage qu'on trouve partout dans le monde.

Dans cette vision, le site de Labinal Maroc demeure l'un des leaders dans ce domaine. Ceci apparait dans la diversité des programmes qu'il produit. Ces dernier ont besoins des câbles comme matière première et des outils. Ses derniers ayant un prix d'achat très important à cause la spécification et la qualité demandée, La gestion de ces outils restent donc un facteur nécessaire de réussite de la production.

Le présent projet s'inscrit dans cette optique par la planification du besoin d'outillage nécessaire à la production suivant la charge d'une période donnée des programmes de l'Airbus A350. Ces programmes connaissent des problèmes de gestion des outils ce qui génère un retard de la production généré par le manque des outils qui peuvent être disponible chez les autres programmes sans utilisation.

Au cours de ce projet nous avons essayé de mettre au point deux applications dynamiques, une pour l'extraction des données et l'autre pour le calcul du besoin des outils pour les différents programmes de l'A350, et plus particulièrement pour ses différentes phases de production pour assurer l'indépendance, et la liberté entre ses phases.

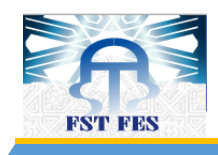

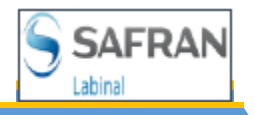

# **Chapitre I Présentation de L'entreprise d'accueil**

F S T - F E S A n n é e u n i v e r s i t a i r e 2 0 1 3 - 2 0 1 4 **12 |** P a g e

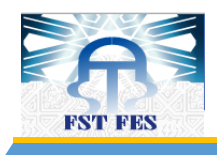

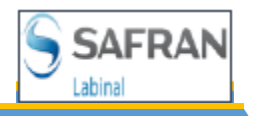

#### **I.** *Présentation du groupe* **Safran**

#### *1. Introduction*

SAFRAN est un Groupe international, spécialisé dans les hautes technologies, de droit français à conseil de surveillance et Directoire, dont le siège est situé à Paris (France).

Les activités du Groupe SAFRAN, sont réparties en quatre branches :

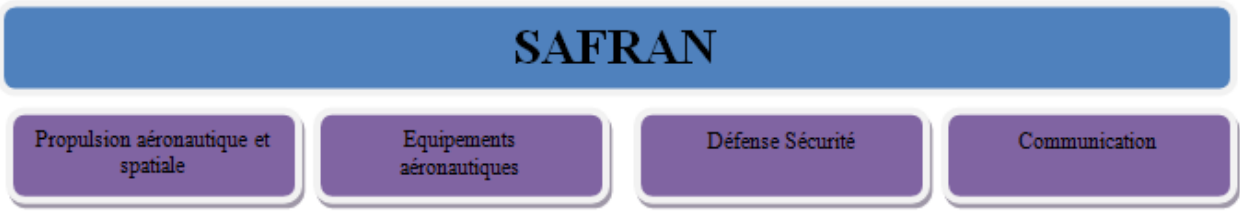

#### **Figure 1 : Description du groupe SAFRAN**

Chacune d'entre elles, sous l'autorité d'un directeur général adjoint de branche. Ce dernier coordonne les activités des sociétés qui la composent. Outre les sociétés filiales, le groupe SAFRAN compte de nombreuses sociétés communes.

Le Groupe emploie **66 300 personnes** et gère des implantations industrielles, d'études ou commerciales dans plus de **50 pays**.

Le chiffre d'affaires total du groupe SAFRAN représente **14,7 milliards d'euros**. La répartition de ce chiffre d'affaires par branche d'activités et salariés du groupe autour du monde pour l'année 2013 est présentée respectivement par le graphique (Figure 2), et la carte du monde (Figure 3) cidessous.

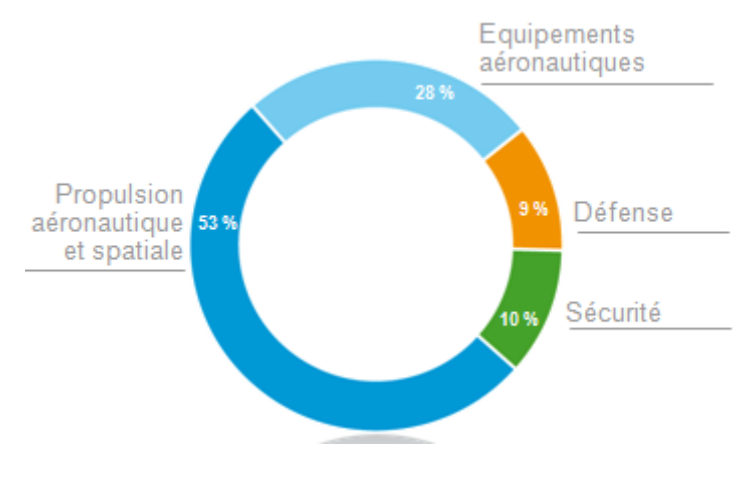

**Figure 2 : Répartition du chiffre d'affaires 2013**

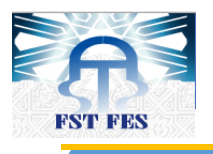

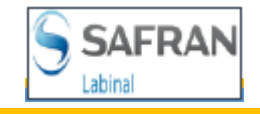

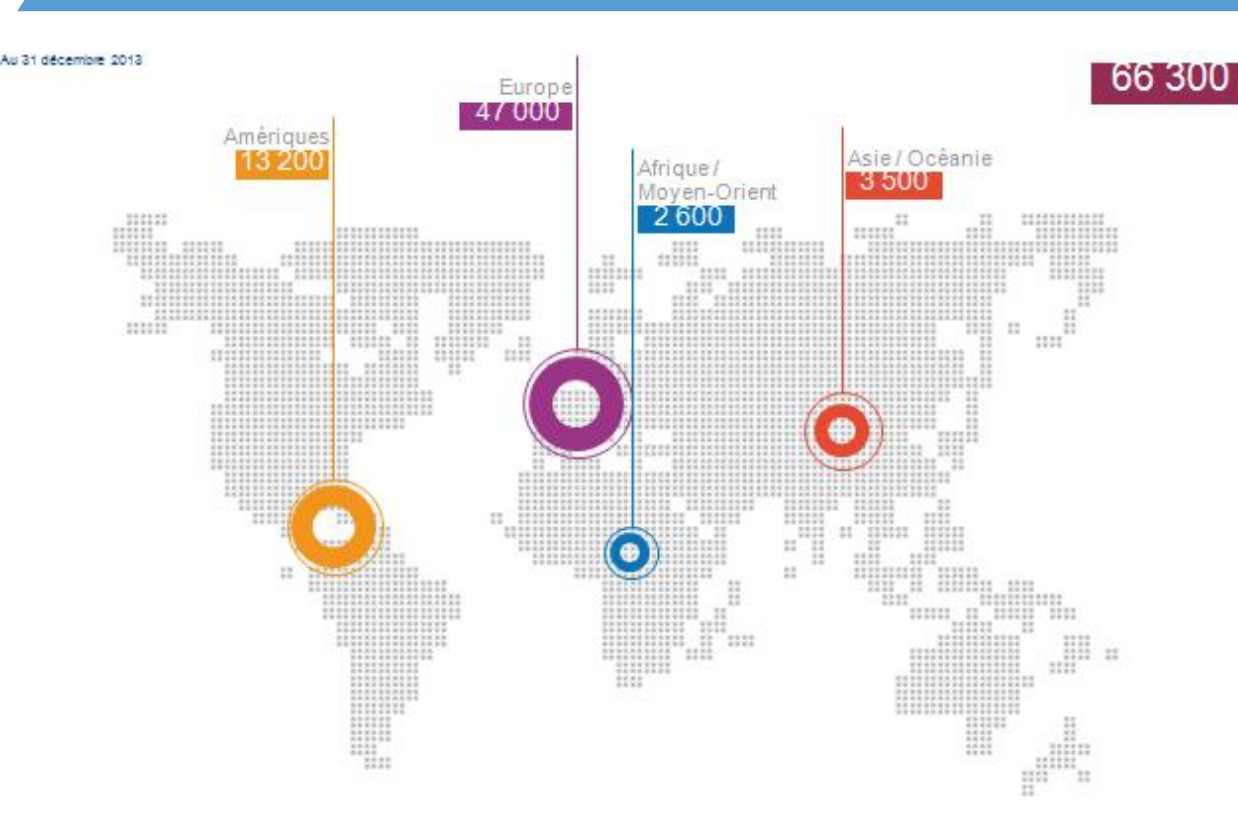

**Figure 3 : La répartitions des salariés du groupe safran autour du monde**

#### *2. Propulsion aéronautique et spatiale*

La branche propulsion aérospatiale du groupe SAFRAN rassemble toutes les activités liées aux systèmes de propulsion des avions, des hélicoptères, des missiles et des lanceurs, des marchés civils, militaires et spatiaux, à savoir conception, production, commercialisation, essais, maintenance et réparation. Seules ou en coopération, les sociétés de la branche Propulsion aérospatiale interviennent sur les plus grands programmes aéronautiques et spatiaux nationaux, européens ou transatlantiques.

#### **Des positions de premier plan**

#### **Moteurs d'avions civils**

N°1 mondial pour les avions de plus de 100 places en partenariat 50/50 avec General Electric.

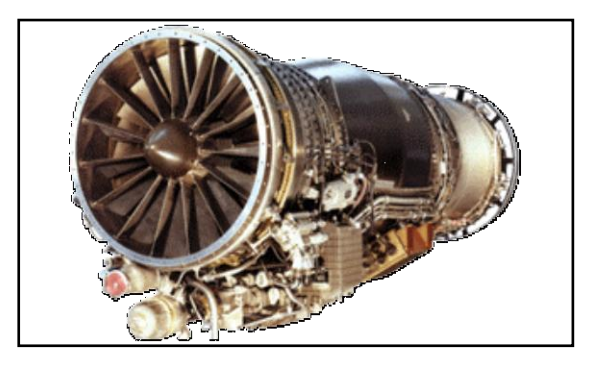

**Figure 4 : Turboréacteur d'un avion de combat**

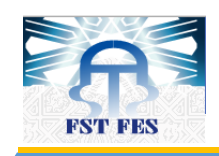

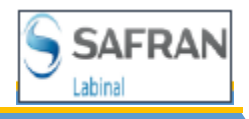

#### **Moteurs d'avions militaires** :

N°4 mondial.

#### **Moteurs d'hélicoptères**

N°1 mondial.

#### **Moteurs spatiaux pour lanceurs et missiles**

N°2 mondial de la propulsion à liquides,

N°2 mondial de la propulsion solide.

#### *3. Equipements aéronautiques*

La branche Equipements aéronautiques du groupe SAFRAN rassemble toutes les activités de conception, production, commercialisation, maintenance et réparation des systèmes et équipements destinés aux avions et aux hélicoptères civils et militaires. Seules ou en coopération, les sociétés de la branche Equipements aéronautiques interviennent sur les plus grands programmes aéronautiques nationaux, européens ou transatlantiques.

#### **Des positions de premier plan**

#### **Nacelles de moteurs d'avions**

Un des deux leaders mondiaux

#### **Trains d'atterrissage**

N°1 mondial

#### **Roues et freins carbone**

Un des deux leaders mondiaux du marché des freins carbone pour avions civils de plus de 100 places.

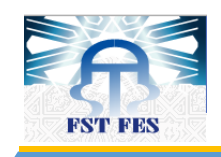

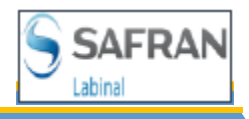

#### **Câblage aéronautique**

Un des leaders mondiaux

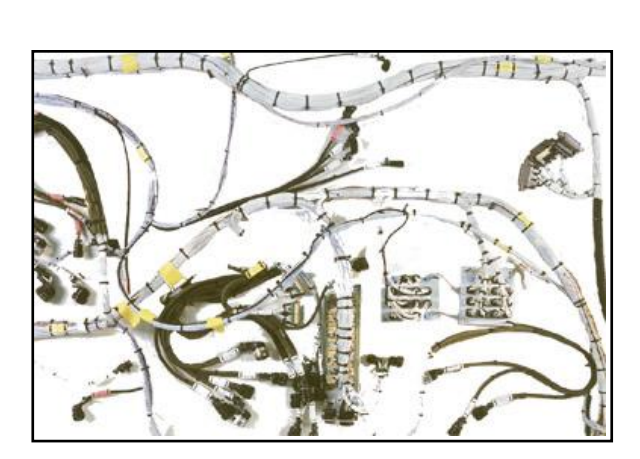

**Figure 5 : Système de câblage**

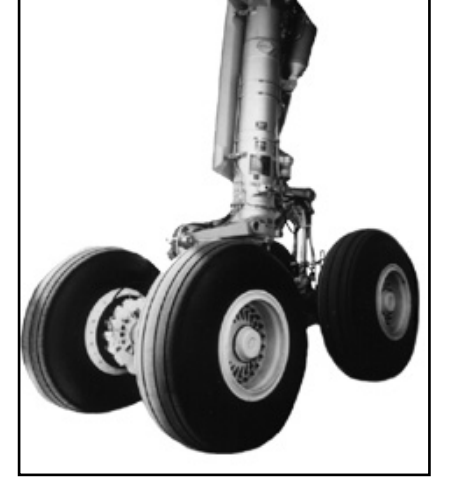

**Figure 6 : Train d'atterrissage**

#### *4. Défense et sécurité*

La Branche Défense Sécurité du groupe SAFRAN est présente sur les marchés civils, militaires et spatiaux. Ses activités s'exercent dans les domaines suivants : équipements de navigation et de guidage inertiels, équipements et systèmes optroniques, systèmes d'avionique, systèmes de drones, équipements et systèmes aéroterrestres, systèmes biométriques d'identification, terminaux de transactions sécurisées et cartes à puce.

**Des positions de premier plan**

#### **Navigation inertielle**

N°1 européen des systèmes inertiels

#### **Optronique**

N°1 mondial des optiques spatiales,

N°1 européen de systèmes optroniques.

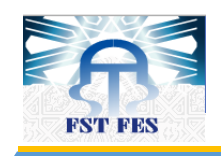

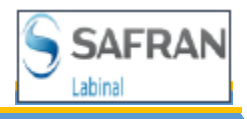

#### **Avionique :**

N°1 mondial des commandes de vol d'hélicoptères.

#### **Sécurité**

N°1 mondial en biométrie à base d'empreintes digitales.

#### *II. Présentation du Labinal*

#### *1. Introduction*

La Société industrielle de haute technologie, Labinal, groupe SAFRAN, occupe une position mondiale de premier plan dans le domaine des systèmes de câblages électriques et des études, de l'ingénierie et de la technologie associée sur les marchés aéronautiques, spatiaux et de défense.

Son talent repose sur un savoir-faire acquis au long des décennies et sur son expérience au service des principaux constructeurs aéronautiques mondiaux.

Les activités industrielles de la société, spécialisées par marchés et orientées en priorité vers la satisfaction des attentes des clients, sont organisées en 3 Divisions : [Câblage Europe,](http://www.labinal.com/site/FO/scripts/siteFO_contenu.php?lang=FR&noeu_id=16) [Câblage](http://www.labinal.com/site/FO/scripts/siteFO_contenu.php?lang=FR&noeu_id=19)  [Amérique du Nord;](http://www.labinal.com/site/FO/scripts/siteFO_contenu.php?lang=FR&noeu_id=19) [Ingénierie & Technologie.](http://www.labinal.com/site/FO/scripts/siteFO_contenu.php?lang=FR&noeu_id=20)

Nous nous intéressons dans la partie suivante à la division Câblage Europe puisque c'est la division à laquelle appartient Labinal Maroc.

#### *2. Division Câblage Europe*

#### **a. Activités**

C'est au sein de la division Câblage Europe que Labinal a développé depuis de nombreuses années son expertise pour devenir numéro 1 des systèmes de câblages électriques pour l'aéronautique.

Présente sur tous les segments des marchés aéronautiques, de défense et ferroviaire, cette Division propose une prestation globale de conception, fabrication et installation sur site.

#### **b. Clients**

Les centres d'affaires de la division sont dédiés aux principaux constructeurs européens des marchés de l'aéronautique et de la défense, parmi lesquels Agusta, Airbus France, Airbus Deutschland, Airbus UK, Dassault Aviation, Eurocopter et GIAT Industries.

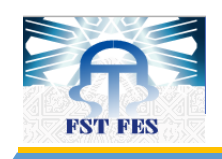

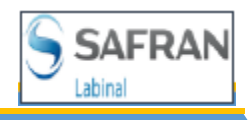

#### **c. Organisation**

La division est organisée autour de 4 centres d'affaires (Labinal Villemur, Labinal Vichy, Canalab et Labinal Maroc) et participe à la direction opérationnelle de la Joint-venture MATIS aérospace, fondée avec Royal Air Maroc et Boeing à Casablanca (Maroc).

Le centre d'affaires de Villemur sert les clients aéronautiques (Agusta, Airbus France, Airbus UK, Airbus Deutschland, Eurocopter) et armement (GIAT Industries).

Le centre d'affaires de Vichy a pour principal client Dassault Aviation.

Le centre d'affaires de Canalab est chargé des opérations de montage et de l'installation électrique et mécanique chez les avionneurs ou auprès des compagnies aériennes clientes.

Le centre d'affaires de Labinal Maroc, créé en novembre 2004, est spécialisé dans la fabrication de câblages électriques destinés à l'industrie aéronautique, dont le principal client est Airbus.

La joint venture avec Boeing et Royal Air Maroc, MATIS aérospace, réalise des harnais électriques pour Boeing, Airbus, Dassault Aviation, Gamesa et pour les moteurs CFM56.

#### *3. Labinal Maroc*

#### **a. Infrastructure de l'entreprise**

Le tableau 1 montre l'infrastructure de l'entreprise

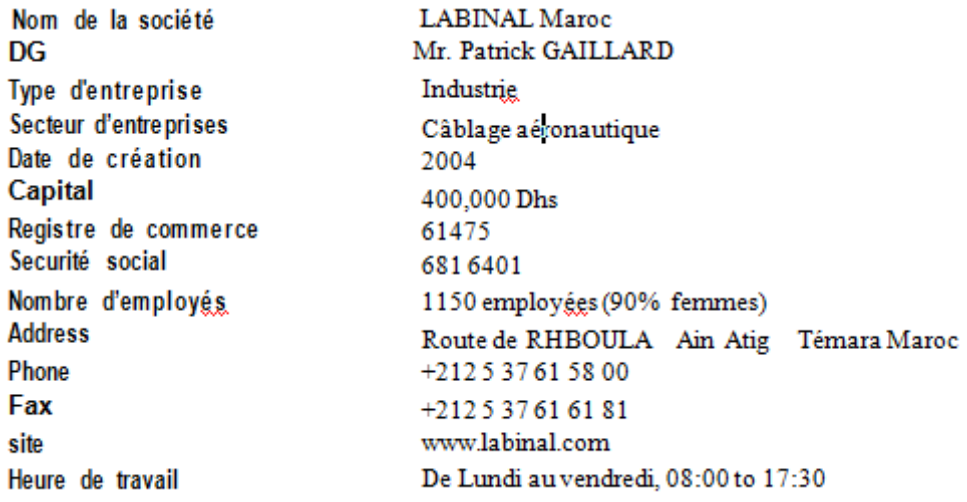

#### **Tableau 1 : Identification de LMPS**

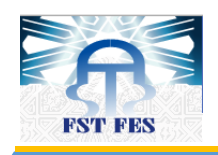

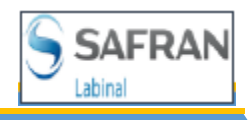

#### **b. Organigramme**

Il y'a 6 départements dans Labinal Maroc. Administratif, finance, ressources humaines, ligne & SAFRAN +, moyens Industriels et moyens Généraux & SSE, logistique, et département de manufacture. La hiérarchie est donnée dans les figures 7 et 8.

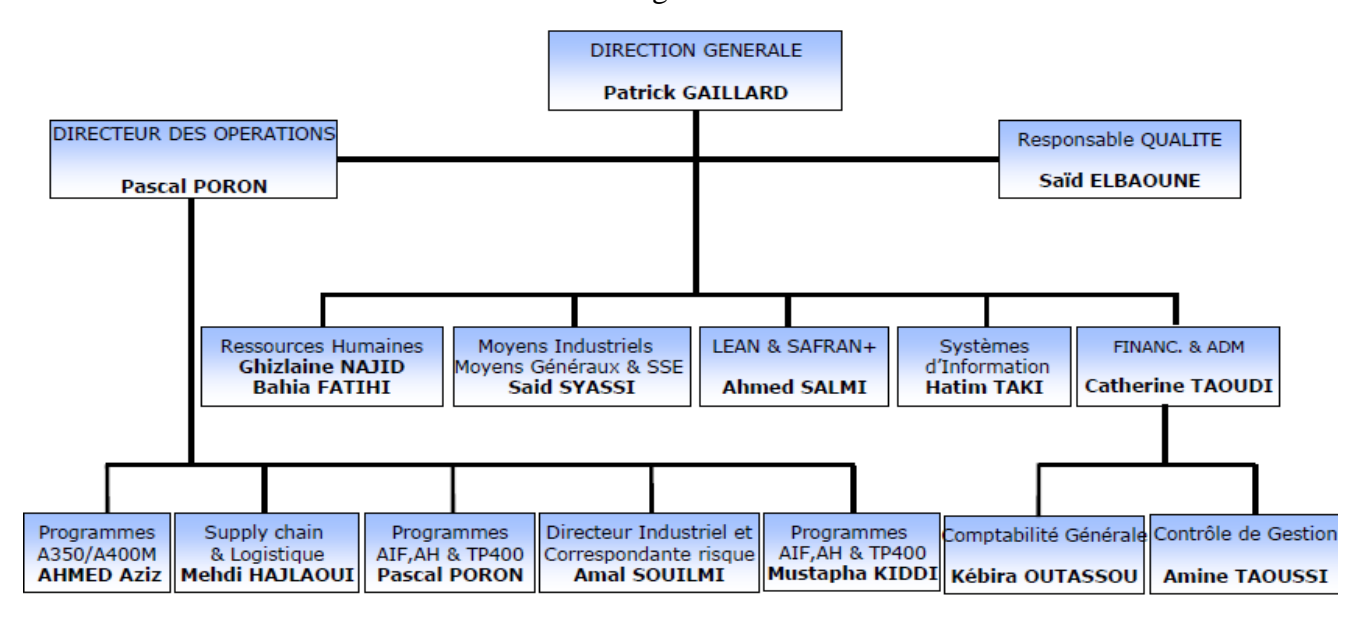

**Figure 7 : Organigramme de Labinal Maroc**

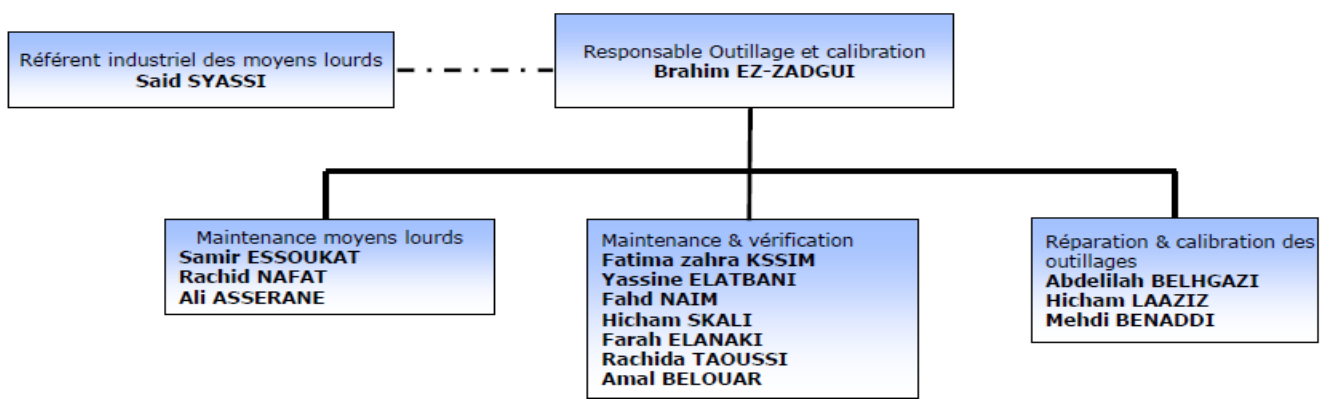

**Figure 8 : Organigramme du service calibrage**

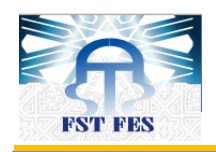

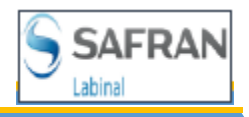

#### **c. Historique**

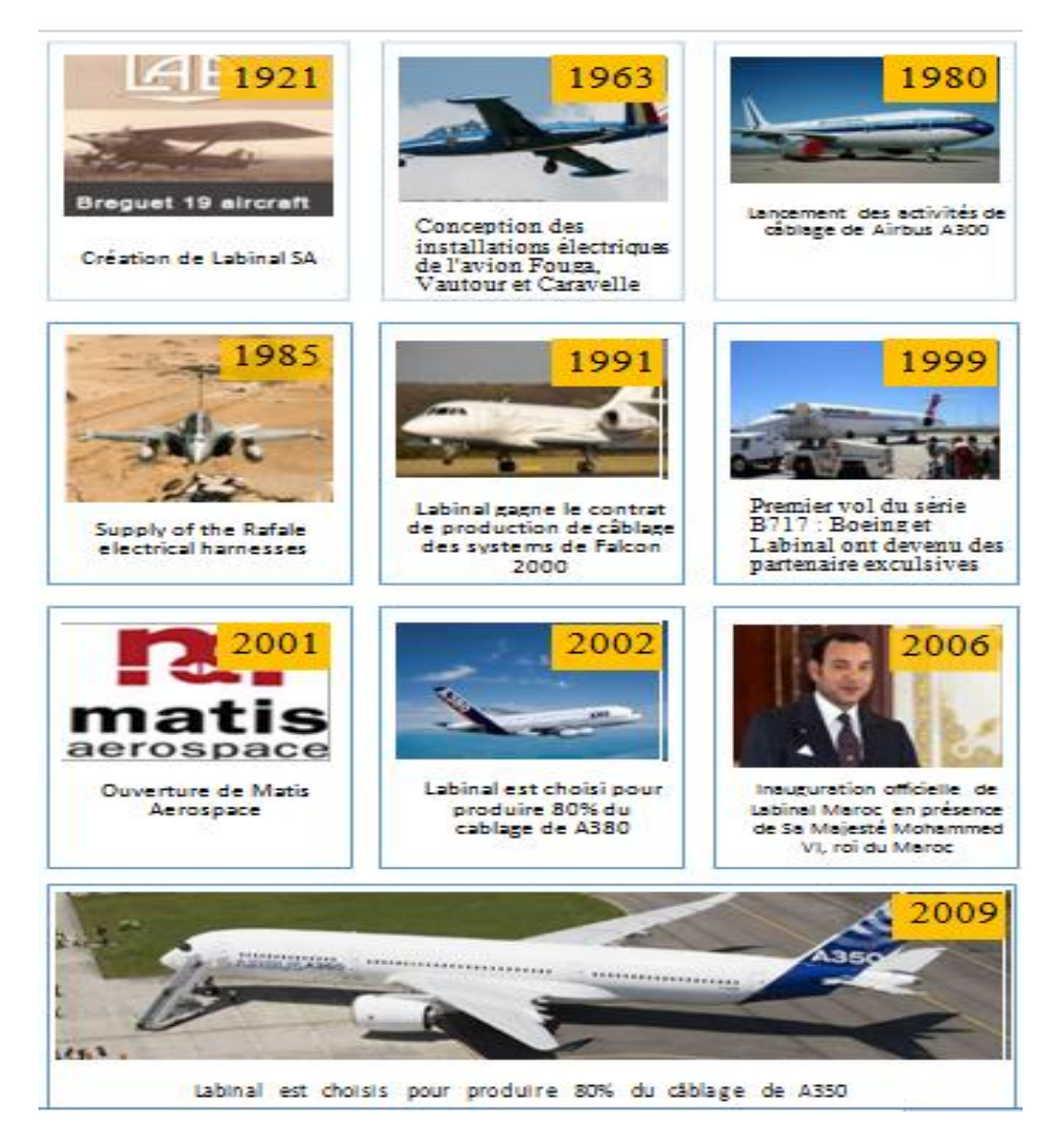

**Figure 9 : Histoire de Labinal**

#### **d. Activité de l'entreprise**

L'activité de câblage aéronautique s'articule aujourd'hui autour de 12 programmes, de 9 avions comme le montre le tableau 2.

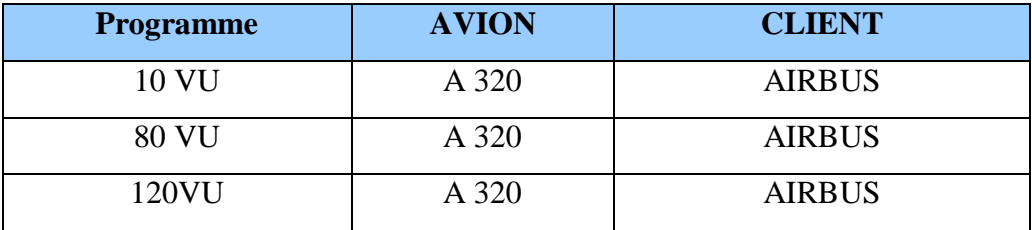

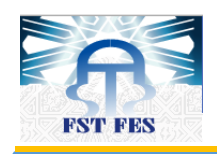

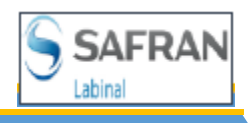

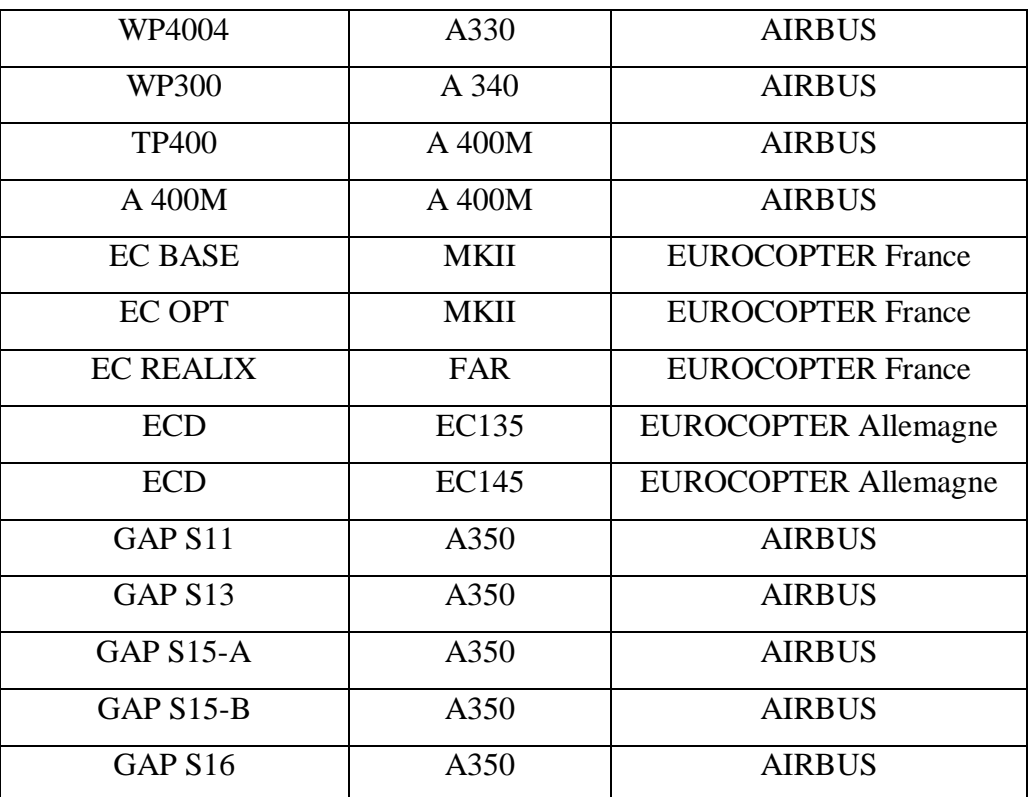

#### **Tableau 2 : Programmes à Labinal Maroc**

#### **e. Service outillage et calibrage**

Le service calibrage des moyens lourds et moyens légers, appelé aussi service maintenance, est habilité à intervenir dans tout ce qui est réparation, vérification et gestion de l'outillage de production (pince à sertir, pince à dénuder, générateur infrarouge,...), réparation et contrôle d'une multitudes de machines et d'équipements lourds (Machines Laser, testeurs électriques).

Structure et Missions du service :

Cette structure pourrait être comprise à travers l'ensemble des fonctions réalisées par les gens de gestion d'outillage, de calibration et de maintenance :

#### i. Gestion d'outillage et vérification

L'atelier d'outillage travaille au profit de tous les programmes existants sur la surface de production. Il fait un suivit des pinces à dénuder et des pinces à sertir hors validité.

En plus, de l'outillage provenant de la production interne, le service est certifié dans le groupe pour réparer l'outillage venant d'un nombre de filiales.

Au Maroc : MATIS.

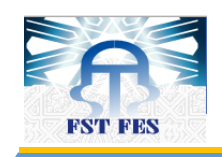

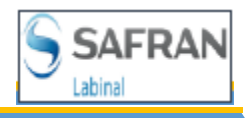

#### Et en France : VICHY, AJACCIO ET VILLEMUR.

Dans ce qui suit nous décrirons la méthodologie de gestion et de vérification des outillages de fabrication soumis à vérification périodique, c'est une procédure générale qui concerne toute sorte d'outillages.

#### ii. Vérification

Cette opération consiste à vérifier si l'équipement respecte les prescriptions préalablement fixées qui autorisent sa mise ou remise en service. Une vérification peut être obtenue à l'aide d'un étalon matérialisant les limites tolérées. Cette méthode ne nécessite pas l'obtention de résultats chiffrés.

Elle se traduit soit par un constat de vérification matérialisant le fait que l'instrument puisse être remis en service ou engendre une décision d'ajustage, de réparation ou de réforme de l'équipement.

#### iii. Etalonnage

L'étalonnage est l'ensemble des valeurs issues de la comparaison des résultats de mesure par rapport à l'étalon. Il se traduit par une courbe d'étalonnage.

#### iv. Contrôle

Le service fait un contrôle visuel des équipements pour vérifier l'absence de tout défaut d'aspect (A titre d'exemple : traces de chocs ou de chute, présence de plaque d'identification constructeur…).

Des manouvres à vide sont effectuées en particulier pour les pinces à sertir afin de vérifier le bon fonctionnement de la crémaillère et la bonne rotation du sélecteur.

Vérification du bon état des parties actives (mors, poinçons, matrices, couteaux…) Pour les appareils électriques, il procède à une mise sous tension avec vérification de l'allumage des voyants, et éventuellement la réalisation d'une auto test si l'appareil en est équipé.

#### v. Vérification complète

Le contrôle du bon fonctionnement de l'équipement est complété par la vérification de l'ensemble de ses caractéristiques et la réalisation des échantillons attestant de la tenue des performances.

Pour chaque catégorie d'équipement, les détails de ces vérifications ou essais font l'objet de procédures spécifiques.

Les opérations de vérification complète peuvent être réalisées en interne ou en externe.

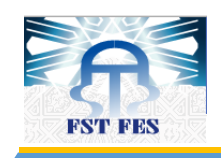

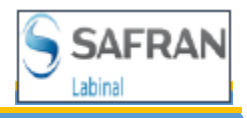

#### vi. Entretien

Les interventions mineures sans démontage ou avec changement de pièces n'affectant pas les parties fonctionnelles de l'outil (Par exemple : nettoyage, lubrification, changement de vis, de fusible ou d'ampoule).

#### vii. Réparation

Les interventions impliquant un démontage des parties fonctionnelles de l'outil avec éventuellement remplacement de pièces.

Ces opérations ne peuvent être pratiquées que par un site LABINAL homologué ou un soustraitant agrée.

#### viii. Dénudage

Le dénudage est une opération qui permet de retirer partiellement l'isolant d'un câble de son âme conductrice (Par exemple : Pinces manuelles, Equipements semi-automatiques).

#### ix. Sertissage et positionnement

L'opération de sertissage consiste à fixer par écrasement un élément d'extrémité sur un câble dénudé, pour réaliser une liaison électrique et mécanique entre l'âme du câble et l'élément d'extrémité, (Par exemple : Pinces manuelles ou semi-automatiques (pneumatiques, hydrauliques…),Poinçons/ matrices, Positionneurs monter sur la pince, permet de centrer le contact par rapport aux quatre poinçons pour avoir une empreinte centrée sur le contact entre le trou de visite et l'arrière du fut du contact.

#### **f. Description du programme A350**

#### *i.* Introduction

L'**Airbus A350** est un avion de ligne long-courrier et moyen porteur de l'avionneur européen Airbus. Ce modèle est dérivé de la famille des A330 et A340. Toutefois, à la suite des remarques des compagnies aériennes, il a été décidé à la mi-juillet 2006 de revoir le concept et de le munir d'un fuselage plus large, à la fois par rapport aux A330 et A340 et surtout par rapport à son principal concurrent, le Boeing 787, la figure 10 donne les différentes tailles de l'A350.

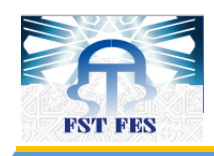

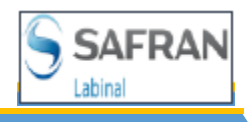

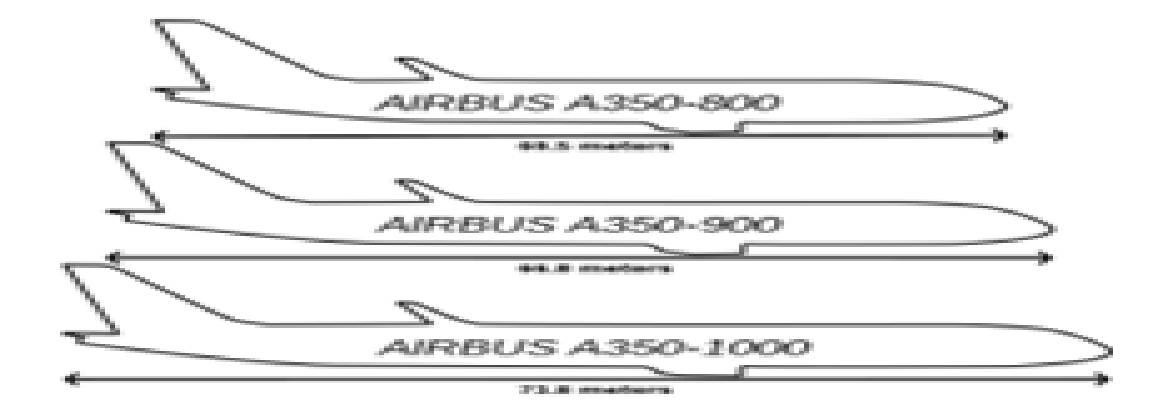

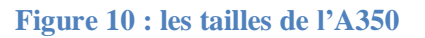

#### *ii.* Organisation du programme de l'A350

Le programme A350 est composé de 5 cellules de production nommés GAP S11, GAP S13, GAP S15-A, GAP S15-B, GAP S16. Chacune est spécialisée à une partie/section d'avion comme montre la figure 11.

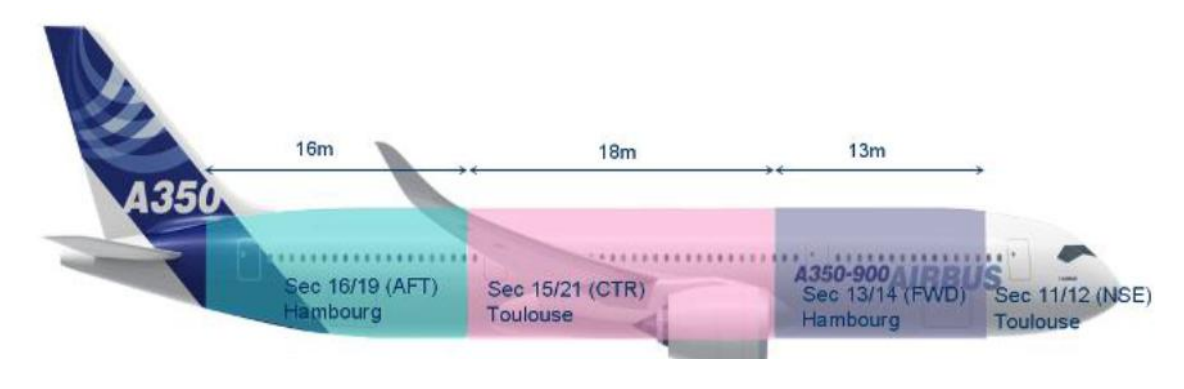

**Figure 11 : répartition des differents section**

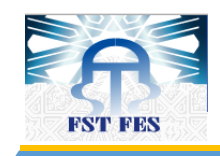

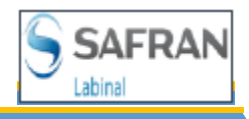

#### *iii.* Description processus de fabrication

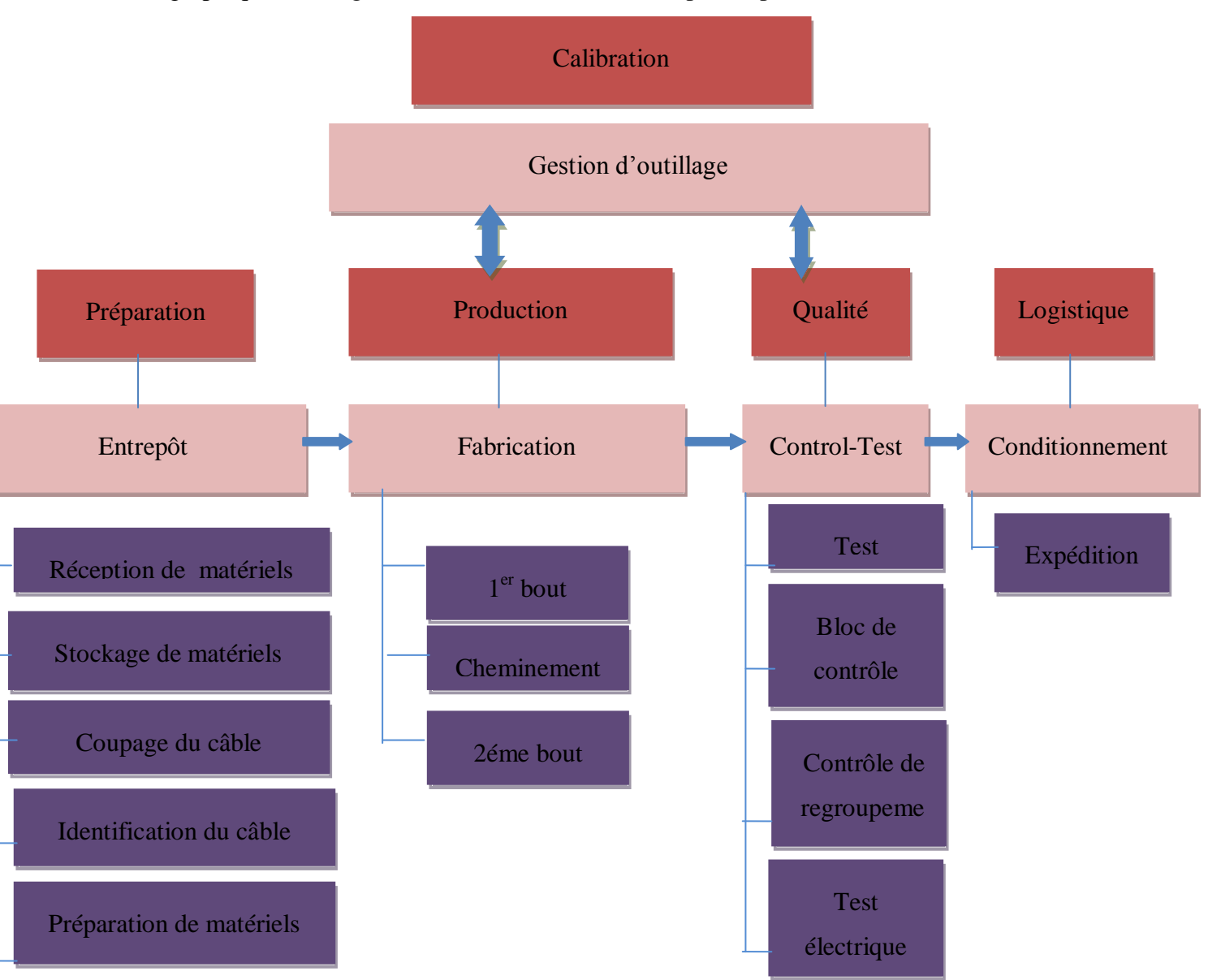

Le graphique de la figure 12 décrit les différentes étapes du processus de fabrication.

**Figure12 : Différentes étapes du processus de production**

Le processus de fabrication suit les différentes étapes avant le début de la production. Tout d'abord, le magasin reçoit les matières premières. Ces matériaux sont stockés jusqu'à ce que le service de production fasse la demande. Le matériel pour un VB est récupéré sur la base d'un numéro de code appelé OF ("Ordre de Fabrication"). Une fois que tous les matériaux et les outils sont prêts à emploi par les opératrices, la production peut commencer. Les opératrices travaillent sur un modèle, qui est conçu par le service Conception Assistée par Ordinateur CAO. C'est un plan imprimé avec une échelle 1:1 . Il montre les chemins de câbles, l'emplacement des composants et connecteurs. Ces plans

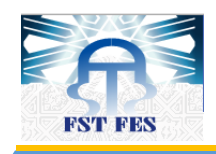

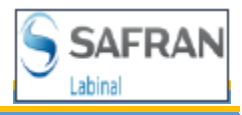

imprimés sont ensuite collés sur des panneaux et fixés sur des cadres métalliques, comme la figure 13 montre.

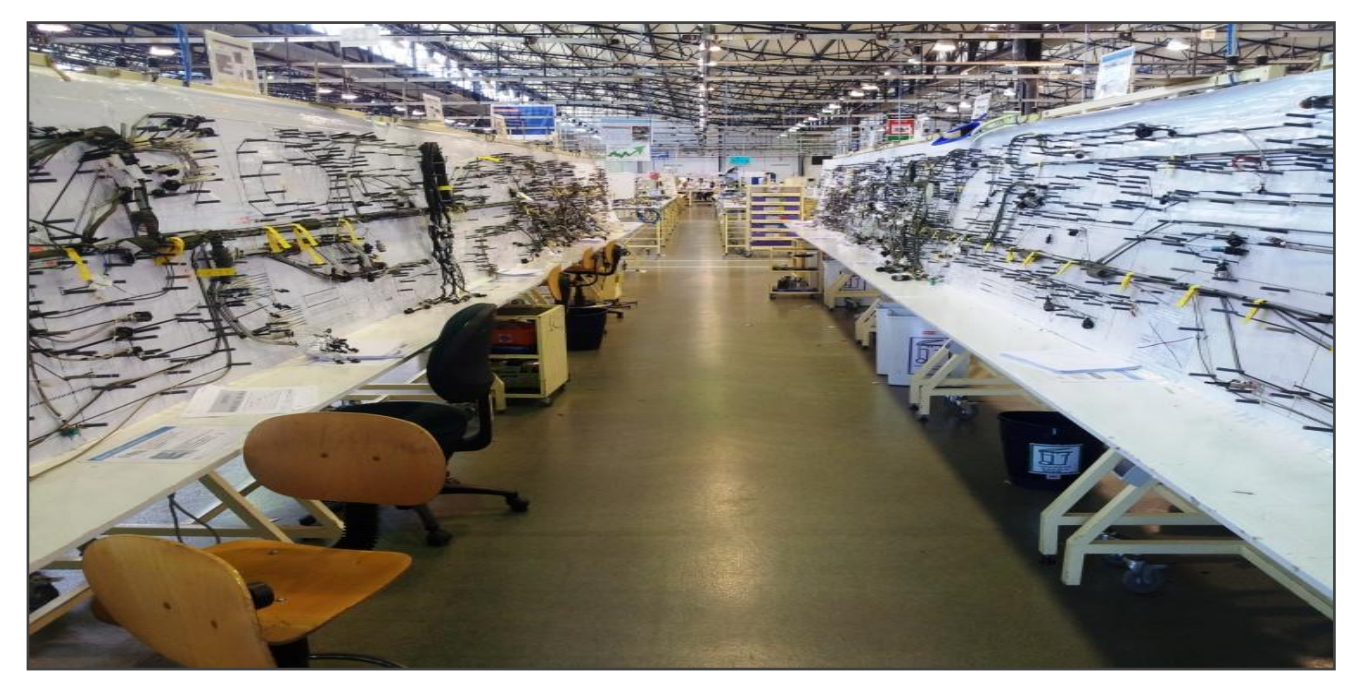

**Figure 13 : Tables de fabrication**

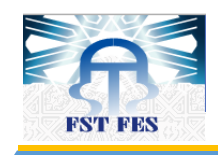

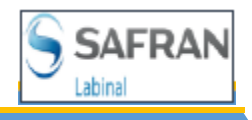

## **Chapitre II Collecte des informations**

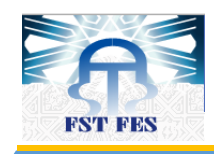

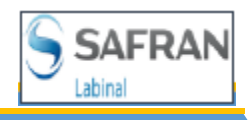

#### *I. Définition des problèmes et méthode de travail*

#### *1. Problématique*

Le problème de la gestion des outils dans Labinal Maroc (LM) consiste en la manière à la laquelle se fait la demande du nombre d'outils. Se fait d'une façon aléatoire sans aucune étude juste des estimations. La charge de production change d'une période à autre ce qui génère une différence entre le nombre nécessaire et le nombre affecté, chaque programme à son propre outillage, A titre d'exemple un programme avec un besoin critique, alors qu'un autre programme dans la même période travaille avec un nombre d'outils beaucoup plus inférieur au nombre affecté. Donc les résultats de cette mauvaise gestion sont :

- Une demande d'outils supérieure ou inférieure au besoin à cause d'une mauvaise estimation,
- Rupture de stock d'outillage,
- Retard ou arrêt de production,
- Achat de nouveaux outils pour répondre aux besoins, même s'il y en a déjà.

Au début nous avons voulu calculé le besoin de tous les programmes, mais le nombre d'outils utilisés se définit autour de 3000 outils (Pinces de sertissages, pinces de dénudage, générateur air chaud …). Et nous avons bloqué par le grand nombre d'information à colleter, la différence de dossiers de production qui donne le nombre de câble à produire au sein de LM, et même la différence de langage entre les différents services du même programme. C'est pour cela on s'est focalisé dans le cadre de ce travail, sur le nouvel avion A350 et ses 5 programmes qui représentent le futur de l'aviation, AIRBUS et LM.

#### *2. Méthode de travail*

Pour structurer notre projet, la méthode de travail adoptée est DMAAC qui signifie *Définir, Mesurer, Analyser, Améliorer et contrôler*. Cette méthode se réfère à un cycle d'amélioration axé sur les données utilisées pour améliorer, optimiser et stabiliser les processus d'affaires et des conceptions. La figure 14 montre les phases du DMAAC, appliquée au projet.

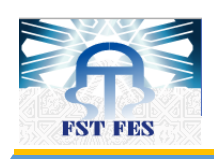

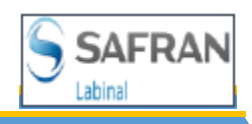

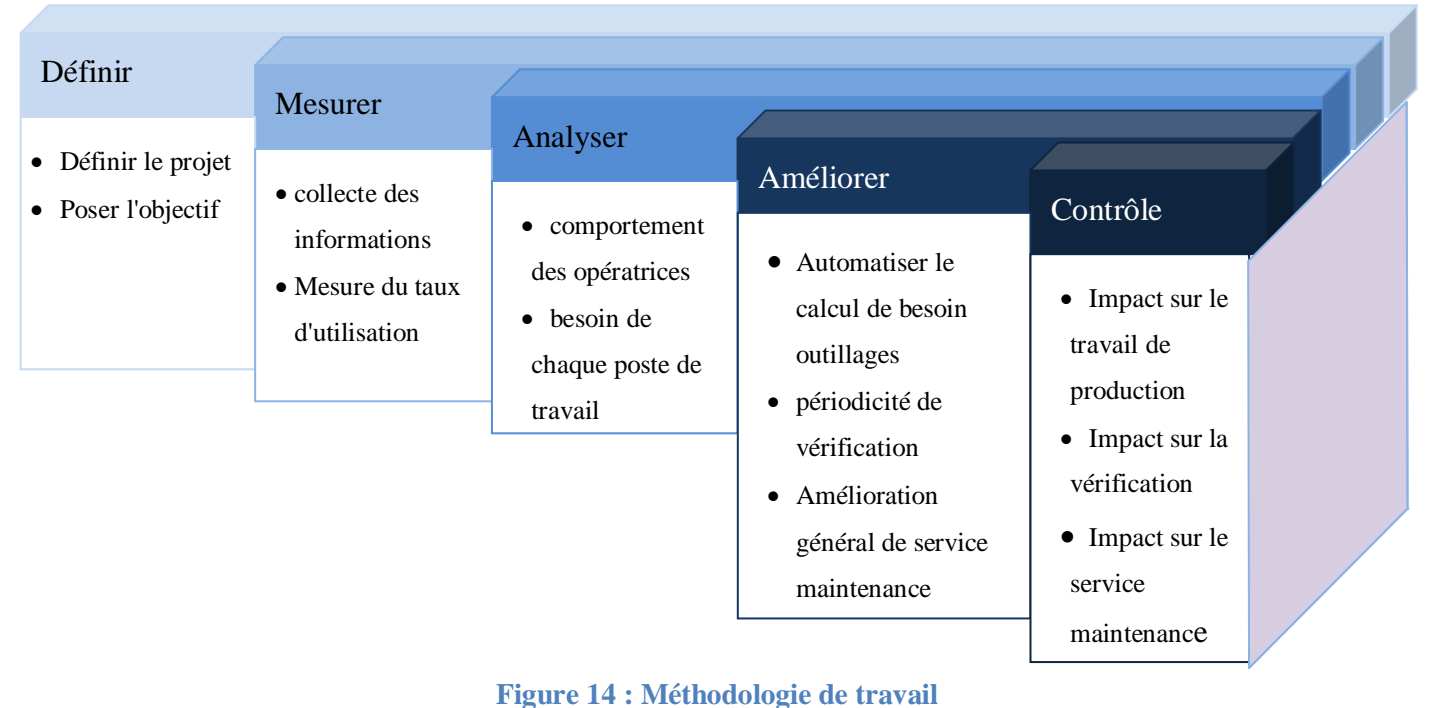

#### *3. Planification de projet*

La planification du projet a suivi le même scénario que la méthode DMAAC. On a adopté un diagramme de Gantt du projet que nous avons représenté dans la figure 15. Nous avons accordé plus d'importance à la phase d'amélioration. Les cellules en bleu clair représentent les tâches que nous avons réalisées durant une partie de la semaine.

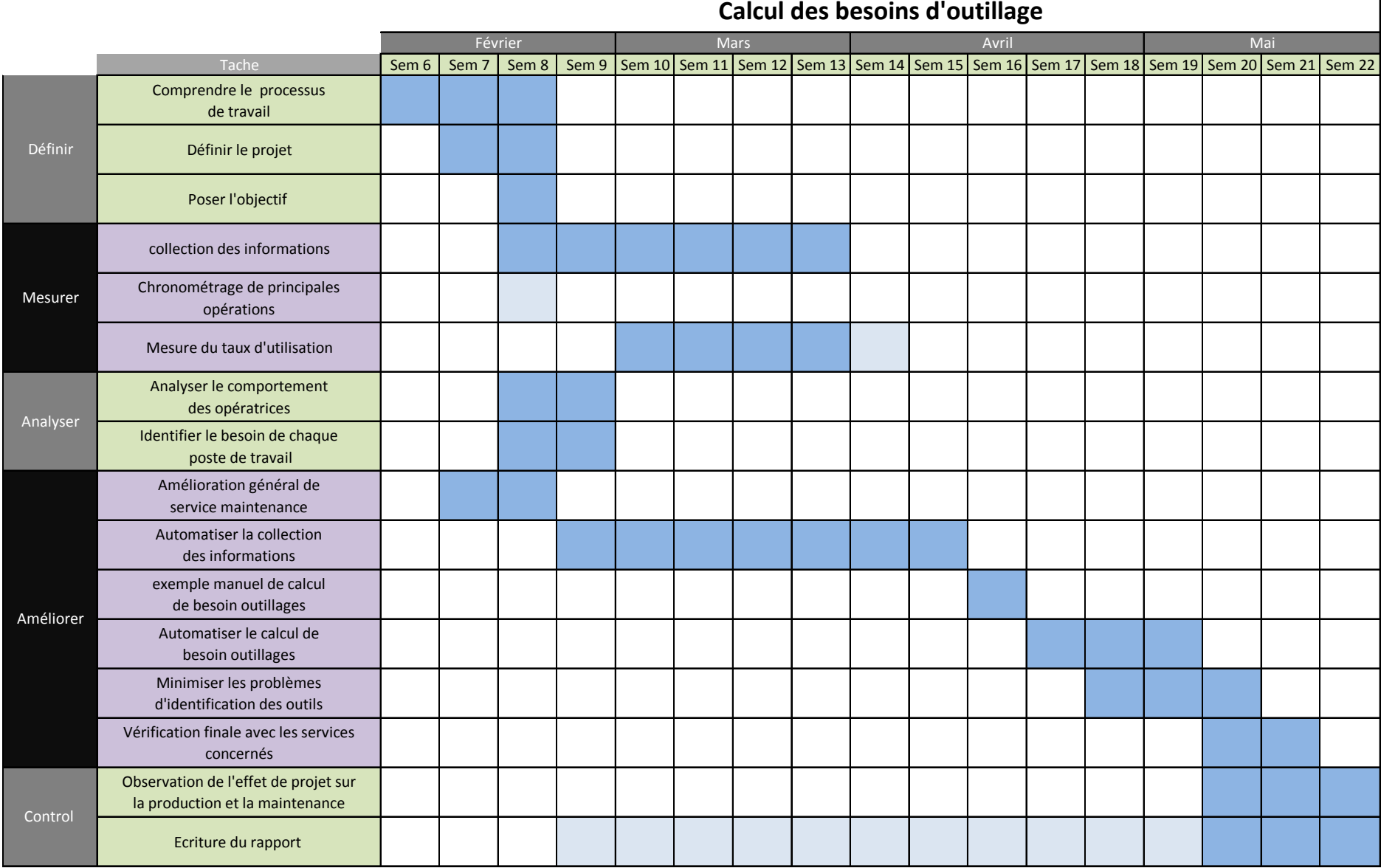

┑

**Figure 15 : Diagramme de Gant sur la planification du projet du besoin outillage.**

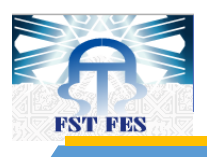

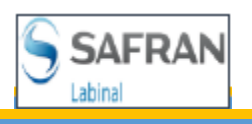

#### *II. Collection des informations et calcul du TRS1*

#### *1. Collecte des informations*

Avant de calculer le besoin outillage, il faut d'abord connaitre les différentes références d'outils, ses propriétés, l'utilité de chacun, combien de fois cet outil va travailler, la durée de chaque opération, où travailler …

#### **a. Les références, propriétés et l'utilité des outils**

On trouve dans la même famille plusieurs références et chacune fonctionne sur un ou plusieurs type de câble, les familles qu'on trouve sur le site de LM sont :

- Pince de dénudage,
- **Pince de sertissage,**
- Générateur air chaud,
- Générateur infrarouge,
- **Pistolet à tyrape,**
- Outil dynamométriques,
- Visseuse électrique.

Voir annexe 1 pour voir tous les références utilisés au sein de LM

D'après le tableau 7 de l'annexe 1 nous remarquons qu'il y a des dizaines de références. Le nombre de chacune varie selon son utilité dans l'atelier. Nous pouvons trouver une référence qui a un seul outil dans toute l'entreprise et autre avec 300 ou plus. Donc on a travaillé sur les pinces de dénudage, les pinces de sertissages (cuivre, aluminium, et cosse), les générateurs airs chaud, les générateurs infra rouges. En effet tous les outils que nous avons pu avoir d'informations sur eux.

#### *b. Les informations collectées*

*i. BDO*<sup>2</sup>

<u>.</u>

Pour calculer le nombre d'outils pour une période donnée, il faut avoir le nombre total des câbles à produire dans cette période pour chaque référence, et tout ça on peut le trouver dans les fichiers Excel

 $1$  TRS : Taux de rendement synthétique

<sup>&</sup>lt;sup>2</sup> : Base de Données Objective

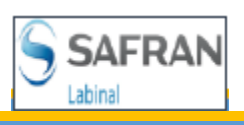

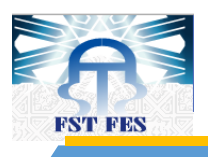

envoyés par les clients AIF<sup>3</sup> et AIG<sup>4</sup> de chaque MSN<sup>5</sup> à part. Ceci représente l'un des problèmes qu'on a rencontré, parce que l'avion A350 est en cours d'amélioration et le nombre de câbles change d'un MSN à autre et même peut changer pour le même MSN dont le traitement serait livré chaque 3 semaines par les clients comme un rappel de production.

Les fichiers Excel de BDO comportent touts les informations nécessaires de production que ce soit le nom du câble, la référence de contact à sertir sur chaque extrémité de câble, le type, la jauge du câble, le code du câble, le nom du VB<sup>6</sup>, le site de production (LM, EC ...) et beaucoup d'autres. Ce sont des fichiers avec presque 150 colonnes et entre 40 000 et 60 000 lignes pour chaque fichier, chaque ligne représente un câble à produire.

Les données sur ces deux fichiers sont difficiles à déchiffrer et ne sont pas lisibles (voir tableau 4).

#### *ii. Code extrémité*

L'atelier de fabrication ne fonctionne pas avec les références du câble mais avec les codes extrémités. C'est donc pour résoudre ce problème de communication entre le service méthodes et fabrication, qu'on s'est rendu à l'atelier pour prélever l'équivalence entre le code extrémités et le repère un par un, et on a reporté les résultats sur notre fichier d'extraction.

<sup>1</sup> 3 : AIRBUS France

<sup>4</sup> : AIRBUS Germany

<sup>5</sup> : Manufacturer Serial Number

<sup>&</sup>lt;sup>6</sup>: Virtual Bundle

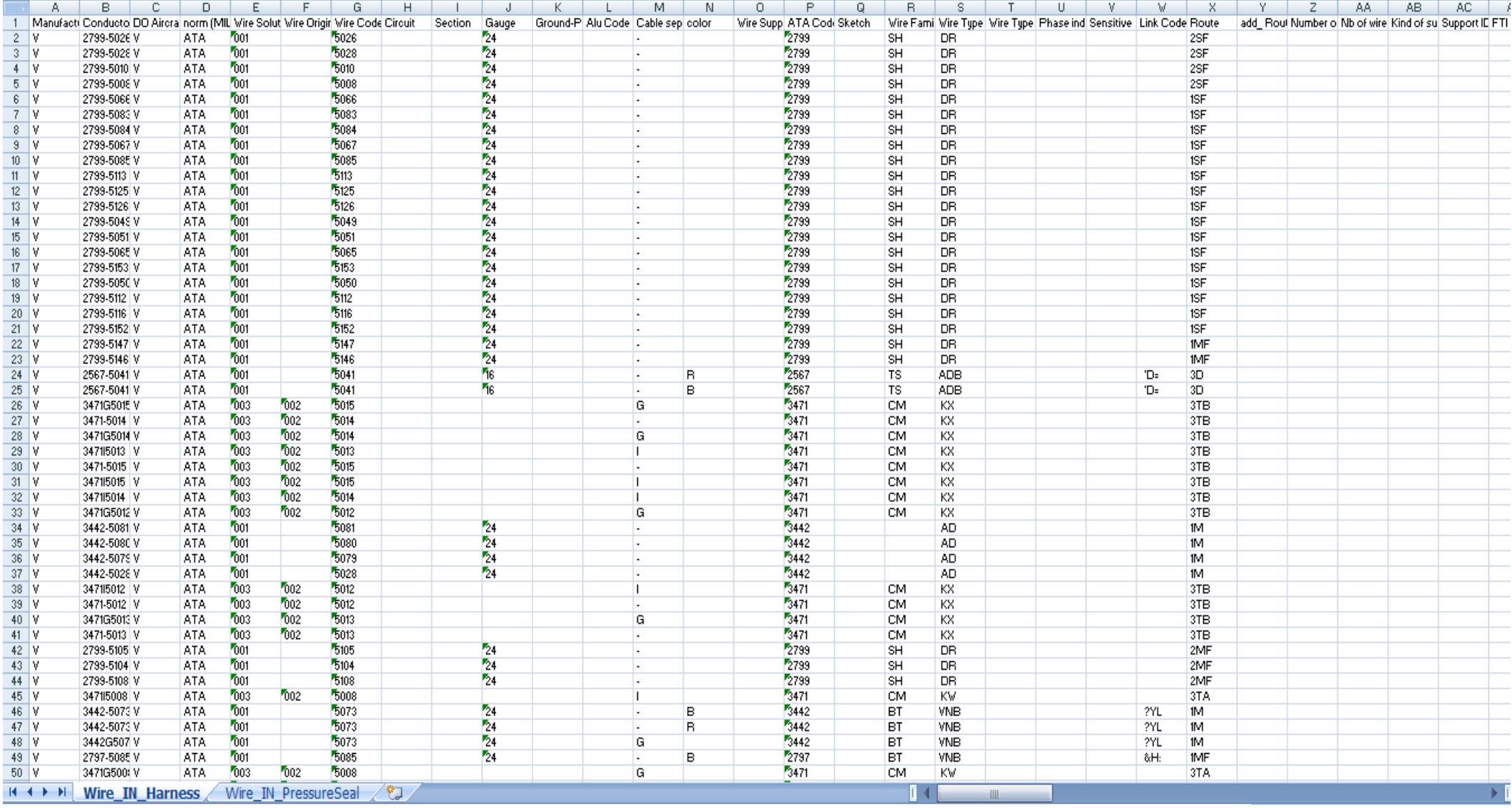

Tableau 3 : BDO version AIG MSN 8 traitement 86

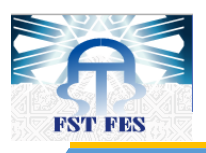

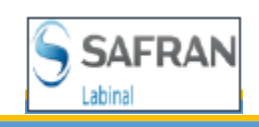

### *iii. Phases de production*

La production au sein des Gaps ce fait sur trois niveaux :

- $\bullet$  1<sup>er</sup> bout qui produit les M-F<sup>7</sup> et les M-M<sup>8</sup> avec des postes fixes pour travailler les repères qui ont des contacts inclinés ou difficile de les manipuler directement sur les tables,
- cheminements des câbles sur les plans placés sur des tables verticales avec une forme réelle,
- $\bullet$   $2^{eme}$  bout pour compléter le travail du  $1^{er}$  bout.

Cette amélioration est faite pour faciliter au maximum la tâche des opératrices qui provoque une diminution du temps de production total. (Voir figure 16)

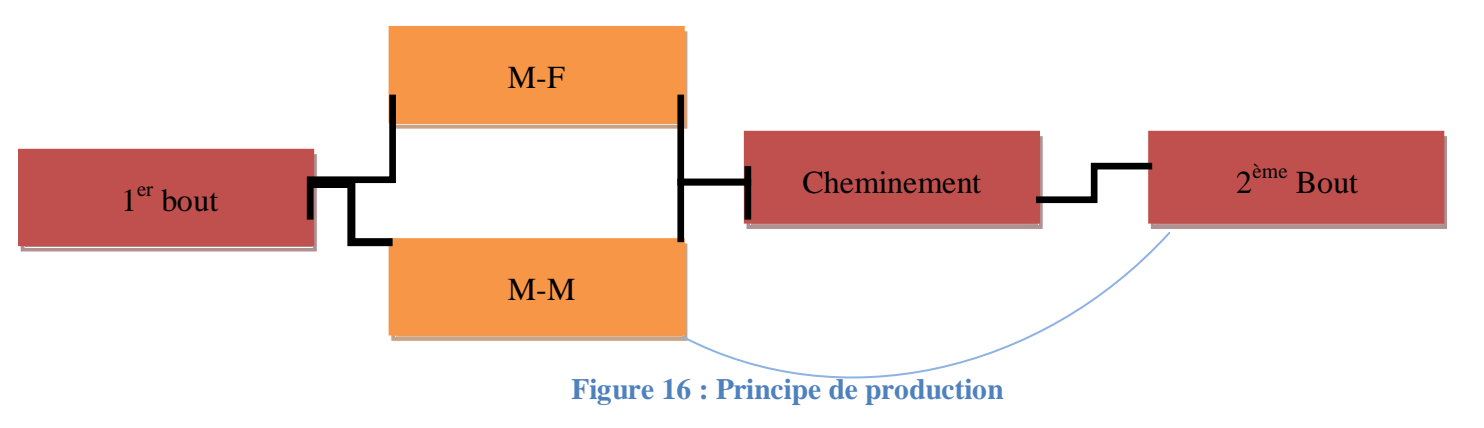

#### *iv. Gap*

Chaque GAP fabrique des VBs spécifiques. Pour affecter chaque VB à sa GAP, on a prélevé à partir d'un échéancier le nom du VB et sa GAP.

#### *v. Référence des outils*

Le client impose à LM de travailler avec des outils spécifiques pour chaque type d'opération que ce soit du dénudage, sertissage, …

Pour le dénudage chaque type/jauge à son propre pince, c'est la même chose pour le sertissage en aluminium, cuivre ou cosse et même pour les Générateur air-chaud et infra rouge, chaque contact à sa propre pince, et tout cela on le trouve dans des fichiers PDF appelés AIP et AIPS.

<sup>&</sup>lt;u>.</u>  $7^7$  M-F : Monté fini (travailler le repère à 100% au 1<sup>er</sup> bout)

 $8$  M-M : Monté-monté (travailler le repère avec un pourcentage de 60% au 1<sup>er</sup> bout et compléter le reste au 2<sup>ème</sup> bout)

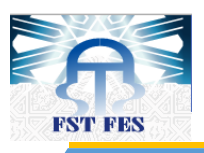

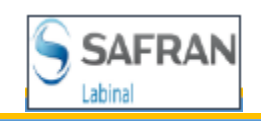

#### *vi. Chronométrage*

Pour calculer le besoin d'outillage nous devons absolument connaitre le temps de chaque opération. Durant la période de notre stage, il y avait d'autres projets de standardisation des temps pour des différents programmes en chronométrant chaque opération pour chaque référence dans chaque phase. De ce fait, on avait le choix entre 2 solutions :

- Attendre la fin des autres projets pour profiter de leurs résultats et travailler avec. En utilisant cette solution, on perdrait beaucoup de temps,
- faire nous-mêmes le chronométrage mais pas assez détaillé juste un chronométrage des grandes familles (sertissage cuivre ou aluminium, dénudage, générateur infra rouge….)

On a utilisé les tables du hasard pour faire 5 fois le chronométrage des différentes opérations en 2 jours dans tous les GAP de l'A350, le tableau 4 montre les résultats des temps moyens de chaque opération.

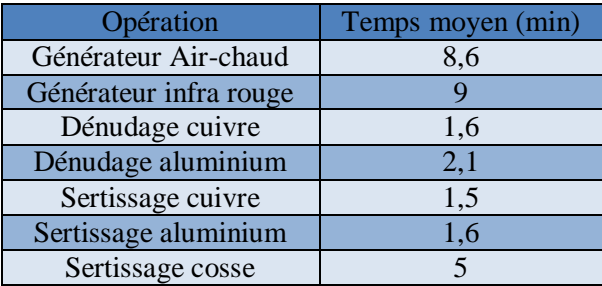

**Tableau 4 : Durée moyens des opérations**

#### *2. Calcul du TRS*

Le TRS est un indicateur destiné à suivre le taux d'utilisation des machines et dans notre cas les outils. Le taux de rendement synthétique est défini par :

$$
TRS = \frac{Temps \: utile}{Temps \: employ \: e} = Taux \: de \: quality \: et \: aux \: de \: disponibilit\'e * taux \: de \: rendement
$$

#### *a. Efficacité et productivité*

Au sein des ateliers de LM, la production se fait sans défaut, donc un taux de qualité de 100%, et le taux de rendement appelé productivité est calculé par phase pour chaque GAP comme suit :

Avant de calculer le TRS, nous présentons deux termes de mesure :

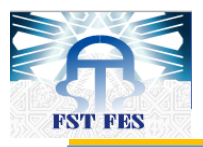

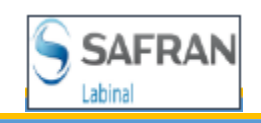

Efficacité: Il s'agit de la mesure du temps alloué au cours des heures travaillées.

> $Efficacit\acute{e}$  = Temps alloué Temps passé

Productivité: Il est presque comme l'efficacité, sauf que le temps passé tient compte des FG (« Frais Généraux »). Ces frais représentent les heures consacrées à des tâches qui ne concernent pas directement la production. Ces tâches peuvent être tutorat, formation, etc.

$$
Productivité = \frac{Temps \ alloué}{Temps \ passé + FG}
$$

Par conséquent, à tout moment :

## Productivité < Efficacité

Pour avoir des résultats proche de la réalité, on a travaillé avec la productivité.

#### *b. Taux d'utilisation*

Le problème de calcul du TRS et en fonctionne du taux d'utilisation. Chaque opératrice occupe l'outil presque toute la journée même si elle ne l'utilise pas. Pour ne pas perdre plus de temps dans l'aller retour pour le mettre à nouveau sur le tableau d'outillage et être disponible pour une autre opératrice. Pour cette raison, le taux d'utilisation a beaucoup diminué, et dans le but d'avoir une valeur réelle on a lancé une procédure de calcul de ce taux dans les GAP S11 et GAP S15-A durant le mois de mars.
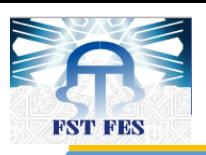

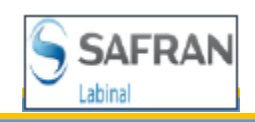

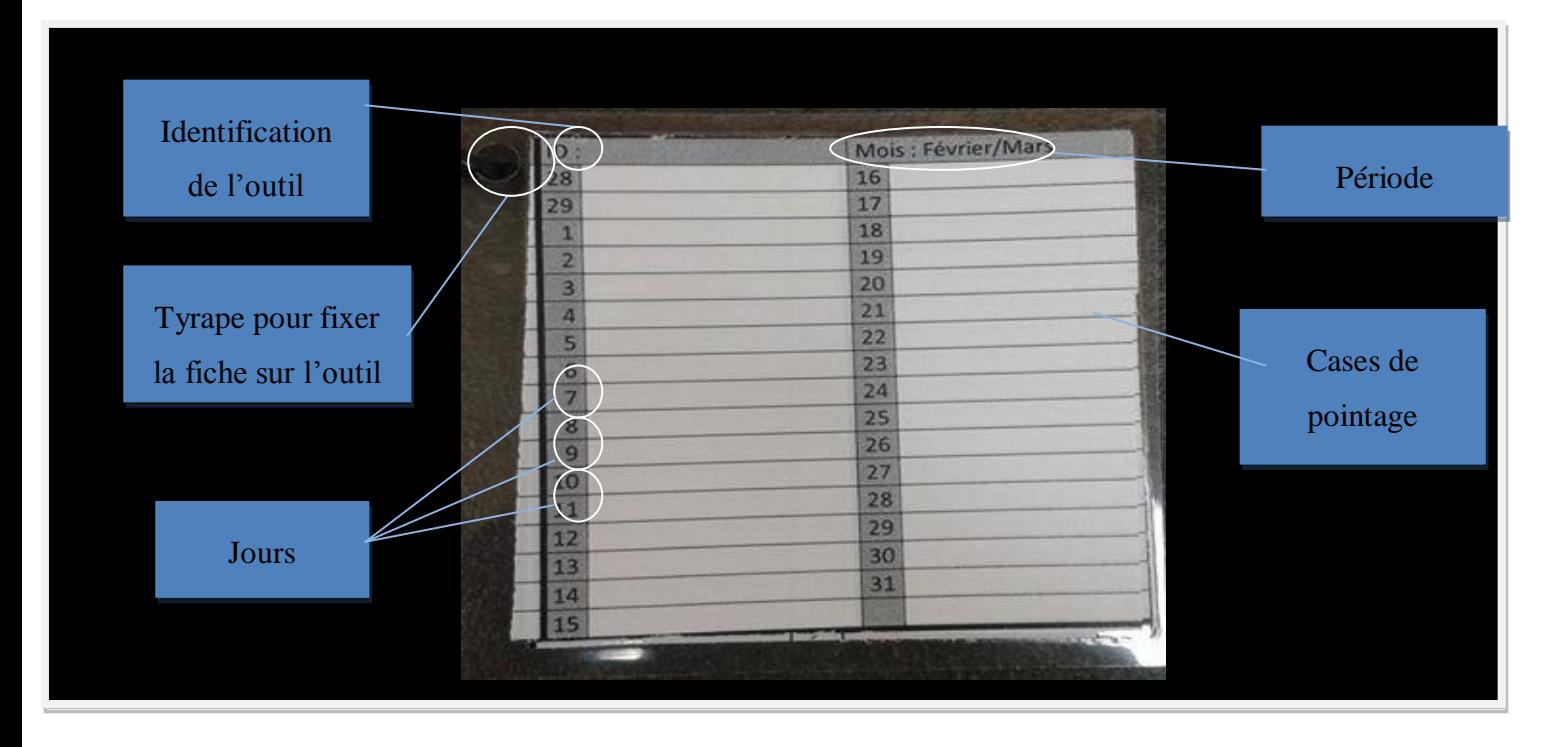

#### **Figure 17 : Fiche d'utilisation**

Pour calculer ce taux on a conçu une fiche attachée à chaque outil au lieu de mettre une seule à coté du tableau d'outillage, pour éviter au maximum le fait de ne pas être utilisé par les opératrices. Cette fiche est conçue pour compter les opérations/opératrice effectuées par cet outil par jour (voir figure 17).

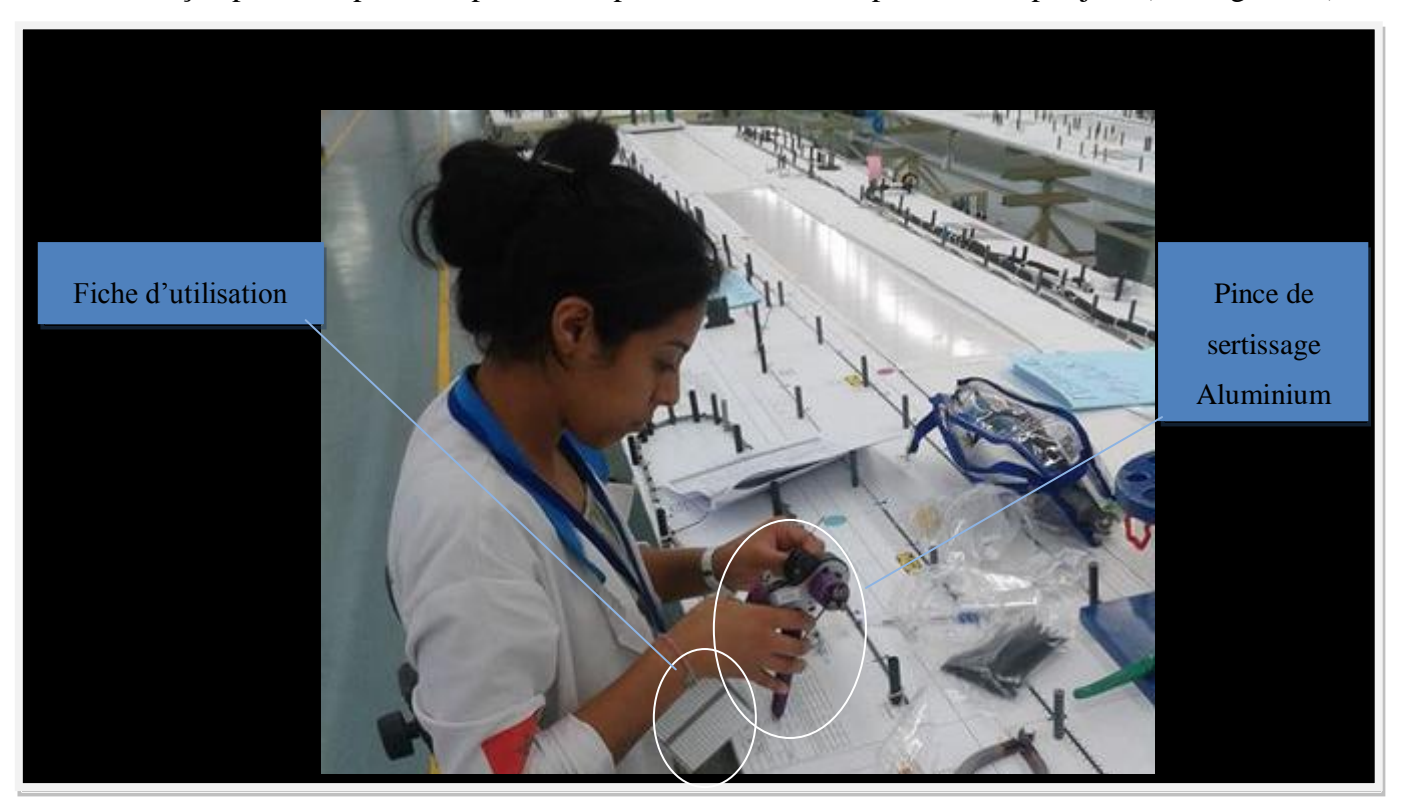

## **Figure 18 : Fiches sur atelier**

F S T - F E S A n n é e u n i v e r s i t a i r e 2 0 1 3 - 2 0 1 4 **37 |** P a g e

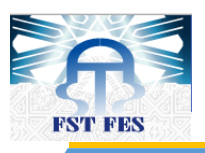

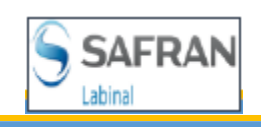

Une opératrice en train de sertir un contact sur câble aluminium à l'aide d'une pince à sertir Reichstein et après qu'elle finisse le sertissage elle doit cocher combien de fois elle a utilisé cette pince. Sur la figure 19, on présente un exemple de fiche à la fin de la période d'étude.

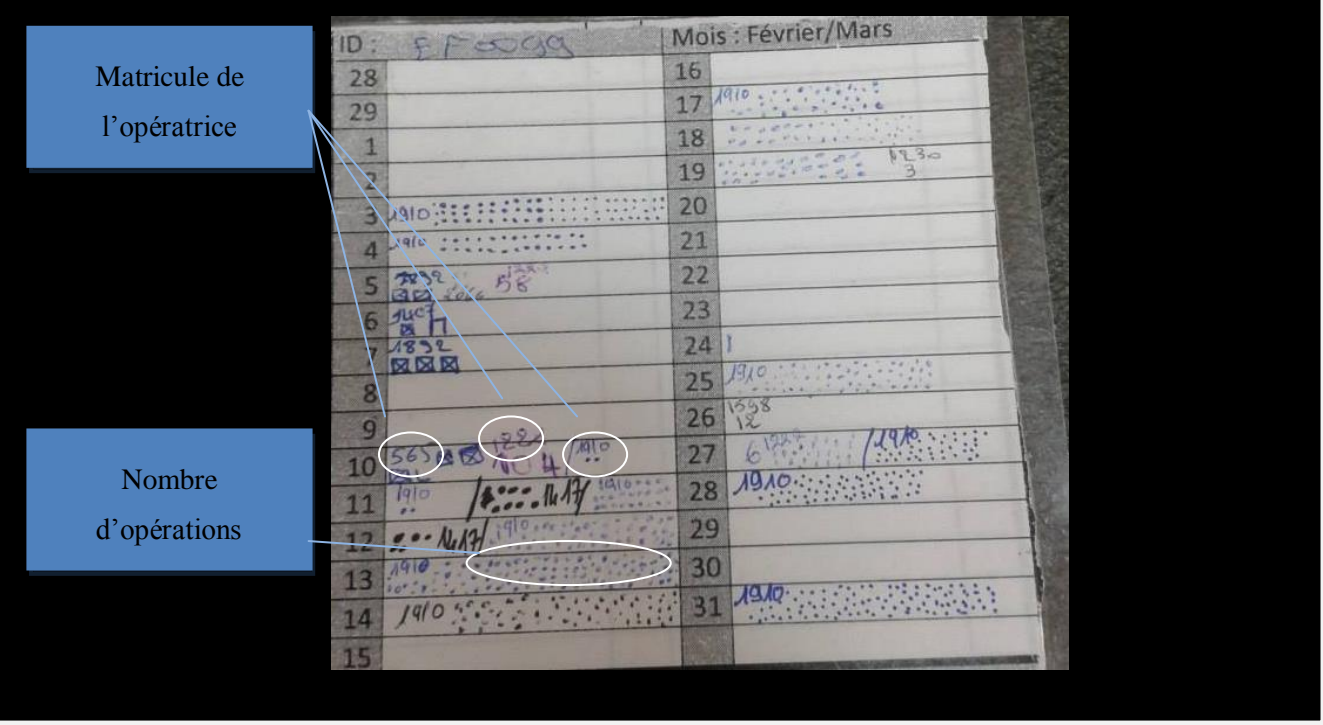

**Figure 19 : Exemple de fiche rempli**

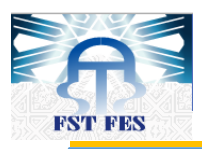

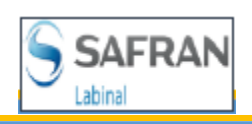

Le nombre moyen des opérations par jour/opératrice est donné dans le tableau 5

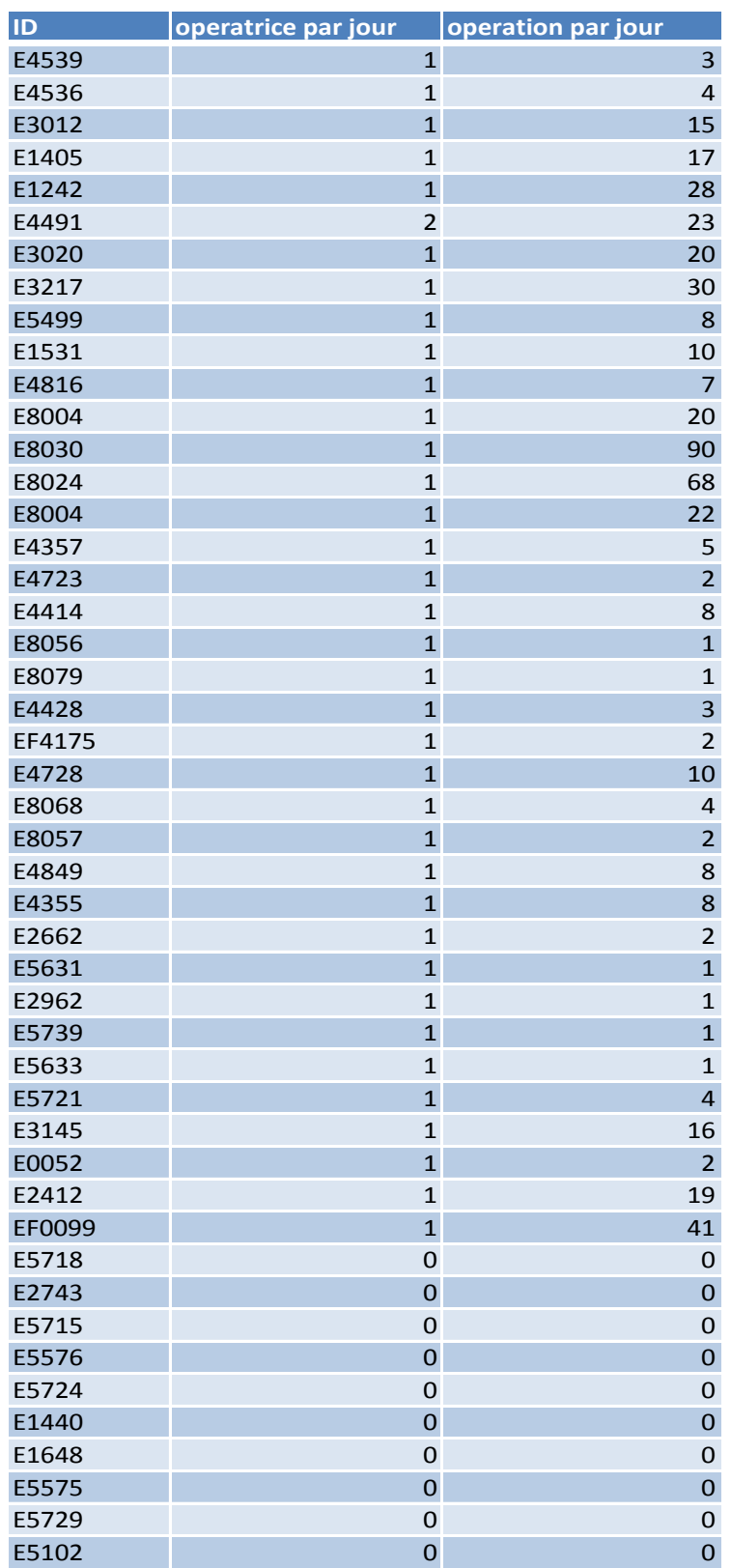

**Tableau 5 : Résultat de l'étude (les valeurs sur le tableau sont des moyennes)**

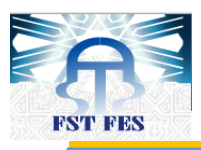

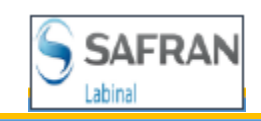

Après la fin de cette étude, force est de constater l'utilité de ce projet **; les fiches de 10 outils ont retournées vides sans aucune tâche, ce qui correspond à presque 13% des outils étudiés.**

Le résultat obtenu au terme de cette étude était d'une importance majeure car il nous a montré l'utilité de notre projet dans la mesure où nous avons constaté qu'il y a des outils inutilisables dans l'atelier pour une période donnée. Pourtant, nous ne pouvons pas se baser sur ce résultat pour calculer le taux d'utilisation vue la courte période pendant laquelle cette étude a été réalisée.

## *c. Temps utile*

Tous ces calculs ont pour objectif de dégager le temps utile des outils pendant un jour de travail, ce qui est un facteur essentiel pour calculer le besoin en outillage.

On a :

 $TRS =$ Temps utile é = é ∗ é ∗

Donc

 $\overline{T}$ emps utile =  $\overline{T}$ emps d $^{'}$ ouverture  $*$  taux de disponibilité  $*$  taux de rendement

N : nombre d'outils

 $N =$ nombre d<sup>'</sup>opération \* temps unitaire de l'opération temps utile

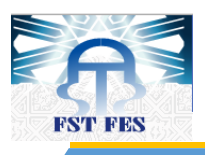

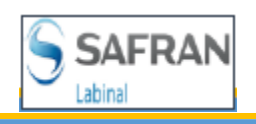

## **Chapitre III Calcul des besoins d'outillage**

F S T - F E S A n n é e u n i v e r s i t a i r e 2 0 1 3 - 2 0 1 4 **41 |** P a g e

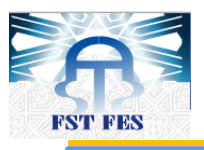

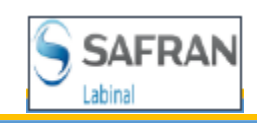

## *I. Application de l'extraction du BDO*

## *1. Introduction*

D'après ce qui précède, pour faciliter la lecture et la tâche d'extraction des informations juste nécessaire à partir du BDO, on a créé une application VBA sur Excel permettant un gain de temps considérable. Cette application divise chaque ligne en deux pour avoir les deux extrémités A et B.

L'application nous donne :

- Conducteur : Numéro de câble avec couleur (exemple : 3442-5102B)
- Type : le type de câble (DR, AD, ADB ….)
- **Jauge : calibrage international correspond à la section du câble en mm<sup>2</sup> sans compter** l'isolant supérieur (16, 18, 20 ….).
- Câblage : l'emplacement du câble sur avion (V95412030000, V95412430000 …).
- Code extrémité : type d'opération effectué sur le câble (HA, HB, HP, HR, AHY, X1 ...)
- Bout : phase de production du repère
- Référence du câble : équivalent du code extrémité (E0425F2001, EN4165A20A221NB ….)
- Le contact : l'organe de liaison entre le câble et le connecteur (ABS1380-22D2224, ABS1380- 22D2020, ABS1381-22DLZ22 ….)
- Le nom du VB (1515VB, 1109VB, 1110VB ....)
- …

L'application qu'on a réalisée est le fruit d'un énorme travail qui s'est étalé sur plus d'un mois et demi pour la programmation informatique et la vérification des résultats de chaque bouton avec les services production et méthode.

## *2. Explication du principe de l'application*

### *a. Extraction à partir du BDO*

L'extraction des données se fait à partir des fichiers BDO des sections Française et Allemande (AIF et AIG) où on trouve toute sorte de données, mais pour notre projet ce qui nous concerne c'est juste :

### **Conducteur**

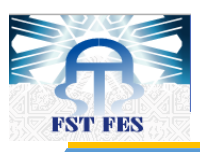

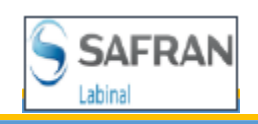

- Type : pour concaténer après avec la jauge, le type/jauge nous donne la référence de pince de sertissage
- **Jauge** : voir type
- **C**âblage
- Repère : c'est la liaison avec la phase
- Référence : la liaison avec le code extrémité
- Contact : chaque contact à son propre outil de sertissage, générateur air-chaud, et infra rouge
- Site : le BDO donne tout les câbles de l'avion mais LM travaille 90% de l'avion donc il faut annuler les autres sites de production
- VB : chaque GAP est destinait à la fabrication d'une section de l'avion donc pour séparer et chaque section a ces propres VBs

## *b. Nettoyage*

- Après l'extraction des données on arrive à la phase du nettoyage pour :
- Concaténer les colonnes de type et jauge
- Supprimer tous les câbles non produits sur le site de LM
- Supprimer les espaces entre les caractères pour annuler le problème d'incompatibilité entre les fichiers.
- Supprimer les extrémités livrées sans modification.

#### *c. Chercher la phase*

Puis on arrive à l'étape d'affectation de la phase de production (M-F, M-M ou 2ème bout à 100%), on a prélevé l'affectation de chaque repère à partir d'une autre extraction du SHARP (logiciel de gestion de production).

### *d. Code Extrémité*

Après on a rencontré un autre problème, l'atelier de production ne marche pas avec les références du câble mais avec les codes extrémités, donc pour résoudre ce problème de communication entre les services méthodes et fabrication on est sorti à l'atelier pour prélever l'équivalence entre le code extrémités et le repère un par un, et on a mis les résultats sur notre fichier d'extraction.

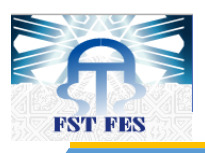

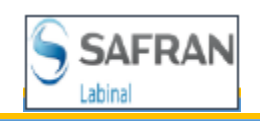

### *e. Câble à dénuder*

Le bouton « câble à dénuder » calcul le nombre de câble à dénuder pour chaque type/jauge, phase, et VB et pour le réaliser on doit prendre les colonnes du conducteur, jauge/type, phase et VB à partir de la feuille d'extraction et les mettre sur la feuille de type/jauge et faire la somme de toutes les extrémités qui ont le même type/jauge qui se produit dans la même phase pour chaque VB.

## *f. Câble à sertir*

Le nombre de câble à sertir de chaque VB et phase sont calculés de la même façon comme le nombre de câble à dénuder sauf qu'au lieu de calculer suivant le type/jauge on le fera avec la référence du contact à serti sur le câble.

## *g. Pince de dénudage*

Après le calcul du nombre des extrémités de chaque type/jauge …, on arrive à l'étape d'affectation de chaque type/jauge à sa propre référence de pince de dénudage.

Les AIP et AIPS nous donnent le type/jauge et la référence de la pince à utiliser pour ce type, et on trouve qu'une seule référence peut dénuder plusieurs type/gauge de câble, et à la fin elle nous donne le nombre des câbles dans chaque VB de chaque phase pour chaque référence.

## *h. Pince Alu, pince Cuivre, auto-soudeur (générateur air-chaud et infra rouge)*

On a travaillé avec le même principe des pinces de dénudage.

## *3. Simulation*

L'application est élaborée avec VBA sous Excel, le classeur est constitué de 17 feuilles ayant chacune un rôle critique. La feuille d'accueil où l'on trouve le bouton qui démarre notre macro est appelée « BDO » (Figure 20).

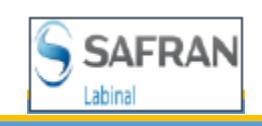

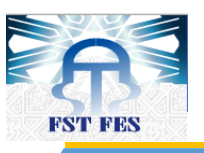

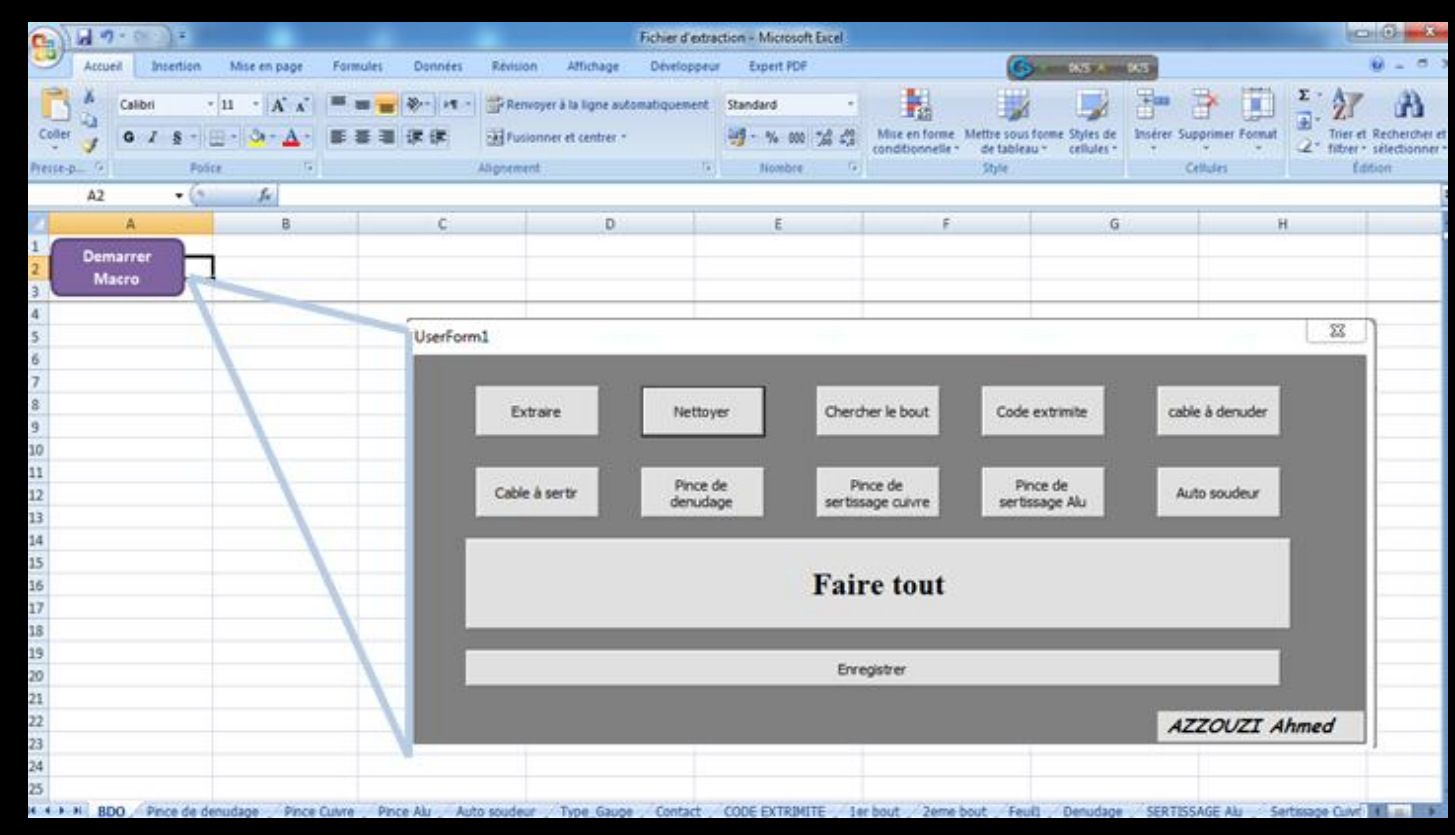

#### **Figure 20 : application d'extraction**

Après activation du bouton « Démarrer macro », une fenêtre contenant les différentes parties de l'application s'affiche (Figure 20).

On peut travailler avec cette application de deux façons différentes ; soit de suivre les étapes de gauche à droite et du haut vers le bas, soit de cliquer sur « Faire tout » pour faire toutes les étapes en une seule fois. La deuxième méthode est plus pratique que la première parce qu'on gagne plus de temps.

## *a. 1 ere méthode*

Pour utiliser la première méthode on doit absolument suivre les étapes une après l'autre.

## *i. Extraire*

Le bouton Extraire ouvre un message qui demande de choisir l'emplacement du fichier « BDO AIF » pour l'ouvrir et extraire les données nécessaires et les mettre sur la feuille du « BDO » à la fin de cette étape un autre message s'affiche demandant de choisir le deuxième fichier « BDO AIG »

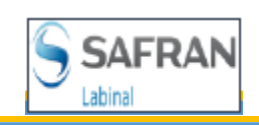

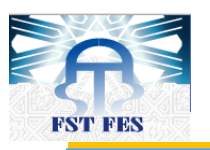

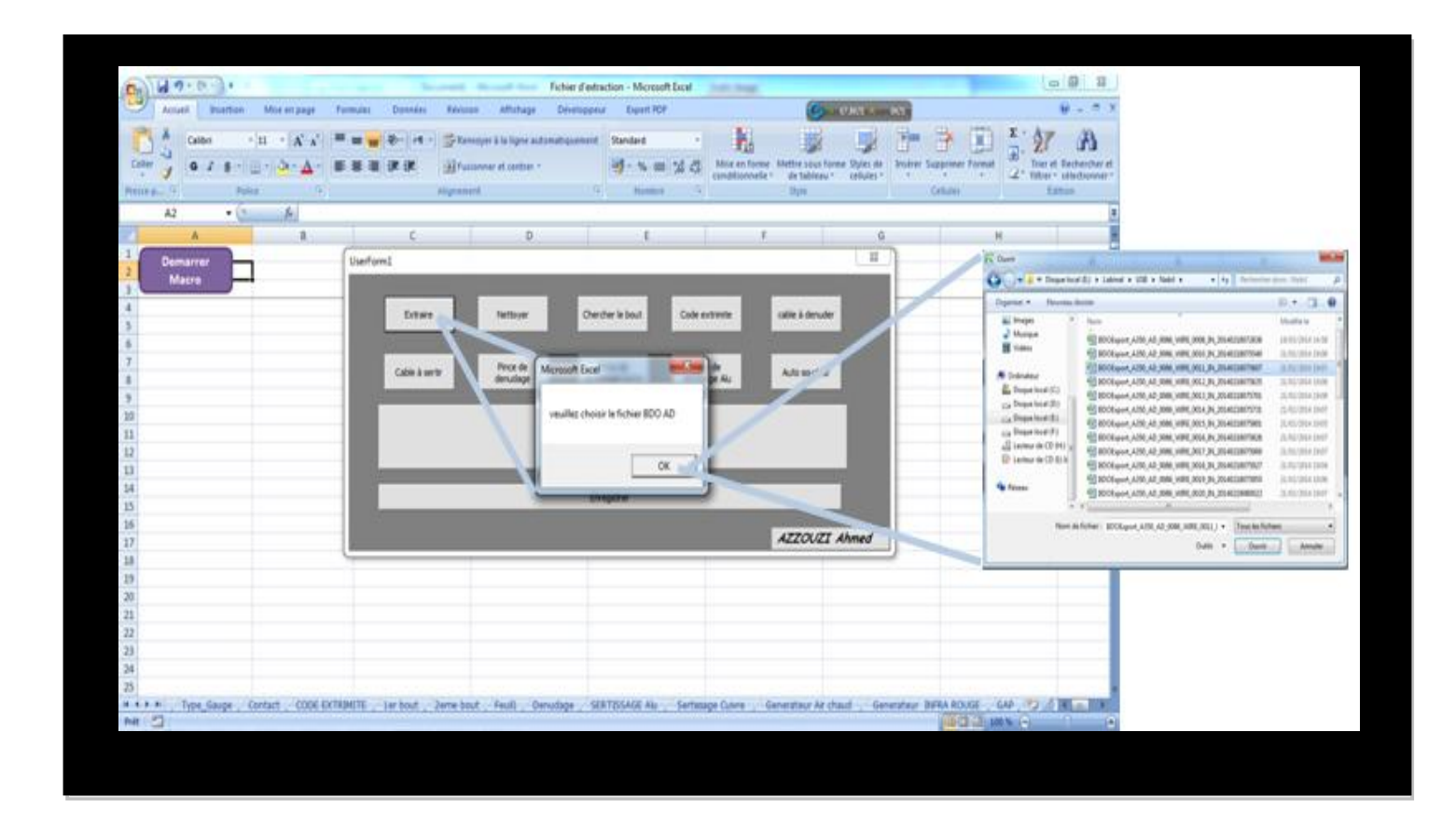

#### **Figure 21 : Exécution du bouton extraire**

Pour s'assurer de ne pas réutiliser ce l'un des boutons la suite, un message s'affiche et déclare la fin de l'exécution et en cliquant sur « OK » on désactive ce bouton jusqu'au prochain démarrage de l'application (Figure 22). C'est avec ce bouton est le seul qui demande à l'utilisateur de faire une intervention, par contre les autres travaillent d'une façon autonome sans aucune intervention sauf à la fin de l'exécution avec un message déclarant qu'il a terminé.

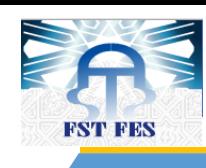

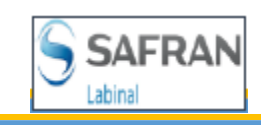

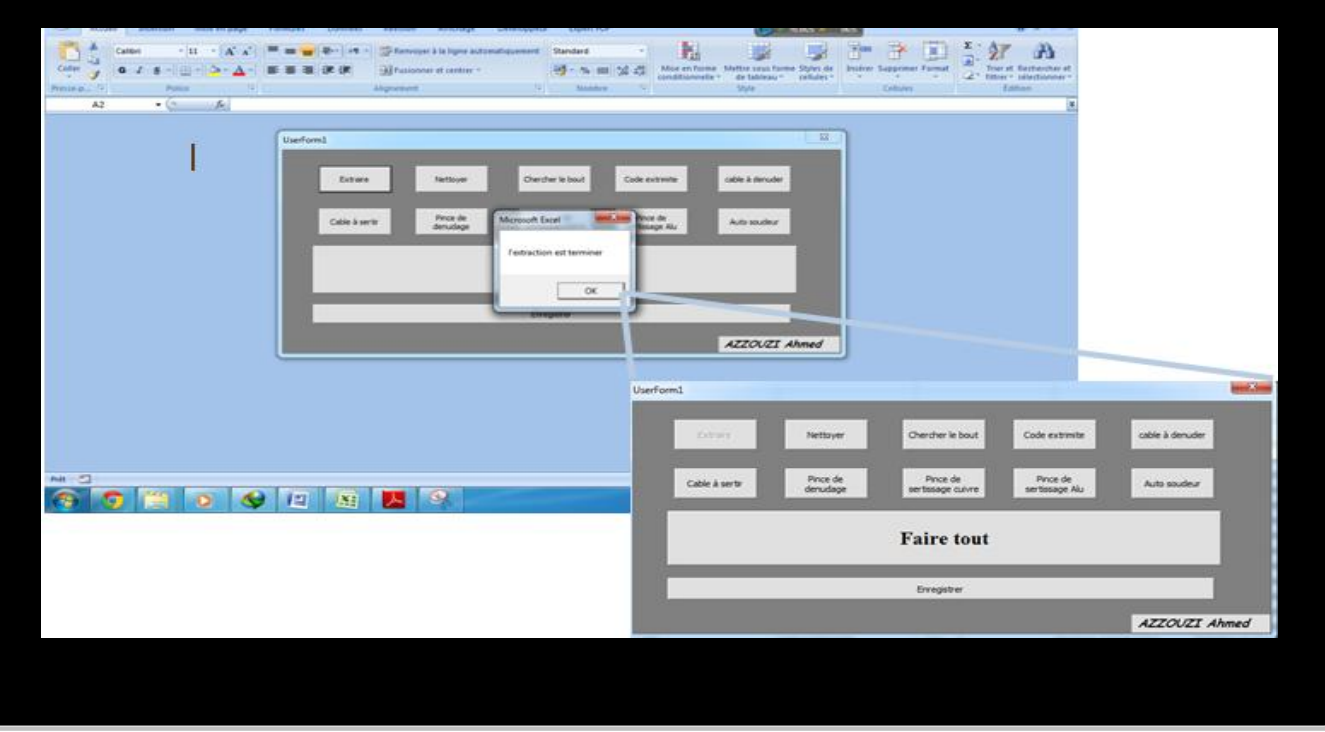

## **Figure 22 : Fin d'exécution et désactivation du bouton**

Lorsque l'exécution se termine on trouve un tableau avec un nombre d'extrémité qui peut arriver parfois jusqu'à 100 000 lignes (extrémités) figure 23 :

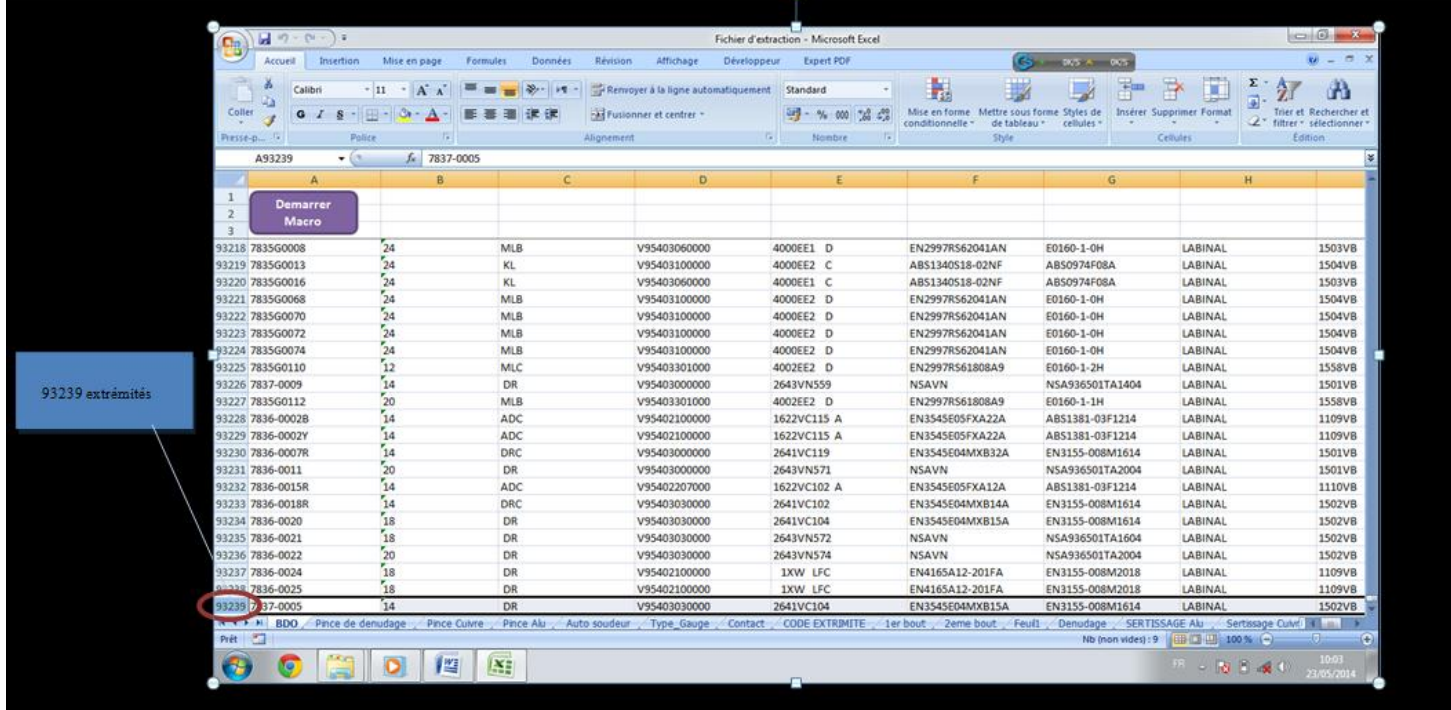

### **Figure 23 : résultat de l'extraction de BDO MSN8 traitement 86**

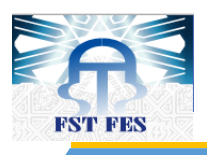

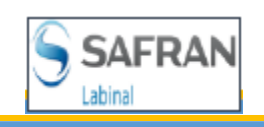

Le résultat de l'extraction donne toutes les extrémités à produire pour la totalité de l'avion, mais on s'intéresse aux extrémités produites sur LM. Et pour résoudre ce problème, on a programmé le bouton « Nettoyer ».

## *ii. Nettoyer*

Après le clique sur « Nettoyer » le nombre d'extrémités diminue d'une façon remarquable, il ne reste que 80% du nombre original, ce qui montre l'importance de cette opération (Figure 24).

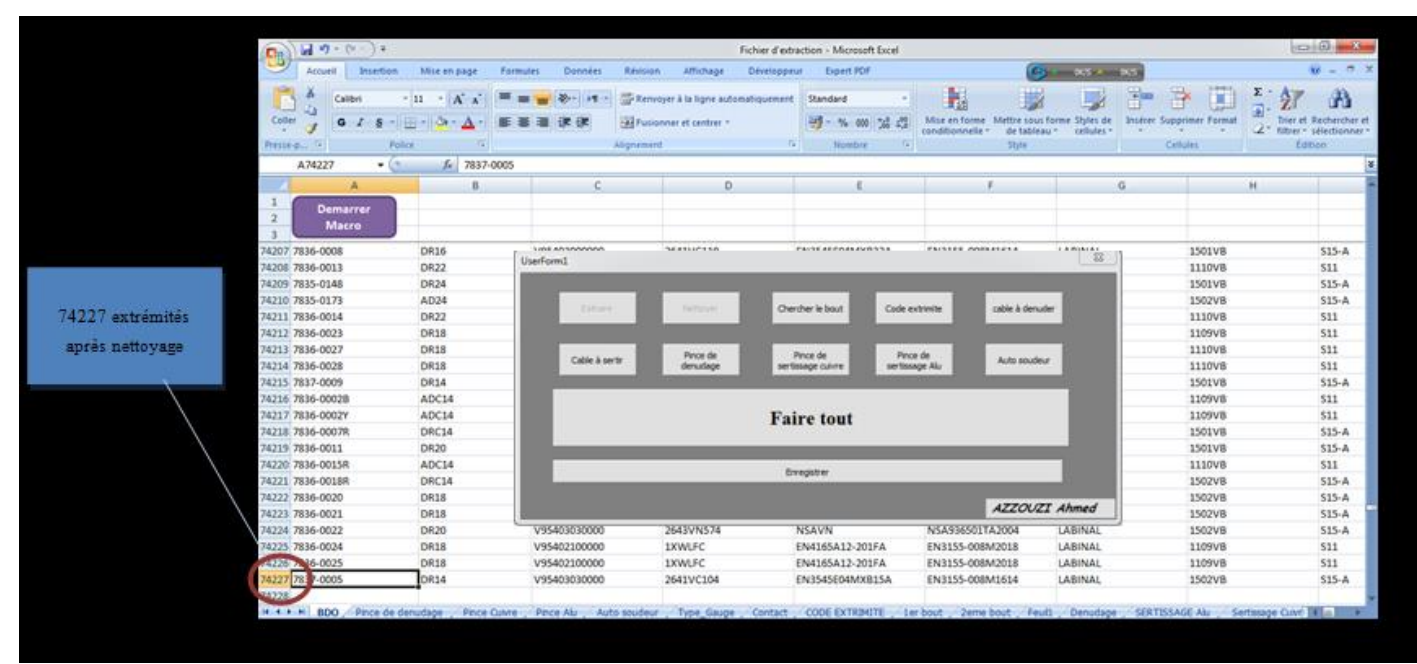

## **Figure 24 : résultat de nettoyage**

## *iii. Chercher le bout (phase) et code extrémité*

Le bouton « chercher le bout » insert une colonne à côté de la colonne du repère et affecte le nombre de la phase correspondant à chaque repère (Figure 25).

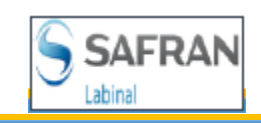

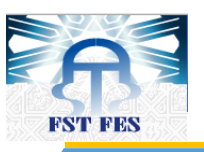

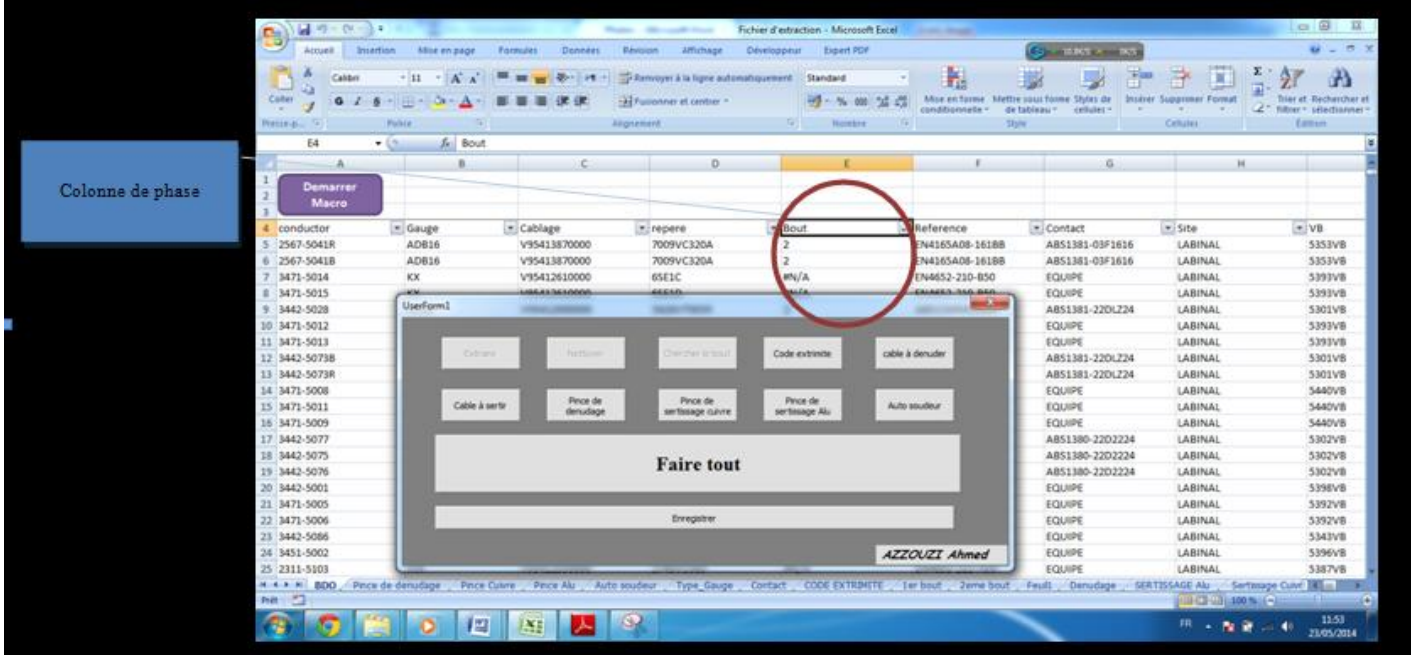

#### **Figure 25 : affectation de phase**

On trouve 4 types de phases dans la colonne de bout :

- $2:2^{eme}$  bout à 100%,
- $1B : M-F$ ,
- $1B$  et  $2B : M-M$ ,
	- #N/A : Nouveau repère n'est pas encore affecter à aucune phase dans SHARP.

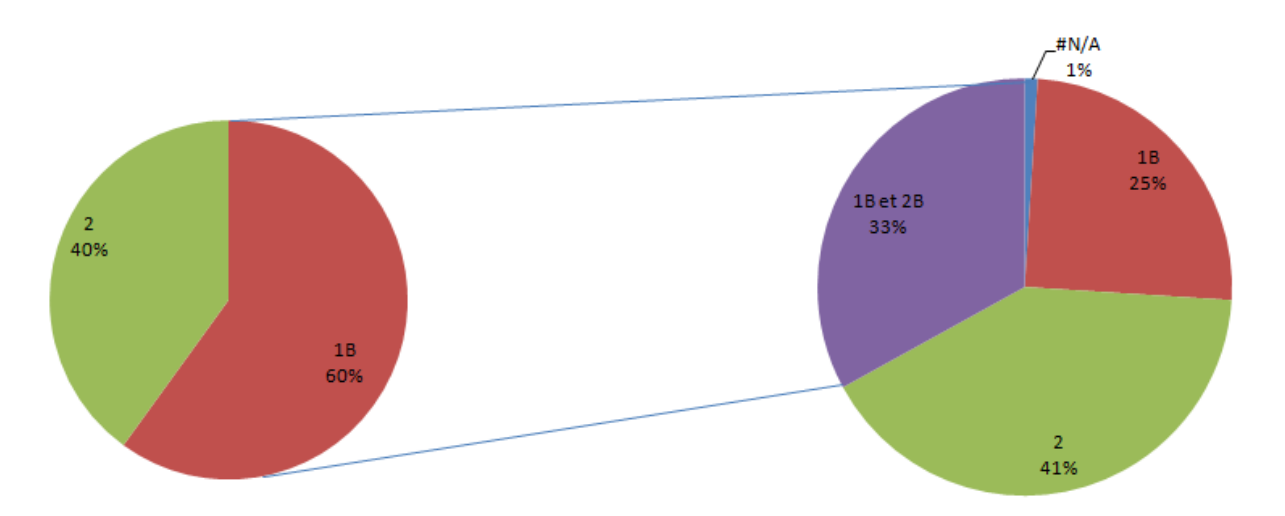

## **Figure 26 : Dispersion des repères sur les phases**

On remarque que la production se devise presque d'une façon égale entre le  $1<sup>er</sup>$  et le  $2<sup>ème</sup>$  bout, et le pourcentage des #N/A de1% est négligeable devant les autres phases donc il n'influe pas sur la l'affectation des outils.

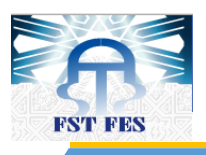

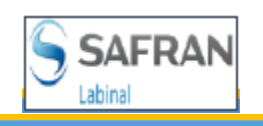

Le bouton de code extrémité fait la même chose que celle de la phase en insérant une colonne et met le correspond de chaque référence de câble.

## *iv. Câble à dénuder, câble à sertir*

Le bouton « câble à dénuder » aide à calculer le nombre total des câbles à dénuder est les mettre dans une feuille à part qui s'appelle type/gauge (Figure 27).

| $\mathbf{1}$    | type/jauge        | nombre de cable Bout |   | <b>VB</b> | <b>GAP</b> |
|-----------------|-------------------|----------------------|---|-----------|------------|
| $\overline{2}$  | ADB <sub>16</sub> | 4                    | 2 | 5353VB    | <b>S13</b> |
| 3               | AD24              | 136 <sup>2</sup>     |   | 5301VB    | <b>S13</b> |
| 4               | <b>VNB24</b>      | $82^{6}$             |   | 5301VB    | <b>S13</b> |
| 5               | AD24              | $141$ 2              |   | 5302VB    | <b>S13</b> |
| 6               | AD18              | 2                    | 2 | 5353VB    | <b>S13</b> |
| 7               | AD22              | 88 <sup>2</sup>      |   | 5301VB    | <b>S13</b> |
| 8               | <b>DR22</b>       | 64                   | 2 | 5301VB    | <b>S13</b> |
| 9               | <b>DR16</b>       | 8                    | 2 | 5301VB    | <b>S13</b> |
| 10 <sup>°</sup> | <b>AD16</b>       | $10^{6}$             |   | 5301VB    | <b>S13</b> |
| 11              | <b>DR14</b>       | $2^{7}2$             |   | 5301VB    | <b>S13</b> |
| 12              | AD <sub>3</sub>   | 6                    | 2 | 5375VB    | <b>S13</b> |
| 13              | AD <sub>6</sub>   | 6                    | 2 | 5373VB    | <b>S13</b> |
| 14              | MLB <sub>24</sub> | $12^{6}$             |   | 5681VB    | <b>S13</b> |
| 15              | AD <sub>6</sub>   | 6                    | 2 | 5371VB    | rien       |
|                 | 16 MLB24          | 8 <sup>2</sup>       |   | 5682VB    | rien       |
|                 | $17$ DP24         | ר רד                 |   | 56021/R   | rion       |

**Figure 27 : Résultat du bouton type/jauge**

On remarque qu'on peut trouver parfois le même type/jauge mais avec un nombre de câbles à dénuder différent, car chaque phase et VB ont leur propre nombre d'extrémités.

On trouve la même chose avec le bouton « câble à sertir » au lieu de calculer suivant le type/jauge on calcule suivant le contact.

## *v. Pince de dénudage, pince de sertissage Alu, pince de sertissage cuivre et auto-soudeur*

Les boutons « Pince de dénudage », « pince de sertissage Alu », « pince de sertissage cuivre » et « auto-soudeur », s'exécutent de la même manière, et le résultat est donné dans une feuille appart (Figure 28).

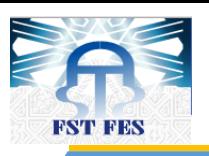

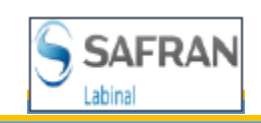

|                                                                        |                      |                          |                             |                                      |                                                                                                    |                    |                                                                  |                                        |                              |                                      |                            |          | Atmenti                                         | <b>Drygolicans</b>        | Mice en page         | Perkodes                 | <b>Dentrick</b>             | Hermet                                     |
|------------------------------------------------------------------------|----------------------|--------------------------|-----------------------------|--------------------------------------|----------------------------------------------------------------------------------------------------|--------------------|------------------------------------------------------------------|----------------------------------------|------------------------------|--------------------------------------|----------------------------|----------|-------------------------------------------------|---------------------------|----------------------|--------------------------|-----------------------------|--------------------------------------------|
|                                                                        |                      |                          |                             |                                      | <b>Bookley</b><br><b>STATEMENT</b>                                                                                                    |                    |                                                                  |                                        |                              | <b>ALCOHOL:</b>                      |                            |          | Californ                                        |                           | $+146$<br>w          |                          | 14.44                       | <b>TEL MANYON</b>                          |
|                                                                        | <b>And I train.</b>  | <b>Bill in the page</b>  |                             | shings<br><b>batmen</b>              | <b>Saak Kit</b><br><b><i><u>SERVICE</u></i></b>                                                                                                    |                    |                                                                  | <b>ALL LEWIS</b>                       |                              | 解剖所                                  |                            |          | Carter<br>×                                     |                           |                      |                          |                             | <b>Al</b> Aussen                           |
|                                                                        |                      |                          |                             | Children in the fight school connect | <b>Telder</b>                                                                                                    |                    |                                                                  | <b>Har</b>                             | œ                            |                                      |                            |          | <b>Pressure</b>                                 | Police                    |                      |                          |                             | <b><i><u>DESIGNEES</u></i></b>             |
| m                                                                      | ٠                    |                          |                             |                                      | ×.                                                                                                    |                    | Morris folds. Millio can front 1941 at ; livered basement former |                                        |                              | n<br><b>Trian &amp; Salisbillion</b> |                            |          | 1.14<br>a.                                      | × G                       | a.<br>u.             | $\mathbf{H}$             | $-1$                        |                                            |
|                                                                        |                      | ٠                        |                             | <b>B</b> <sup>1</sup> convertible    | $W$ is a set of $W$<br>Radio                                                                                                    | 装件                 | (problemsday) - the labour (1) reduced                           |                                        |                              | of the stelling<br><b>TWAC</b>       |                            |          |                                                 | outille (it bridge de LK) | Bout (A)             |                          | VB [8] GAP                  |                                            |
| tring."                                                                | n                    | $-0.72$                  |                             |                                      |                                                                                                    |                    | <b>Tub</b>                                                       |                                        | <b>SAMPLE</b>                |                                      |                            |          | <b>INVIRATEUR A</b><br><b>INFANTIURA</b>        |                           | rien<br>154.04       | SASIVE<br>saanva         | MA/A<br><b>MAL/A</b>        |                                            |
|                                                                        |                      |                          |                             |                                      |                                                                                                    |                    |                                                                  |                                        |                              |                                      |                            |          | <b>NERATEUR A</b>                               |                           | FINAN                | <b>1198VB</b>            | <b>MN/A</b>                 |                                            |
|                                                                        |                      |                          |                             |                                      |                                                                                                    |                    |                                                                  |                                        |                              |                                      |                            |          | NERATEUR A<br>NEATEUR A                         |                           | riant<br>FMR         | 5592V8<br>5548VB         | <b>MAL/A</b><br><b>MN/A</b> |                                            |
|                                                                        |                      |                          |                             |                                      |                                                                                                    |                    |                                                                  |                                        |                              |                                      |                            |          | <b>INERATEUR A</b>                              |                           | rien                 | hawever                  | MN/A                        |                                            |
| conductor                                                              |                      | 20444                    | <b>Hickley</b>              | <b><i>Information</i></b>            | -                                                                                                    |                    | $-40.08$                                                         |                                        | 1 Cortart                    | $=140$                               |                            |          | <b>INERATELIR A</b><br>NEATEUR A                | 165                       | <b>FIATL</b><br>3    | 556 Pv 8<br>5301V8       | $m\omega/a$<br>313          |                                            |
| <b>PAS VALUE</b>                                                       |                      | A(4)                     | VINUITIN                    |                                      |                                                                                                    |                    |                                                                  | 8 HIG                                  | ANSI (80 40F) 636            | (ABRA)                               |                            |          | <b>10 JNERATEUR A</b><br><b>13. INERATEUR A</b> |                           | rsan<br>э            | <b>AMWVB</b><br>MAIVe    | WH/A<br>$0.13 - 0.5$        |                                            |
| <b>DIP-MKIR</b>                                                        |                      | 40918                    | VISALISTING                 |                                      |                                                                                                    |                    |                                                                  | 69188                                  | ANSURO COTOES                | LABINAL                              |                            |          | <b>12 INERATEUR A</b>                           |                           | а                    | Seazye                   | $3.15 - 8$                  |                                            |
| M/L-NIM<br>H71-9018                                                    |                      | 双<br>$\Omega$            | VISHLINIDO<br>VRHLIN300     |                                      |                                                                                                    |                    |                                                                  | 05410<br>bl-sto                        | <b>ROUPE</b><br><b>DOUM</b>  | LABINAL<br>LABINAL                   |                            |          | <b>3.3 INERATEUR A</b><br><b>SETNERATEUR A</b>  |                           | rian<br><b>FIGHT</b> | SAMVA<br><b>SIGHVB</b>   | MAL/A<br><b>MN/A</b>        |                                            |
| 3442-3028                                                              |                      | AD36                     | VH412000                    |                                      |                                                                                                    |                    |                                                                  | RE1086                                 | ABILIED (2012)               | <b>LABINAL</b>                       |                            |          | <b>15 JAKRATEUR A</b>                           | 107                       | $\lambda$            | <b>MONVB</b>             | 333                         |                                            |
| <b>THIS MED</b>                                                        |                      | $\mathbf{u}$             | VINUSIA                     |                                      |                                                                                                    |                    |                                                                  | U-EV                                   | <b>DQUAFE</b>                | LABINAL                              |                            |          | <b>36 INERATEUR &amp;</b><br>ET INERATEUR A     |                           | rien<br>FIMPE        | 5465VB<br>seriva         | <b>MAIA</b><br><b>WH/A</b>  |                                            |
| 1.1470-1953<br>140.878                                                 |                      | in.<br>VWH               | VISALISIAN<br>VISAL/H900    |                                      |                                                                                                    |                    |                                                                  | or all<br>10,00                        | <b>DOM N</b><br>MILMI-JUSZIA | LABINAL<br><b>UABRAL</b>             |                            |          | <b>ER INERATEURA</b>                            | <b>Wid</b>                | а                    | 5973VW                   | 318                         |                                            |
|                                                                        | 3.1442-55738         | <b>VRE24</b>             | VYSAL2000                   |                                      | Fairy tout                                                                                                    |                    |                                                                  | MIJH                                   | ARTLED VIRGIN                | <b><i>LABINAL</i></b>                |                            |          | <b><i>19 INERATEUR A</i></b><br>20 INERATEUR A  | 13                        | <b>FIAH</b><br>÷     | <b>5746VB</b><br>SAZIVA  | <b>WN/A</b><br><b>S15-M</b> |                                            |
| <b>IR 3475-3008</b>                                                    |                      | 18                       | VHILLING                    |                                      | ╌                                                                                                    |                    |                                                                  | <b>DEAM</b>                            | 12001-                       | LABINAL                              |                            |          | 21. INERATEUR A                                 | 18                        | 2                    | 1122VB                   | 343.8                       |                                            |
| <b>H/b 991</b><br>1471-5009                                            |                      | 106<br>XW                | VIMLIBRO<br>VISALISMO       |                                      | <b>Bragain</b>                                                                                                    |                    |                                                                  | 648<br>630                             | <b>FOUR</b><br><b>FOURT</b>  | <b>LEBRAL</b><br><b>UBSKI</b>        |                            |          | <b>JULIAERATEURA</b><br>21 INERATEUR A          | M                         | л<br>Frem            | STERV®<br>SH/VB          | $345 - 0$<br><b>MVA</b>     |                                            |
| <b>LIAD M/R</b>                                                        |                      | k(1)                     | VISALIENS                   |                                      |                                                                                                    |                    | ATIVAL ACH                                                       | Inte                                   | ARLENS-D00334                | LABINAL                              |                            |          | 24 INERATEUR A                                  |                           | <b>ISBN</b>          | <b>S694VB</b>            | <b>MAG/A</b>                |                                            |
| 1,940,929                                                              |                      | 4014                     | VID41201000                 | 184                                  | 151, 14                                                                                                    |                    |                                                                  | <b>BUANSCOM</b>                        | VISION 100004                | LABINA                               |                            |          | 23. INCAATEUR A<br>A . M . Block                | 108                       |                      | SYLEVIE<br><b>CARMIN</b> | 318<br><b>Patrice Adu</b>   |                                            |
| <b>FOR GMC 10</b><br>30, 1442-5003                                     |                      | A024                     | VISAL2030000<br>VIRALINGKOO | 184                                  | 19.38<br>nuà                                                                                                    | m/a                |                                                                  | <b>REGISTER</b>                        | ABILION (2002)               | <b>LABINAL</b><br>LABINAL            |                            |          |                                                 |                           |                      |                          |                             |                                            |
| 1475-9003                                                              |                      | $x +$<br>ii.             | VISAL260000                 |                                      | 8128                                                                                                    | M/A                |                                                                  | DANIS 210-ASI<br><b>UNNELL 230-R50</b> | DQUARE<br>VILIPE             | LABINAL                              |                            |          |                                                 |                           |                      |                          |                             |                                            |
| 3475-1008                                                              |                      |                          | V93412000000                |                                      | BUX.                                                                                                    | #v/A               |                                                                  | 154603-230-800                         | 10.4%                        | <b>LABINAL</b>                       |                            |          |                                                 |                           |                      |                          |                             |                                            |
| 1 3442-5088                                                            |                      |                          | V1641.I/N0000               |                                      | 85416                                                                                                    | m/a                |                                                                  | EMR03-239-AM                           | 10,011                       | <b><i>URFITAL</i></b>                |                            |          |                                                 |                           |                      |                          |                             |                                            |
| H. MIL-MIL<br>15 3111-5481                                             |                      | <b>Yin</b><br><b>Y39</b> | VRH1/640000<br>VWH12510000  |                                      | Hills<br>2760VONE                                                                                                    | mile<br><b>MVA</b> |                                                                  | (N65) 410 AM<br>(NAM) 213-AM           | <b>VOUM</b><br><b>DQUIPE</b> | LABINAL<br><b>JANAL</b>              |                            |          |                                                 |                           |                      |                          |                             |                                            |
| 4 4 4 5 600                                                            |                      |                          | Phot Mar                    |                                      | tal - (100 km) <th><b>Extend</b></th> <th><b>Wall - Dalyton</b></th> <th></th> <th><b>HITTIIAS A</b></th> <th>teres Line BE in FOR</th> <th></th> <th></th> <th></th> <th></th> <th></th> <th></th> <th></th> <th></th> | <b>Extend</b>      | <b>Wall - Dalyton</b>                                            |                                        | <b>HITTIIAS A</b>            | teres Line BE in FOR                 |                            |          |                                                 |                           |                      |                          |                             |                                            |
|                                                                        |                      |                          |                             |                                      |                                                                                                    |                    |                                                                  |                                        |                              |                                      |                            |          |                                                 |                           |                      |                          |                             |                                            |
|                                                                        |                      |                          |                             |                                      |                                                                                                    |                    |                                                                  |                                        |                              |                                      |                            |          |                                                 |                           |                      |                          |                             |                                            |
|                                                                        |                      |                          |                             |                                      |                                                                                                    |                    |                                                                  |                                        |                              |                                      |                            |          |                                                 |                           |                      |                          |                             |                                            |
|                                                                        | 最終の所                 | DЮ                       |                             |                                      |                                                                                                    |                    |                                                                  |                                        |                              |                                      |                            | Cu.      | 最 作り                                            |                           |                      |                          |                             |                                            |
|                                                                        | Access 1             | <b>Busition</b>          | <b>Mile art alage</b>       | Turnball 1                           | <b>HERMANI</b><br>Haussen                                                                                                    | n <sub>0</sub>     | 最終の                                                              | T O                                    |                              |                                      |                            |          | Assual                                          | Imethian                  | <b>Adoo on page</b>  | Formates                 | <b>Dummeter</b>             | <b>Bévision</b>                            |
|                                                                        | ۸                    | $-111$<br>Calline        |                             |                                      | <b>Division</b><br>11.19                                                                                                    |                    | <b>Arrust</b>                                                    | <b>Josefsee</b>                        | Abor or page                 | FAIRGAEL                             | <b>DUMALES</b>             |          |                                                 |                           |                      |                          |                             |                                            |
|                                                                        |                      |                          | 11-04                       |                                      | <b>INT FIRM</b>                                                                                                    |                    | Calders                                                          |                                        | 111.<br>W                    |                                      | <b>ARANTINE</b>            |          | Calibri                                         | $= 11$                    |                      |                          | 歌行日本                        |                                            |
|                                                                        | ٠                    | <b>Auto</b>              |                             |                                      | <b><i><u><u>AGINENTE</u></u></i></b>                                                                                                    |                    | Cener<br>Θ                                                       |                                        | <b>THEFTGOT</b><br>А         |                                      | 三 三 次 12                   |          | Cultr                                           |                           |                      |                          |                             |                                            |
|                                                                        | 11.1                 | 4 <sub>5</sub>           | us.                         |                                      |                                                                                                    |                    | Presidenti<br>78                                                 | Palica                                 |                              |                                      |                            |          | <b>Prima plus</b>                               | Pulles                    |                      |                          |                             | <b><i>Eliginations</i></b>                 |
|                                                                        | ×.                   | и                        | Æ                           | $-0$                                 |                                                                                                    |                    | t1                                                               | $x \in$                                | ALL GAP                      |                                      |                            |          | 81                                              | $+15$                     | & GAP                |                          |                             |                                            |
|                                                                        | Outille              | nombre de cable          | Bout                        | VB.                                  | <b>GAP</b>                                                                                                    |                    | A                                                                |                                        | iG.                          |                                      |                            |          | Α                                               |                           |                      | c                        | D.                          |                                            |
|                                                                        | 45-403<br>45.403     | ٠                        |                             | 5408VR                               | 513<br>516                                                                                                    |                    | outilie alombre de (=)                                           |                                        | Hout [A]                     | D.<br>VW.                            | <b>PRAIT</b>               |          | outills                                         | ыl                        | nombre de cable :=   |                          | V6 + GAP<br>Bout [#]        |                                            |
|                                                                        | 45-403               | 34<br>60                 |                             | 5618VR<br>1/302VB                    | 313                                                                                                    |                    | M22520/7-01                                                      |                                        |                              |                                      |                            |          | 850000006/GREEN                                 |                           | 97                   |                          | 5301VB 513                  |                                            |
|                                                                        | 45-403               | 60                       |                             | 5301V8                               | 113                                                                                                    |                    | M22520/3-01                                                      | 21                                     | <b>Hen</b>                   | 536ZVB                               | <b>MA/A</b>                |          | 85000006/GREEN                                  |                           | ü                    |                          | 5321VB 515-B                |                                            |
|                                                                        | 45.403               | 34                       |                             | 5718VB                               | 5.14                                                                                                    |                    | MIGGET                                                           | 30                                     | THEY.                        | 5363VB                               | <b>MN/A</b>                |          | 85000006/GREEN                                  |                           |                      |                          | 5322VB 515-B                |                                            |
|                                                                        | 45.465<br>45-403     | ä<br>i6                  |                             | 5306VB<br>1603VB                     | 533<br>516                                                                                                    |                    | <b>M3008T</b><br>M1008T                                          |                                        | rian                         | 5480VB                               | <b>BN/A</b>                |          | 850000006/GREEN                                 |                           | 18                   |                          | 5302VB 513                  |                                            |
|                                                                        | 45-403               | 38                       |                             | 5313/48                              | $515 - 8$                                                                                                    |                    | MIXXIET                                                          |                                        | 7                            | <b>MA19VB</b><br>5316VB              | 513<br>513                 |          | 850000006/GREEN                                 |                           |                      |                          | 5313VB 515-B                |                                            |
|                                                                        | $45 - 403$           | 39                       |                             | 5311VR                               | 513                                                                                                    |                    | <b>M300BT</b>                                                    |                                        |                              | 561/FVR                              | 516                        |          | 850000006/GREEN                                 |                           |                      |                          | 5305VB 513                  |                                            |
|                                                                        | 45-403               | 28<br>a                  |                             | 1316VB                               | 113                                                                                                    |                    | MIO0ET                                                           |                                        | rien                         | 5663VB                               | <b>BN/A</b>                |          | 85000006/GREEN                                  |                           |                      |                          | 5718VB 516                  |                                            |
|                                                                        | 45-403<br>85.403     | ä                        |                             | MIJVE<br>5724V8                      | 113<br>113-8                                                                                                    |                    | MIXXIT                                                           |                                        | <b>Flash</b>                 | 5667VB                               | <b>MN/A</b>                |          | 850000006/GREEN<br>S10000006/GREEN              |                           |                      |                          | 5613VB 515-B<br>5411VB 513  |                                            |
|                                                                        | 45-403               | lé                       |                             | 5613/v8                              | $515-8$                                                                                                    |                    | <b>M3006T</b>                                                    |                                        | rien.                        | 5666VB                               | <b>MAIA</b>                |          | 850000006/GREEN                                 |                           |                      |                          | 3709VB 316                  |                                            |
|                                                                        | 45-403               | а                        |                             | 5752V8                               | 516                                                                                                    |                    | M3008T<br>MIXXIET                                                | 34                                     | rien<br><b>Fighty</b>        | MBIVH<br>5781VB                      | MH/A<br><b>MA/A</b>        |          | 85000006/GREEN                                  |                           |                      |                          | 5611VB 516                  |                                            |
|                                                                        | 45-403<br>45-401     | 36                       |                             | 3708YB                               | 516                                                                                                    |                    | MIXHET                                                           |                                        | <b>Flidin</b>                | 5790VB                               | MA/A                       |          | 85000006/GREEN                                  |                           |                      |                          | 5615VB 515-B                |                                            |
|                                                                        | $45 - 403$           | 18                       |                             | 5733VR<br>5315VB                     | 110<br>$323 - 8$                                                                                                    | и                  | <b>M300BT</b>                                                    | 12                                     | tien                         | 1367VB                               | <b>MN/A</b>                |          | 14 850000006/GREEN                              |                           |                      |                          | 5972VB 516                  |                                            |
|                                                                        | $45 - 403$           | 16                       |                             | 5310VB                               | 111                                                                                                    | 15                 | M300BT                                                           |                                        | rien                         | 1566VB                               | #N/A                       | 15       | 850000006/GREEN                                 |                           |                      |                          | 5970VB 510                  |                                            |
|                                                                        | 45/403               | 36                       |                             | MINW                                 | 533                                                                                                    | 16                 | M300BT                                                           |                                        | rien.                        | 1151VB                               | <b>MN/A</b>                | 16       | 850000006/GREEN                                 |                           |                      |                          | 5610VB 516                  |                                            |
|                                                                        | 45-403<br>$45 - 403$ | 12<br>12                 |                             | 5604VB<br>1602VR                     | 510<br>316                                                                                                    | 17                 | MIGGET                                                           |                                        | <b>Flirt</b>                 | 1182VB                               | #N/A                       | 17       | 850000006/GREEN                                 |                           |                      |                          | 5618VB 516                  |                                            |
|                                                                        | $45 - 401$           | 56                       |                             | 5304VR                               | 513                                                                                                    | $\mathbf{11}$      | MIXXIIT                                                          |                                        | <b>FIGHT</b>                 | 1152VB                               | #N/A                       | tii)     | 85000006/GREEN                                  |                           |                      |                          | 5715VB 516                  |                                            |
|                                                                        | $45 - 403$           | 60                       |                             | 5303VR                               | 513                                                                                                    | 13<br>20.          | MIOOST<br>M300HT                                                 |                                        | rien                         | 1510VB<br>1159VB                     | 515-8<br><b>MA/A</b>       |          | I'M 850000006/GREEN                             |                           |                      |                          | 5711VB 516                  |                                            |
|                                                                        | $43 - 403$           | 38                       | Pince C                     | 331978                               | 113                                                                                                    | れ                  | M30087                                                           |                                        | $4941$                       | 1563VB                               | #N/A                       | 20.      | 850000000/GREEN                                 |                           |                      |                          | 5623VB 515-B                |                                            |
| Caner<br>Rittiste.<br>IJ<br>18<br>19.<br>20<br>и<br>п<br>n<br>24<br>25 | <b>キススキー初の</b>       | Pince de donataj         |                             | Frist Mr.                            |                                                                                                    | и                  | <b>M300BT</b>                                                    |                                        | <b>Hen</b>                   | 1562VB                               | MN/A                       | 21.      | H10000006/GREEN                                 |                           | 33                   |                          | 5602VB 516                  |                                            |
|                                                                        |                      |                          |                             |                                      |                                                                                                    | 73<br>24           | <b>M30087</b><br>NIXXIIT                                         |                                        | rien<br><b>FIGTI</b>         | IMIVB<br>1162VB                      | <b>MA/A</b><br><b>MA/A</b> | 22<br>23 | 85000006/GREEN<br>#5000006/GREEN                |                           | ٠<br>36              |                          | 5315VB 515-B<br>5601VB 116  | <b>Continental</b><br><b>LES</b> Fusionner |

**Figure 28 : Exécution des boutons Pince de dénudage, pince de sertissage alu, pince de sertissage cuivre, auto soudeur**

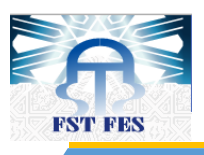

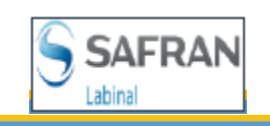

## *b. 2 ème méthode*

La deuxième méthode consiste à l'utilisation de bouton « FAIRE tout » pour faire toutes ces opérations en un seul coup, et ce bouton désactive, après chaque tâche, le bouton approprié pour annuler le fait de refaire une tâche après la fin d'exécution (Figure 29).

| <b>Trant all: Earchanothan</b><br><b>TIRIN'T LEWISIONER</b><br>Editor                                          |
|----------------------------------------------------------------------------------------------------|
|                                                                                                    |
|                                                                                                    |
|                                                                                                    |
|                                                                                                    |
|                                                                                                    |
|                                                                                                    |
|                                                                                                    |
|                                                                                                    |
|                                                                                                    |
|                                                                                                    |
| $=$ 5/1e                                                                                                    |
| <b>LABINAL</b>                                                                                                 |
| <b>LABINAL</b>                                                                                                 |
| <b>LABINAL</b>                                                                                                 |
| LABINAL                                                                                                    |
| LABINAL                                                                                                    |
| LABINAL                                                                                                    |
| <b>LABINAL</b>                                                                                                 |
| LABINAL                                                                                                    |
| <b>LABINAL</b>                                                                                                 |
| LABINAL                                                                                                    |
| <b>LABINAL</b>                                                                                                 |
| LABINAL                                                                                                    |
| <b>LABINAL</b>                                                                                                 |
| LABINAL                                                                                                    |
| <b>LABINAL</b>                                                                                                 |
| <b>CABINAL</b>                                                                                                 |
| LABINAL                                                                                                    |
| LABINAL                                                                                                    |
|                                                                                                    |
| <b>LABINAL</b>                                                                                                 |
| LABINAL                                                                                                    |
| A851380-2202224<br>AB51380-2202224<br>ABS1381-03F1616<br>AB51381-03F1618<br>AB51381-03F1616<br>AB51381-220LZ34 |

**Figure 29 : Exécutions de "FAIRE tout"**

### *c. Enregistrement*

Pour qu'on termine avec un MSN et passer vers l'autre on doit absolument enregistrer celui qu'on vient d'extraire et calculer le nombre d'opérations effectuées par chaque référence. A ce point là le bouton « Enregistrer » va être utile pour demander avec un message « si vous voulez enregistrez vraiment ce travail ». Si la réponse est « Non », le programme va se fermer sinon il prendra les feuilles « Pince de dénudage, Pince Cuivre, Pince Alu, Auto soudeur » et les mets dans un nouveau classeur avec un nom d'enregistrement « MSN# numéro\_de\_MSN » dans le dossier des BDO déjà choisi.

## *4. Remarque*

Après l'extraction de toutes les données des MSN en phase de production ou planifiés, nous avons aboutit au résultat prévu ( le nombre de câbles varie d'un MSN à un autre.

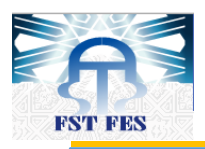

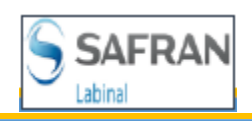

| <b>MSN</b>       | Nombre de câble<br>à dénuder | Nombre de câble<br>ALU à sertir | Nombre de câble<br>cuivre à sertir | Nombre de câble<br>à souder |
|------------------|------------------------------|---------------------------------|------------------------------------|-----------------------------|
| <b>MSN 8</b>     | 73389                        | 31152                           | 22462                              | 17127                       |
| MSN <sub>9</sub> | 73397                        | 31152                           | 22462                              | 17127                       |
| <b>MSN 10</b>    | 73397                        | 31152                           | 22462                              | 17127                       |
| <b>MSN 11</b>    | 73389                        | 31152                           | 22462                              | 17127                       |
| <b>MSN 12</b>    | 73723                        | 31164                           | 22532                              | 17406                       |
| <b>MSN 13</b>    | 73728                        | 31163                           | 22532                              | 17406                       |
| <b>MSN 14</b>    | 72158                        | 30591                           | 21953                              | 16548                       |
| <b>MSN 15</b>    | 72158                        | 34085                           | 27636                              | 18626                       |
| <b>MSN 16</b>    | 72147                        | 30590                           | 21953                              | 16548                       |
| <b>MSN 17</b>    | 60534                        | 26933                           | 16240                              | 14462                       |
| <b>MSN 18</b>    | 64622                        | 26791                           | 20037                              | 14333                       |
| <b>MSN 19</b>    | 64622                        | 26791                           | 20037                              | 14333                       |
| <b>MSN 20</b>    | 64621                        | 26791                           | 20037                              | 14333                       |
| <b>MSN 21</b>    | 52061                        | 20512                           | 16915                              | 10938                       |

**Tableau 6 : Nombre de câble pour chaque famille d'outils dans chaque MSN**

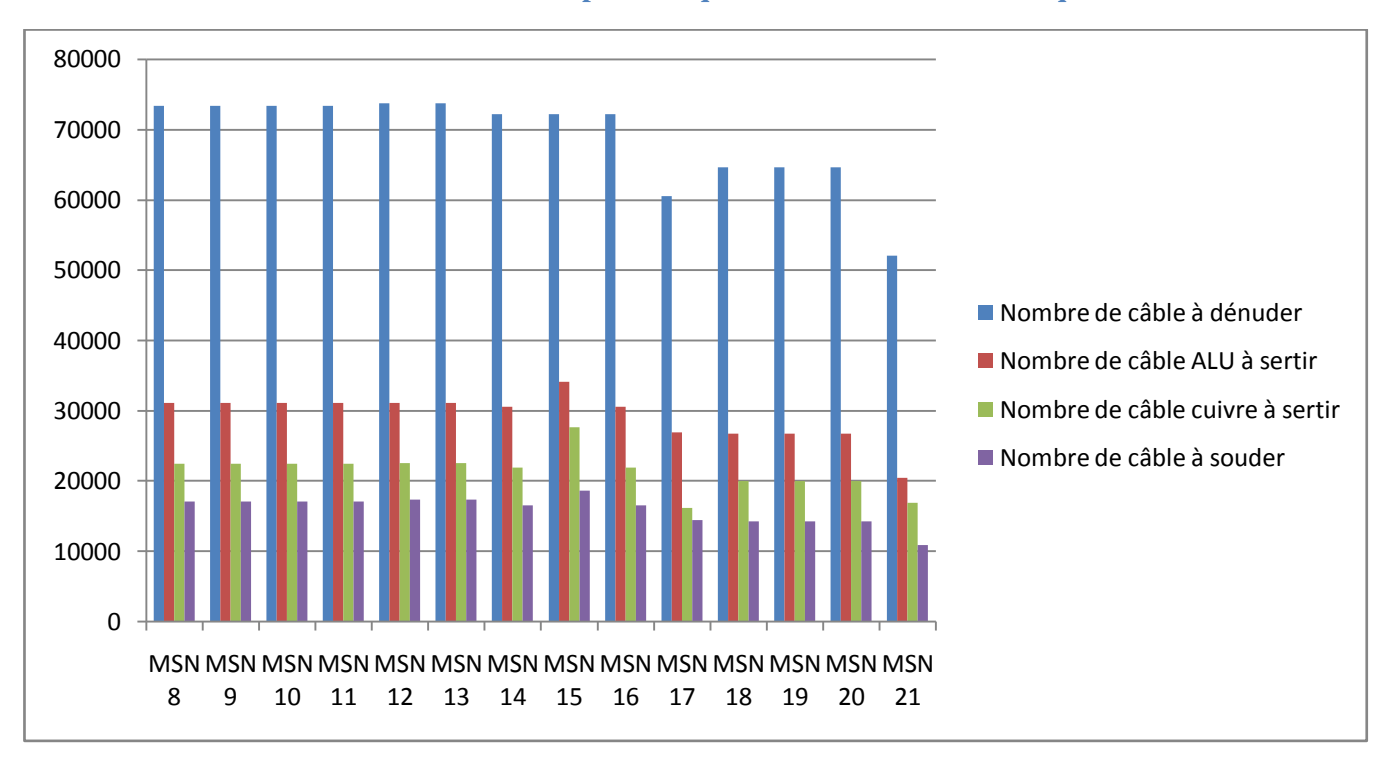

## **Figure 30 : Graphe nombre de câble pour chaque famille d'outils dans chaque MSN**

On remarque que les MSN de 8 à 12 ont presque le même nombre de câble, mais à partir de MSN 13 jusqu'à MSN 16 le nombre de câble a diminué d'une façon légère mais, comme la figure le

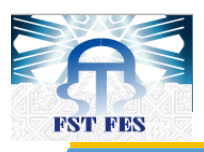

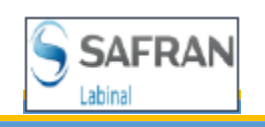

montre, le nombre de câble à dénuder est passé de 72147 à 60534 câbles dans MSN 17, et il remonte encore une fois pour qu'il se stabilise pour les MSN 18, 19 et 20 et descend pour MSN 21.

Toute cette fluctuation est due :

- Soit à l'amélioration de l'A350,
- Soit à l'affectation des VB dans les différents sites de productions de SAFRAN,
- Soit au manque des informations de certaines VBs que les clients n'ont pas encore décidé comment les produire dans ce traitement on les appelants VBs « non mature ou manque de maturité ».

Dans le cas de manque de maturité, c'est impérativement recommandé de refaire le calcul pour le MSN concerné une fois l'arrivée du nouveau traitement, et cela confirme que la production est loin d'être stable, donc le besoin en outillage reste aussi instable. Ceci confirme l'utilité d'une application dynamique.

## *II. Application du calcul du besoin*

## *1. Introduction*

Après l'extraction des données et le calcul du nombre des opérations pour chaque référence dans les VBs et phases, nous calculerons le besoin correspondant à chacune de ces phases avant de le planifier selon la charge de la production de la période déterminée.

Ainsi, l'application calcule le nombre d'outils à affecter aux phases de tous les GAPs de l'A350, la figure 31 donne l'interface de l'application.

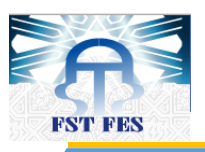

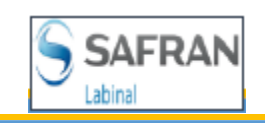

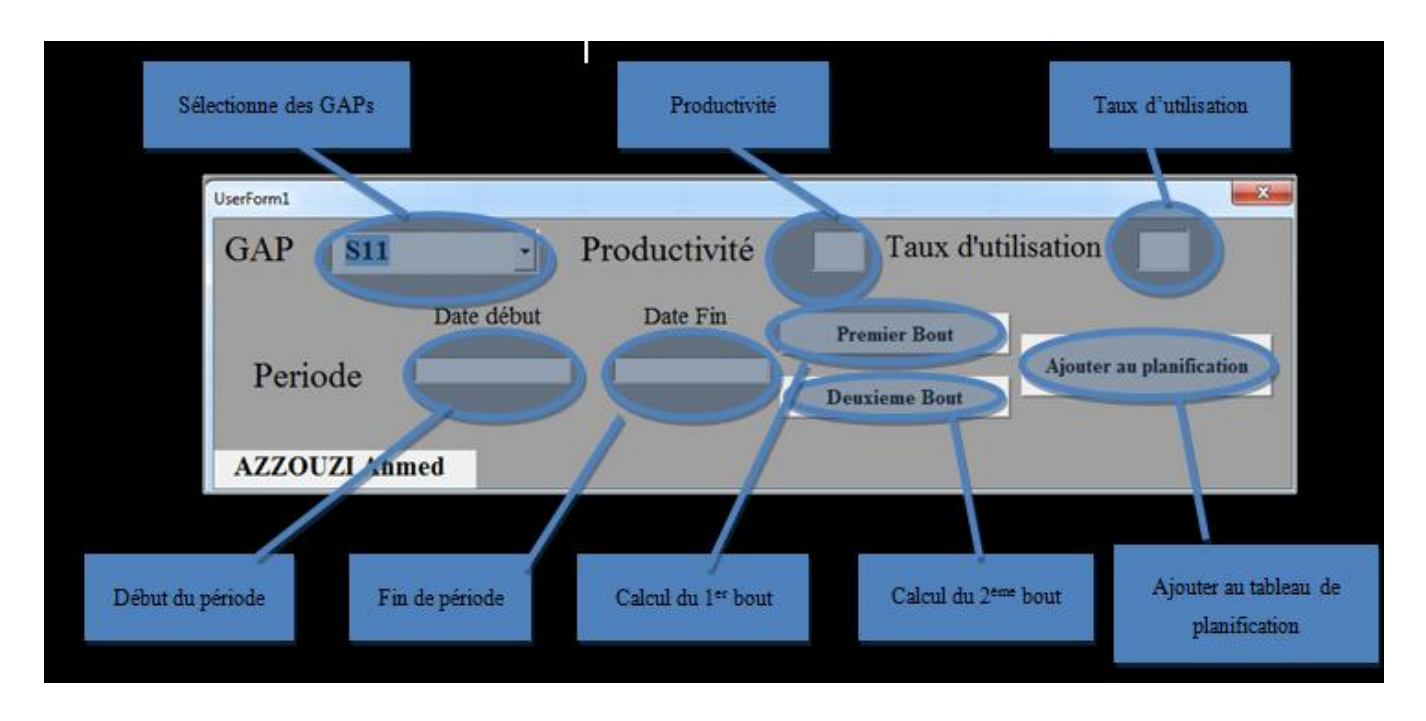

## **Figure 31 : Interface de l'application de calcul du besoin**

## *2. Echéancier*

Pour prélever la charge d'une période donnée il faut connaitre les VBs à produire dans cette période et pour faire cela on a travaillé avec une autre application VBA développée en interne qui donne les VBs à produire pour chaque phase, leur durée, diagramme de GANT des phases …. Toutes les données dès l'entrée du VB jusqu'à son emballage sont représentées dans la figure 32.

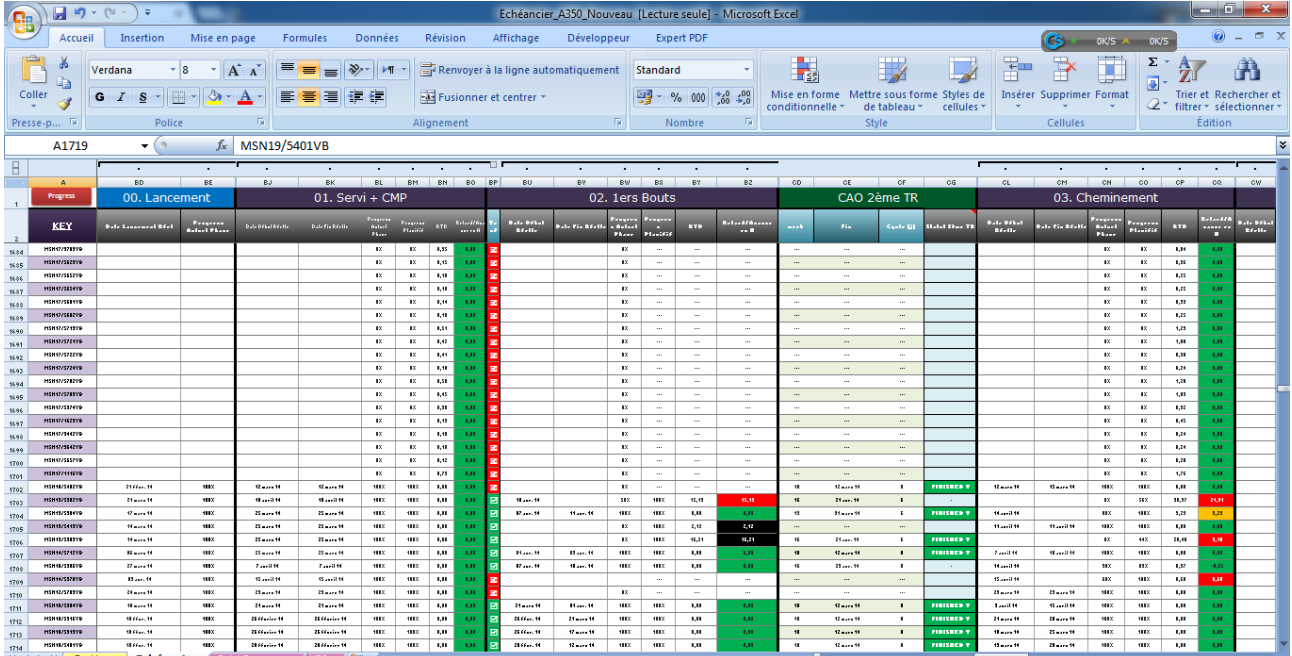

## **Figure 32 : L'échéancier**

F S T - F E S A n n é e u n i v e r s i t a i r e 2 0 1 3 - 2 0 1 4 **55 |** P a g e

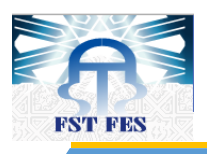

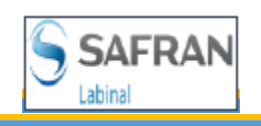

L'intérêt de notre application est de prélever les noms des VBs à produire en choisissant le programme, la phase de production, la période et leur durée de production planifiée.

## *3. Calcul du besoin outillage*

## *a. Période*

Le calcul du besoin outillage est basé sur les résultats de l'application d'extraction et sur la planification de la charge prise de l'échéancier.

L'application de calcul de besoin outillage a comme entrées ; la GAP, productivité, taux d'utilisation de la phase, la date début et la date de fin de la période voulue.

Pour la période on a opté pour calculer le besoin d'une façon mensuelle, de choisir un mois et de prendre ces VBs …, mais le problème c'est que la production réelle diffère de celle planifiée, et aussi on ne peut pas travailler avec le cas réel parce que la production réelle est ajoutée dans l'échéancier le jour de son lancement ; on n'aura pas donc de planification dans ce cas même pour une planification à court terme (Figure 33).

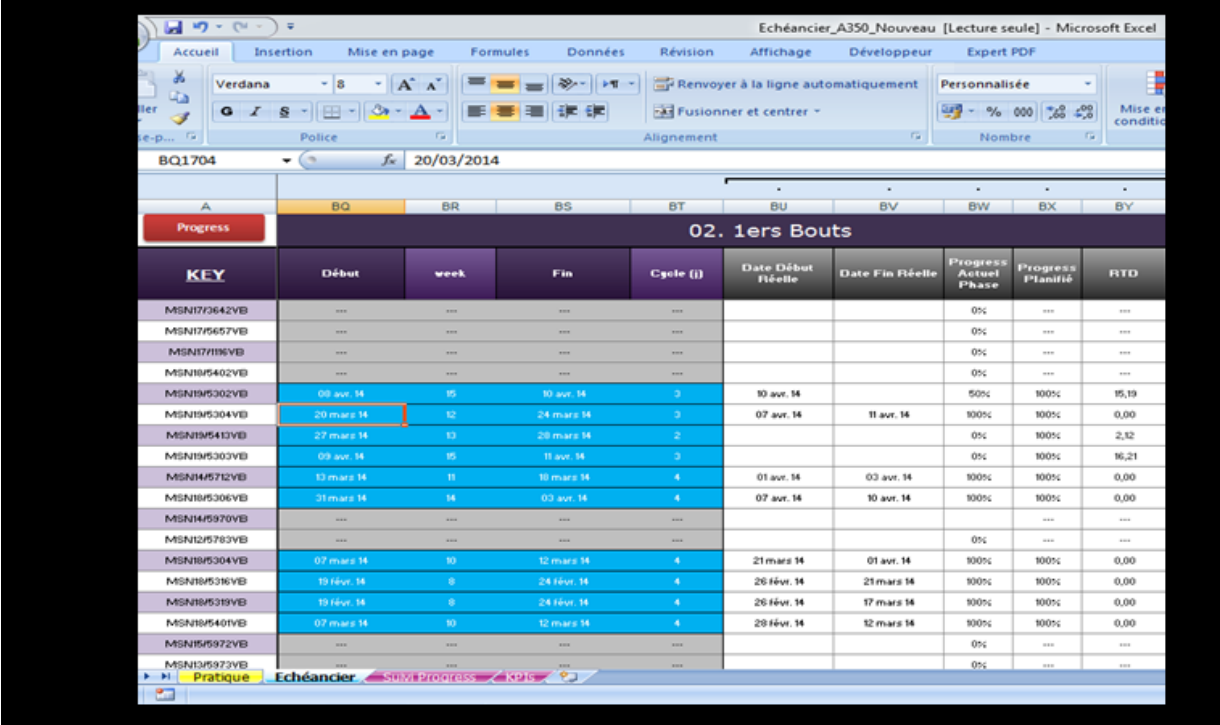

#### **Figure 33 : Date planifié et réelle de production 1er bout**

Par exemple comme on le constate pour le KEY : MSN19/5302VB (MSN 19 et VB : 5302) à comme date début planifiée de 1<sup>er</sup> bout le 8 avril 2014 et se termine le 10 avril mais dans le réel

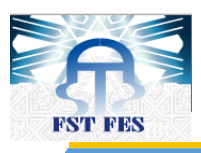

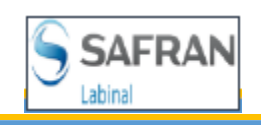

commence le 07 avril 2014 et la fin n'est pas encore connue, donc pour diminuer le risque d'avoir des résultats pour des VBs déjà livrés ou pas encore commencer, on a laissé le choix au responsables de production et de maintenance pour qu'ils choisissent la période convenable.

## *b. GAP, productivité et taux d'utilisation*

On sait déjà que les programmes de l'A350 sont divisés en 5 GAPs chacune d'elle à ses propres caractéristiques (productivité, taux d'utilisation des deux phases), et l'application respecte ces caractéristiques et calcule le besoin pour chacune et met ses besoins dans des feuilles séparés.

## *c. Comment ça marche*

Pour travailler avec l'application il faut d'abord changer les liens de l'échéancier et celui du dossier contenant les extractions des BDOs dans la feuille « Liens » (Figure 34).

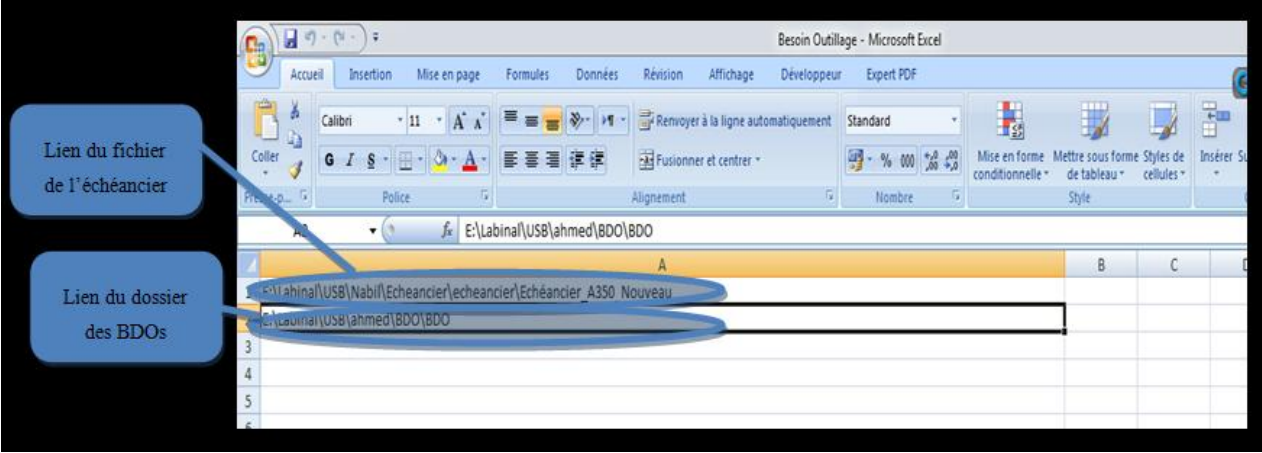

### **Figure 34 : changement des liens**

On a inclut le nom du fichier dans le lien de l'échéancier afin d'éviter tous problème. Par contre le lien du dossier BDO ne contient pas les noms, l'utilisateur à déjà enregistrer le fichier sous forme de « MSN#numéro\_de\_MSN ».

Après l'exécution on trouve sur la feuille « Planifier » la période du calcul, le nom du GAP, la dernière phase calculée, les MSNs et les VBs de cette période du GAP choisis, la date de début et de fin planifiée de chaque VB, la différence entre la date début et fin pour qu'il nous donne le nombre de jours ouverts entre ces deux dates que l'on appelle le cycle de production, ainsi le pourcentage de production journalière (Figure 38).

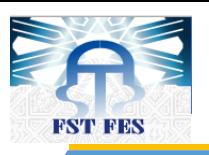

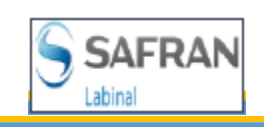

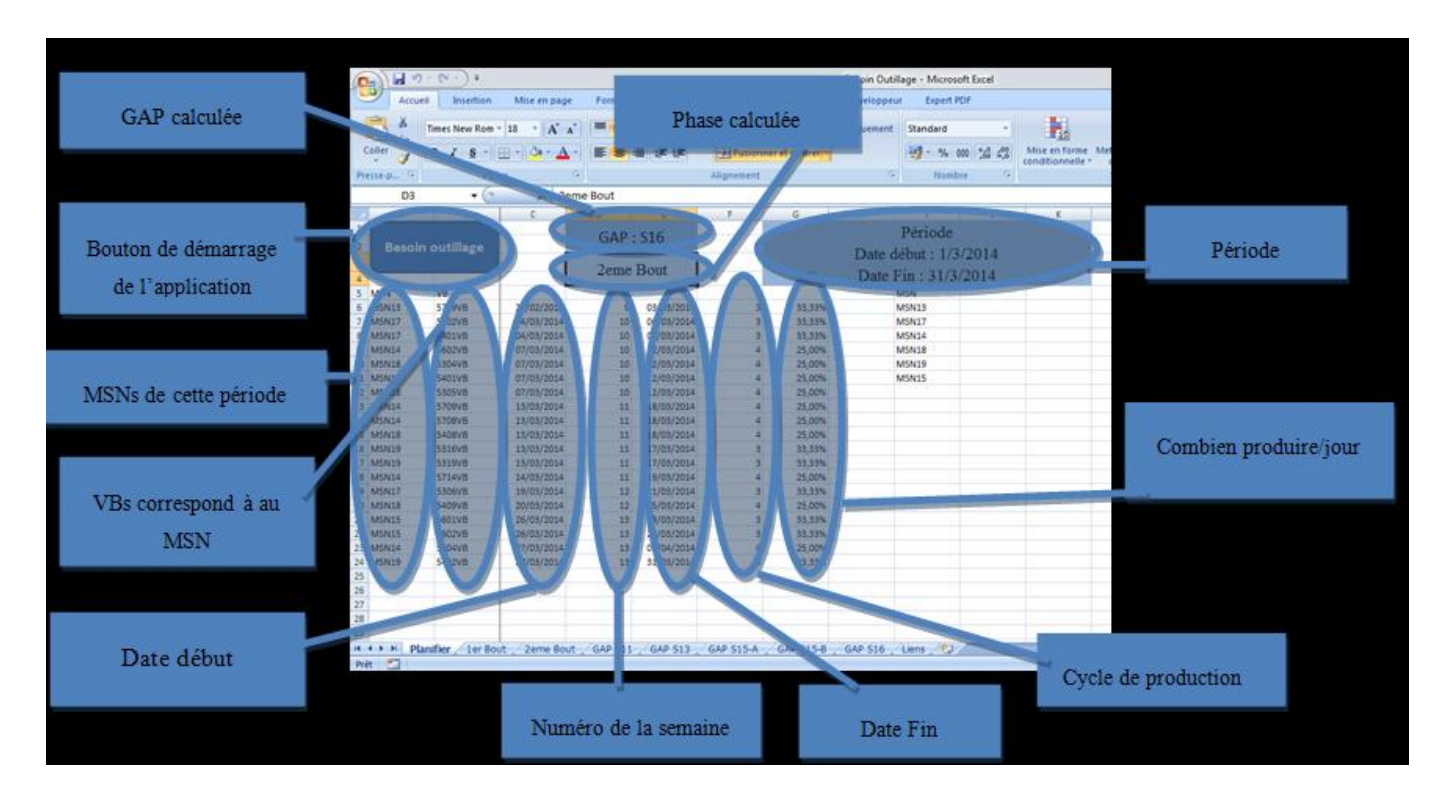

#### **Figure 35 : feuille « Planifier » après exécution**

Comme nous l'avons programmée l'application nous donne le besoin de chaque phase selon ses différents critères, le résultat final de notre travail s'ajoute sur un tableau de planification, et chaque GAP à son propre tableau dans différentes feuilles (Figure 36).

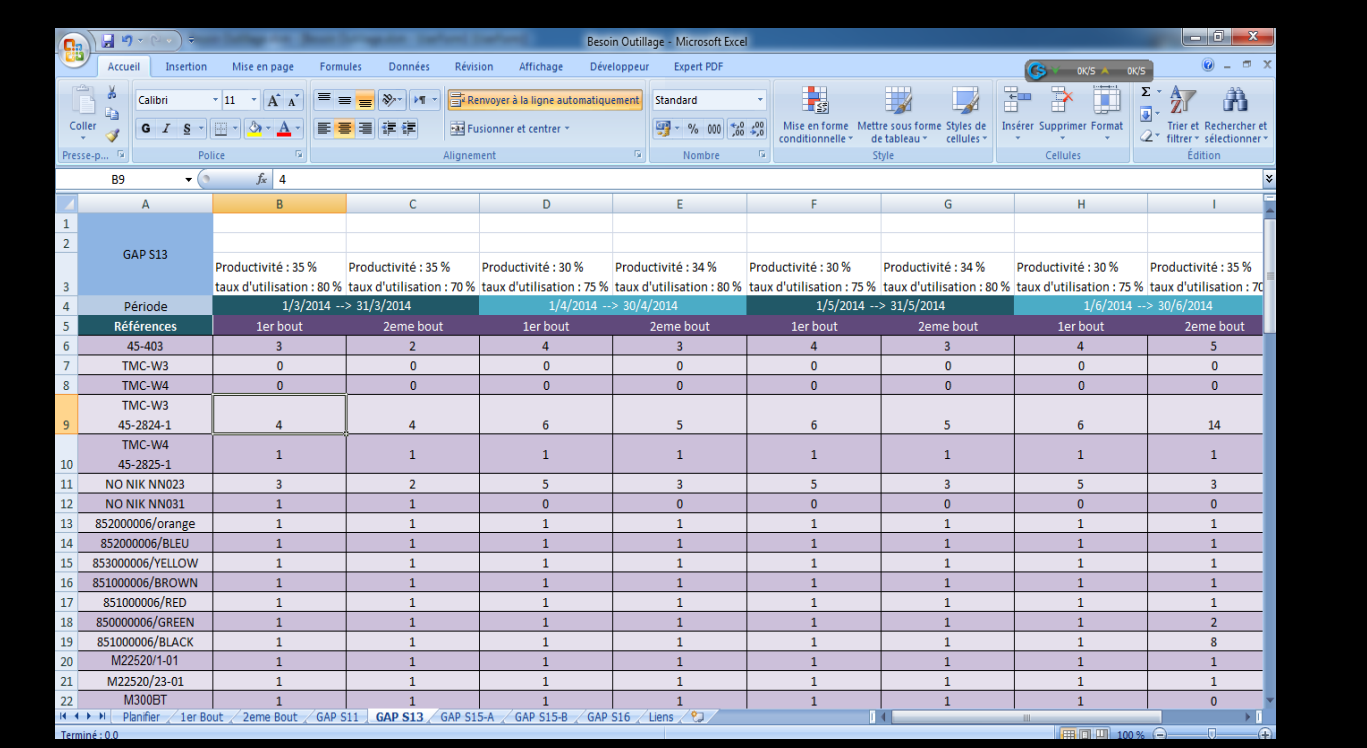

**Figure 36 : tableau de planification du besoin outillage GAP S13.**

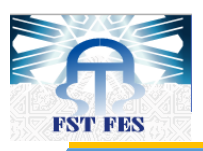

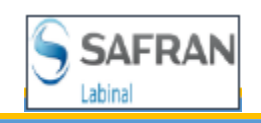

Comme nous le remarquons sur la figure 39 le résultat final est sous forme d'un tableau où on trouve les différentes références, la période calculée, le besoin de chaque phase, le nom de la GAP et productivité et taux d'utilisation de chaque phase, et c'est bien clair que ces caractéristiques se diffèrent d'une période à autre.

## *d. Messages d'avertissement*

Pour que l'utilisateur soit au courant du déroulement de l'application on a programmé des messages d'avertissement. Si on veut calculer le besoin d'une période donnée de laquelle on a pas encore planifié la production sur l'échéancier un message s'affiche. Par ailleurs pour ne pas refaire le calcul deux fois pour la même période un autre message s'affiche « cette période est déjà calculée si vous voulez recalculer le besoin supprimer les colonnes de cette période ».

## *4. Gains apportés*

### *e. Gain en temps*

Comme nous l'avons déjà cité précédemment, le calcul du besoin outillage prend un temps long à cause de l'énorme quantité des données à traiter, à partir du BDO jusqu'au calcul de besoin de chaque programme, donc les applications qu'on a élaboré diminuent d'une façon très lisible le temps de presque 2 jours en quelques minutes et parfois en quelques secondes.

Pour faire l'extraction de la BDO manuellement et le calcul du nombre de câble, on aura besoin d'une personne :

- Experte en Excel et ses fonctions
- Ayant une maîtrise du principe de production et de méthode.
- Habituée à travailler sur le BDO et connaître ses propriétés.
- Ayant un esprit actif avec une grande capacité de concentration.

Ce travail se fait en une journée au minimum pour un seul MSN, donc nous pouvons imaginer le stress et la fatigue morale pour traiter tous les MSNs, et c'est la raison principale pour laquelle le service méthode a fait ce travail pour un seul MSN, et pour le calcul du besoin, le service méthode a calculé le besoin de ce dernier et le multiplié par le nombre de MSN produit par mois pour connaitre le besoin mensuel.

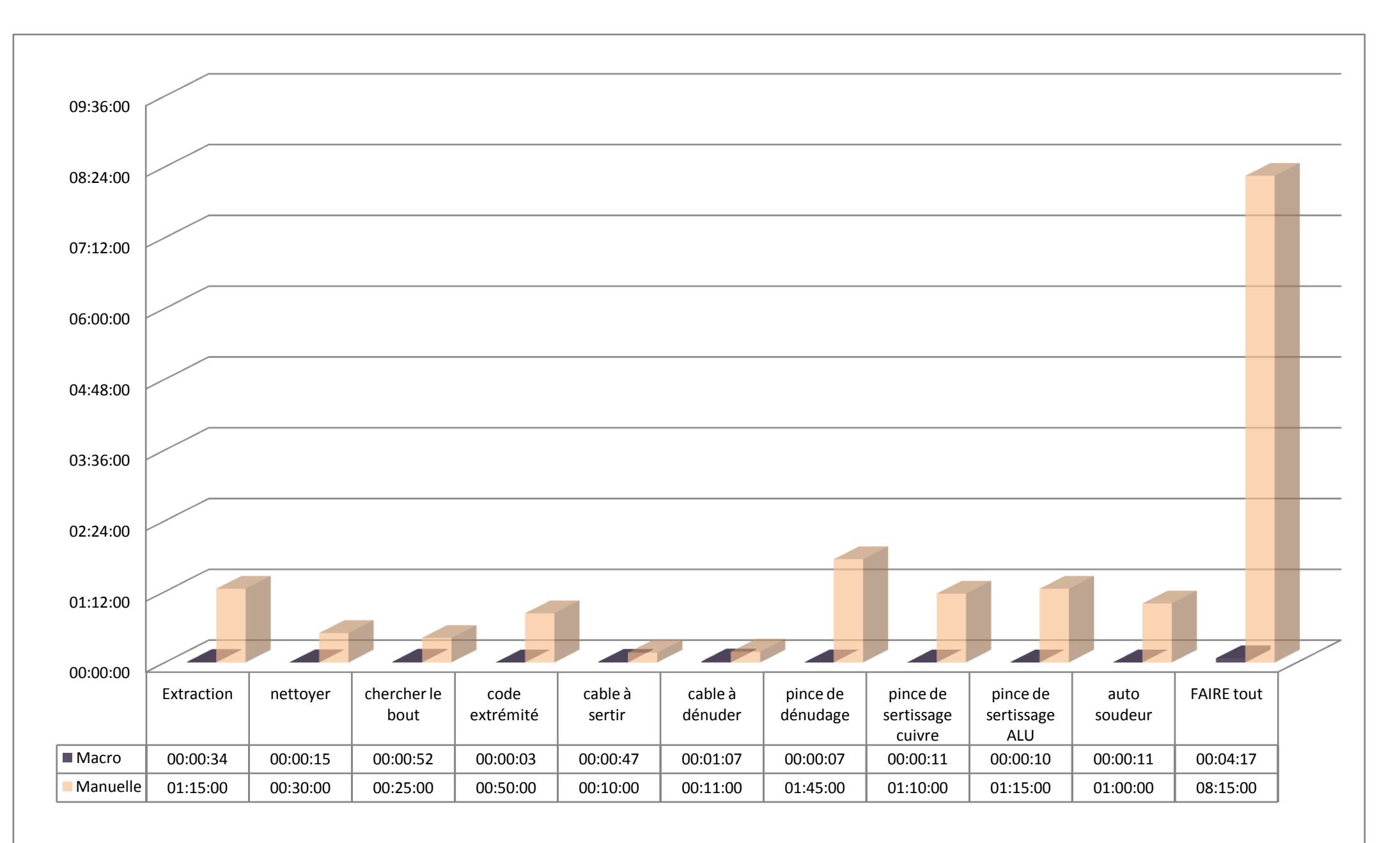

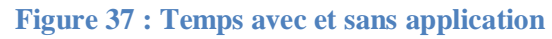

F S T - F E S A n n é e u n i v e r s i t a i r e 2 0 1 3 - 2 0 1 4 **60 |** P a g e

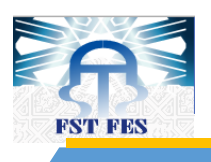

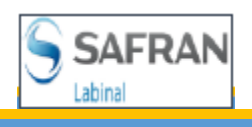

Ainsi on gagne :

- du temps et on économise de l'argent.
- le calcul ne va pas être aléatoire mais basé sur le cas réel et non pas sur une simple estimation.

Notre application a éliminé tous ces problèmes et devient ainsi une référence de calcul du besoin outillage de l'A350 grâce à sa rapidité, simplicité et fiabilité.

## *f. Gain en outillage et planification de production*

Après le calcul du besoin outillage et l'inventaire fait sur les outils des programmes de l'A350 on a pu différencier entre leur besoin et ce qui est déjà affecté. Donc après la vérification de ces résultats devant les responsables de production et de méthode de l'A350 avec la présence de mon parrain de stage et le directeur des opérations, ils ont décidés :

- de tester les résultats en retirant le plus et en commandant le besoin en outillage,
- faire une observation sur l'effet de cette modification sur la production,
- faire une estimation sur le budget de l'outillage à acheter pour les années à venir.

## *i.* Gain en outillage

Pour le gain en outillage on a retiré plusieurs références qui ne vont pas être utilisées dans le mois de juin 2014 et les faire entrer en stock opérationnel du service maintenance pour qu'ils puissent être disponibles pour les autres programmes.

Le tableau 7 donne une vision sur le besoin et le nombre affecté de chaque GAP. On a voulu mettre le prix d'achat des références retirées mais à cause de la confidentialité on a décidé de mettre juste la somme totale.

Donc le prix total des outils retirés est : 15 309 € HT

NB : on n'a pas pris en considération le prix des accessoires nécessaire au fonctionnement (positionneurs des pinces à sertir).

## *ii. Planification de production*

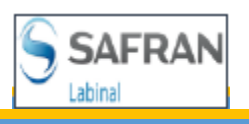

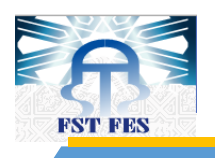

Comme l'indique le tableau 7 on trouve plusieurs références inférieures aux besoins, pour corriger donc ce besoin, les responsables de production ajoutent des heures supplémentaires pour qu'ils puissent utiliser avec les outils des autres programmes pour répondre à la planification ce qui engendre :

- Un stress chez les opératrices, chef d'équipe, responsable de production,
- **Payement des heures supplémentaires,**
- Assurer les repas,
- Assurer le transport,
- $\mathcal{L}$ ….

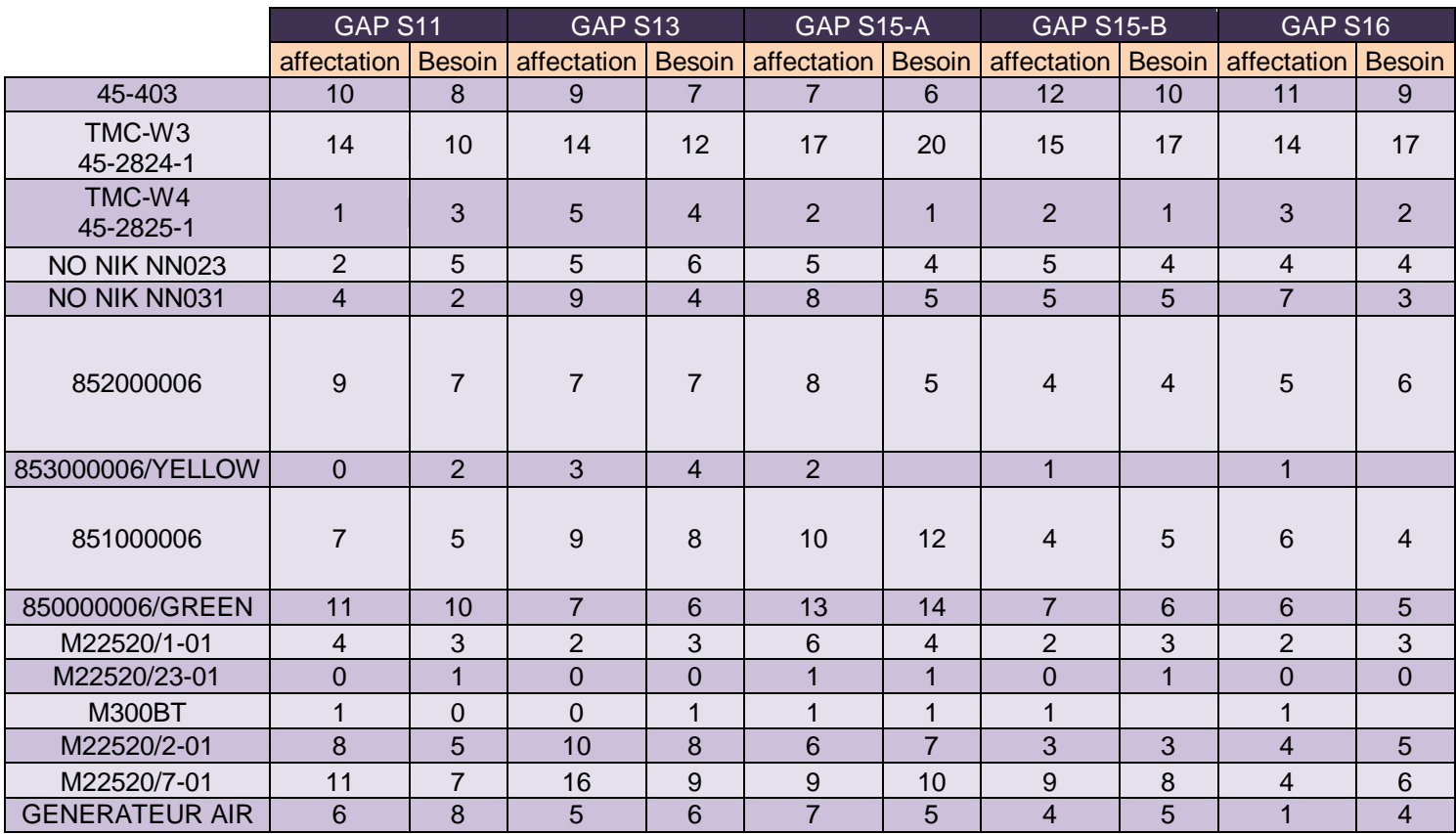

**Tableau 7 : Besoin et affectation des outils de chaque programme de l'A350 du mois juin 2014**

Après l'affectation des outils nécessaires de chaque programme qu'on retrouvé sur le stock opérationnel du service de maintenance, on a pu diminuer les heures supplémentaires correspondantes aux manques de ses références. Ceci nous a permis de gagner en :

- augmentation de la productivité et taux d'utilisation de façon indirecte,
- diminution des heures supplémentaires.

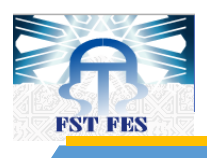

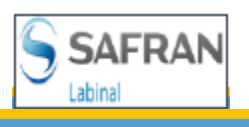

# **Chapitre IV Amélioration général du service de maintenance**

F S T - F E S A n n é e u n i v e r s i t a i r e 2 0 1 3 - 2 0 1 4 **63 |** P a g e

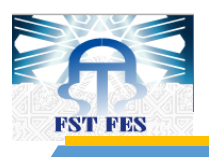

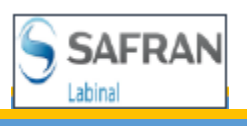

## *I. Problématique*

Les techniciens du service de maintenance et calibrage sont responsables de tous les outils sur le site de LM, que ce soit de vérification de ses bons fonctionnements, ou de la réparation de certaines références. En effet, le site de LM répare ses pinces et ceux des autres sites du groupe. Ceci grâce à :

- l'habilitation des techniciens du service,
- Le bas coût de réparation si on le compare avec les autres sites qui ont la même habilitation.

On trouve par fois aussi les pinces de certains sites qui ont aussi l'habilitation de réparation de ces références mais le coût de réparation joue son rôle, même si on ajoute le prix de transport le prix reste toujours moins cher.

On ne doit pas oublier que le site de LM impose à leur personnel la traçabilité de chaque opération même s'il est négligeable, pour le cas de la vérification on trouve un logiciel de gestion de vérification pour tout le groupe SAFRAN, appelé « QSMétro », et ici le problème commence pour le cas de réparation on ne trouve pas un moyen de poursuivre ces réparations (intervenant, la date d'arriver, la date de réparation …), juste un fichier Excel difficile à utiliser non significatif, et demande des interventions pour le calcul de chaque mois, non sécuriser accessible à n'importe qui pouvant modifier les données.

## *II. Fichier du suivi de réparation des pinces de sertissages*

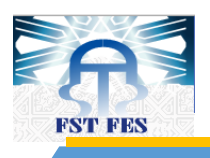

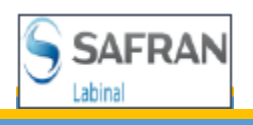

## *1. Introduction*

Dans l'objectif de mettre un suivi simple, efficace et dynamique, on a élaboré un fichier Excel avec les macros pour simplifier au maximum les tâches de saisie des données et le calcul du nombre des pinces en cours, le nombre des pinces réparé …, de chaque site et on a mis des feuilles séparées pour le calcul du nombre des outils réparés, en cours, et en stock par référence et type de problème de chaque mois pour les outils de LM, et enfin, on a mis une feuille qui regroupe tous les détails des problèmes par référence non pas de LM mais aussi des autres sites voir figure 43.

## *2. Fichier de suivie de réparation*

Comme nous l'avons mentionné LM répare ses outils et ceux des sites de tout le groupe, on trouve les outils de :

- Villemur.
- **Matis**
- Ajjaccio : Marseille, France
- Vichy.
- Eurocopter.
- Labinal Service.
- **Labinal HGR.**
- **Labinal service Blagnac.**
- **Labinal service Isteres.**
- $\mathbf{A}$ Merignac.
- Segma-pole.

 Sur la figure 38 on voit l'interface de ce fichier qui simplifier le fait de basculer d'une feuille à autre.

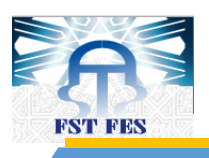

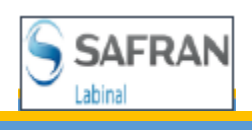

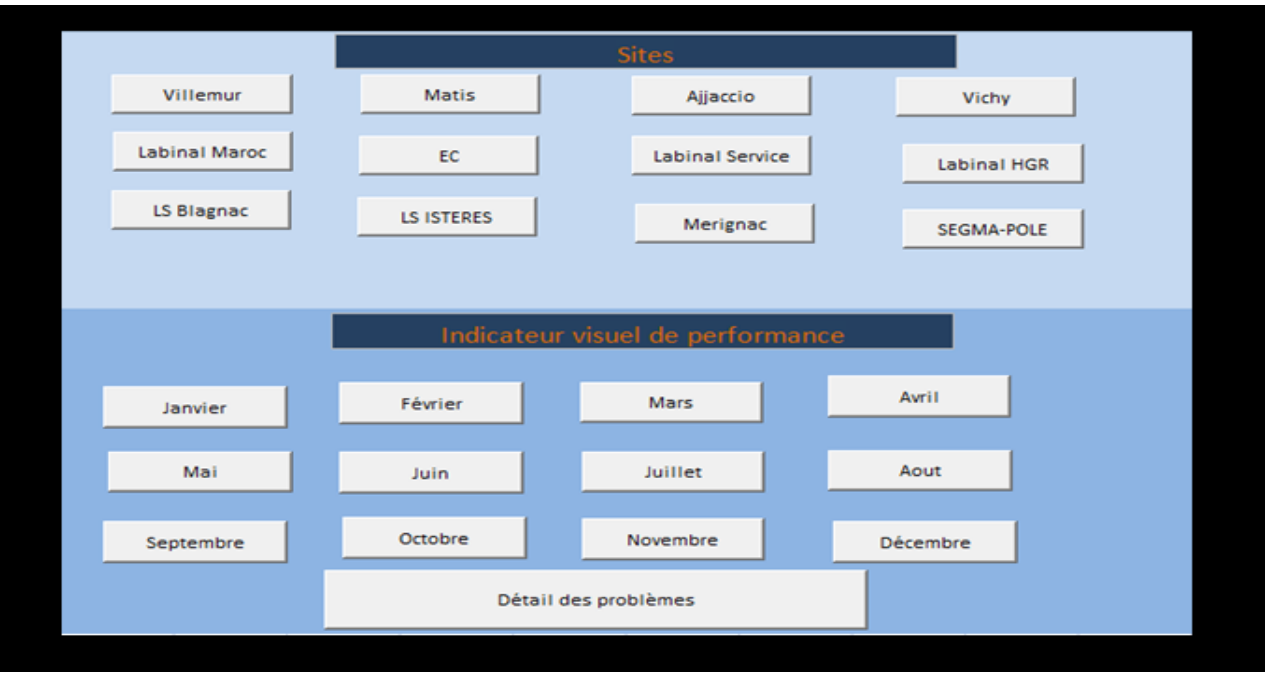

#### **Figure 38 : Interface du fichier**

Comme on le constate sur la figure 38, il y a des boutons pour les différentes feuilles des sites et des mois, et un bouton de détail de problème.

#### *a. Sites*

On trouve sur les feuilles des sites 3 sortes de données :

- Un formulaire à remplir par les techniciens.
- Un tableau où on trouve toutes les identifications des outils avec ses données correspondantes.
- Un tableau de statistique.

La figure 39 donne la feuille du site de LM et pour les autres sites on trouve des colonnes de « date de livraison », « coût de réparation », « N° de certificat », et « facture », qu'on ne trouve pas sur la feuille de LM, pour que la traçabilité soit exacte.

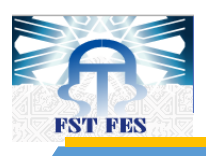

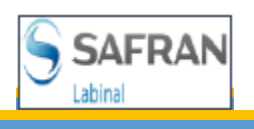

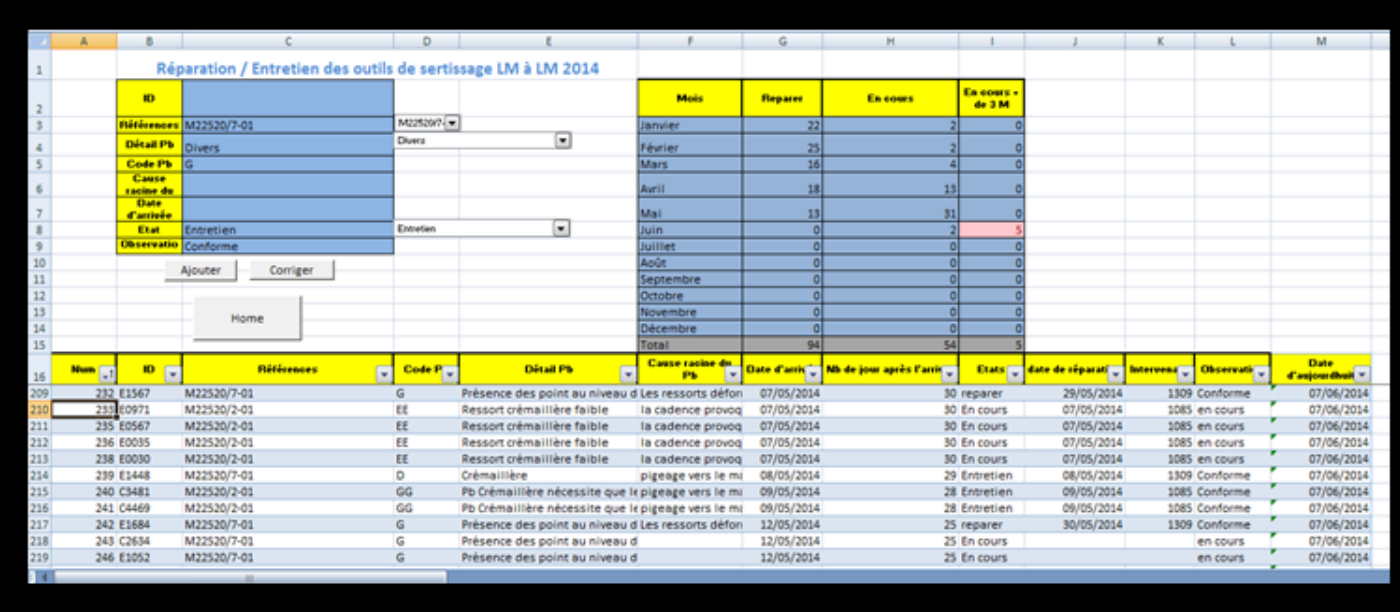

## **Figure 39 : feuille de LM**

Le formulaire que l'on voit en haut à gauche simplifie le fait d'entrée des données, donc on trouve les cellules :

- ID : pour entrer l'identification de l'outil,
- Référence : où on a fixé les références suivant l'habilitation,
- Détail du Pb : pour résoudre la difficulté des erreurs de description des problèmes on a mis tous les problèmes qu'ils ont rencontrés jusqu'à aujourd'hui, et un autre appelé « divers », au cas d'un nouveau,
- Code Pb : qui change automatiquement suivant « Détail du Pb »,
- Cause racine du Pb : la racine du problème,
- Date d'arriver : la date où l'outil a entré en réparation.
- Etat : l'état de l'outil soit conforme, en cours ou entretient.
- Observation : qui change automatiquement suivant « Etat ».

Après avoir terminé la saisie des données, on active le bouton « Ajouter » pour les ajouter en haut du tableau pour qu'on puisse les voir et les modifier au cas d'une erreur. En fin on active le bouton « Corriger » pour mettre cet outil à la fin du tableau.

Et pour les autres colonnes on trouve :

Nb de jour après l'arrivée : pour calculer combien de jour cet outil est resté en service en attendant de réparation.

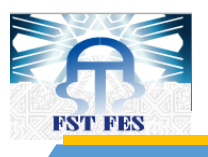

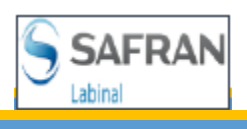

- Date de réparation : la date où l'outil a été réparé.
- Intervenant : la matricule du technicien qui a fait la réparation.

Pour terminer on trouve le tableau donnant les statistiques (Figure 40)

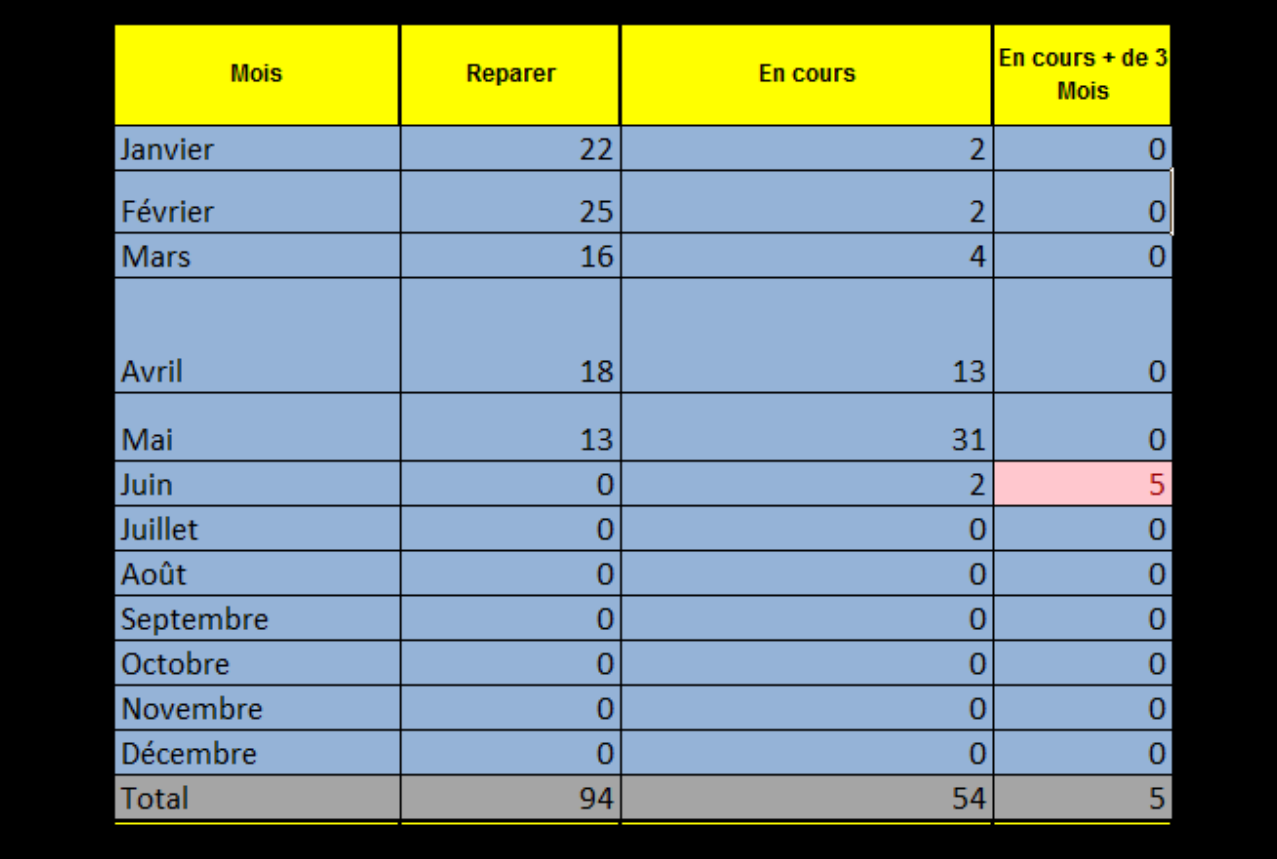

**Figure 40 : Tableau des statistiques des outils réparés et encours par mois et le total de ce site ( LM dans ce cas)**

Pour la colonne « En cours + de 3 mois » dans LM, le nombre d'outil en cours s'affiche en rouge pour qu'on puisse visualiser s'il y a un retard dans la réparation de certains pinces, il en est de même pour la colonne « En cours + de 5 semaines » des autres sites.

### *b. Indicateur visuel de performance*

L'indicateur visuel de performance (IVP) nous donne les statistiques des problèmes réparés pendant chaque mois, pour qu'il nous aide à visualiser les problèmes qu'on trouve fréquemment afin de se focaliser sur eux et d'en trouver une solution durable (Figure 41).

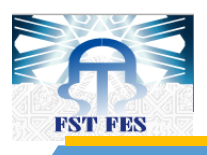

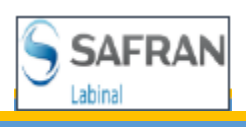

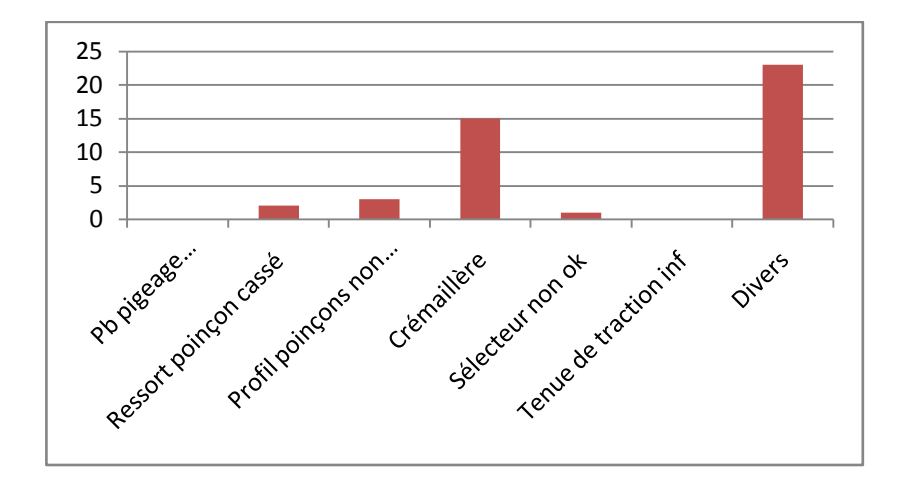

#### **Figure 41 : Diagramme de réparation par type de problème du mois de Mai 2014**

Il nous donne aussi le nombre d'outils réparés, en cours et en stock pour pouvoir connaitre la référence qu'on doit réparer en premier pour éviter la rupture du stock opérationnel (Figure 42).

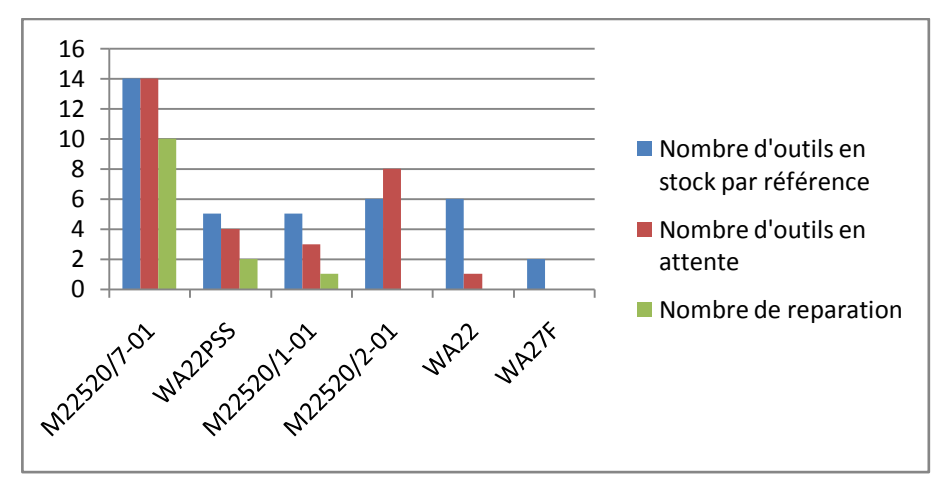

**Figure 42 : Diagramme nombre d'outils en stock, en attente et réparer du mois de Mai 2014**

### *c. Détail des problèmes et des intervenants*

Il y a sur la feuille de détail des problèmes toutes sortes de statistiques :

- Nombre des réparations par problème et par référence (Figure 43),
- Nombre des entretiens par problème et par référence d'outils,
- Nombre de réparation par référence et par site (Figure 44),
- Nombre des pinces réparés et en cours par site (Figure 45),
- Nombre de pinces en service par référence,

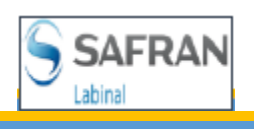

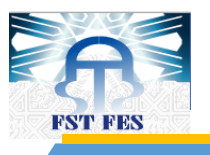

- Pourcentage des pannes par nombre de pinces en service,
- Nombre des outils réparés par référence et par site,
- Nombre des outils en cours et réparés par site,
- Enfin on trouve un diagramme donnant les noms des techniciens et le nombre de réparation faites par chacun (Figure 46).

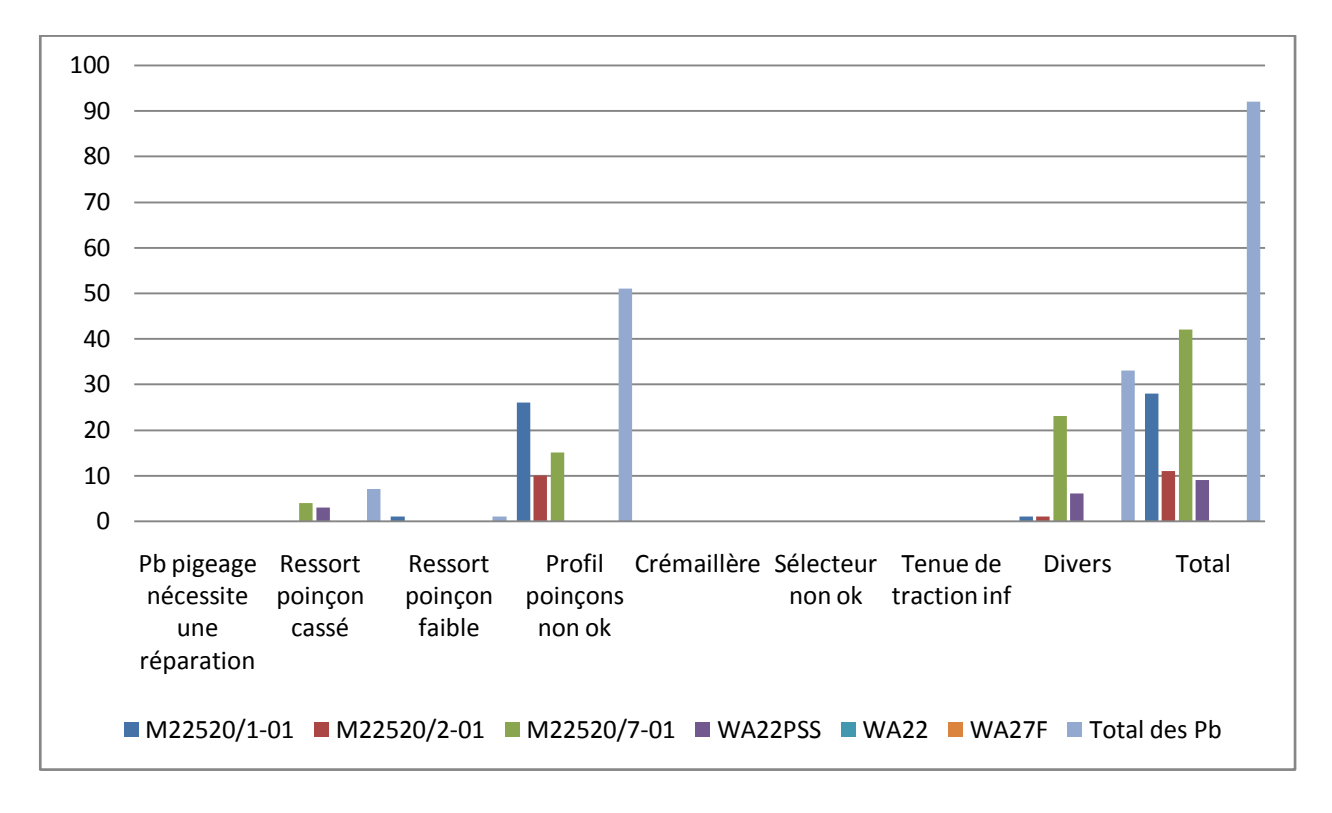

#### **Figure 43 : nombre des réparations par problème et par référence**

Le graphe de la figure 43 nous donne une vision globale sur les différents problèmes et références réparés dès le début de l'année du site de LM.

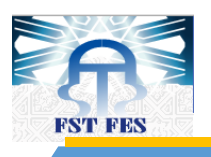

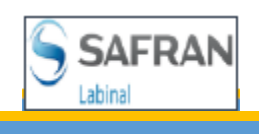

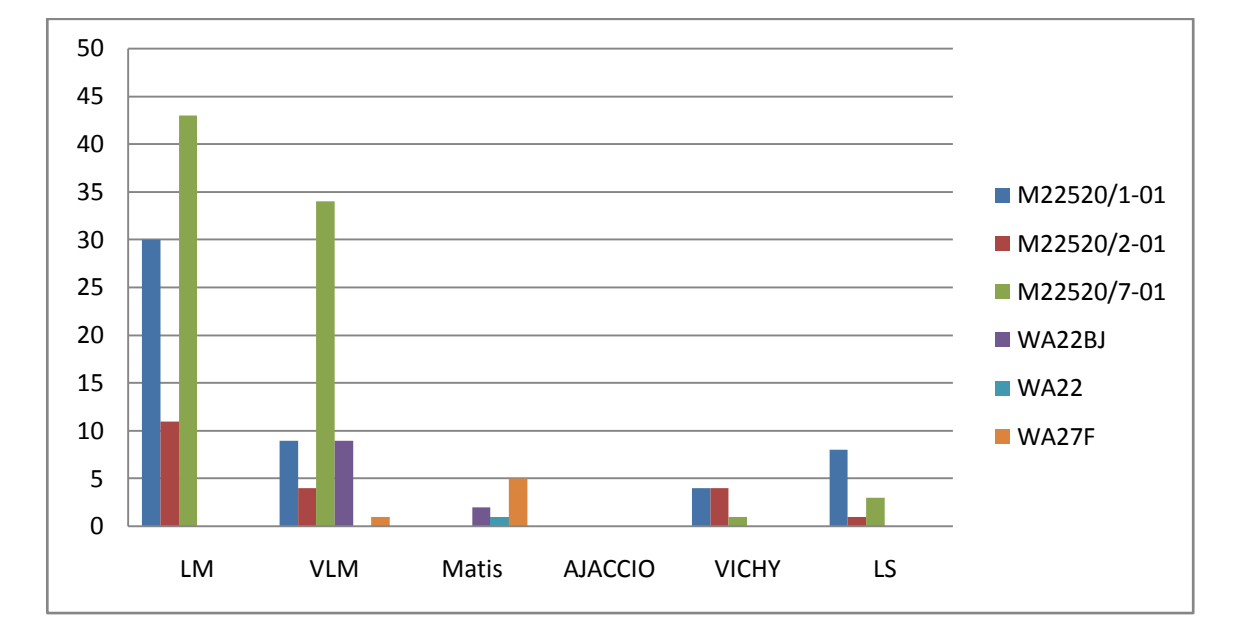

#### **Figure 44 : Nombre des outils réparés par référence et par site**

La figure 44 montre le nombre des outils réparés par références pour tous les sites, ce qui nous aide à connaitre les références les plus réparées pour chaque site et demander aux techniciens de donner aux autres références l'importance dans la période prochaine pour maintenir en équilibre.

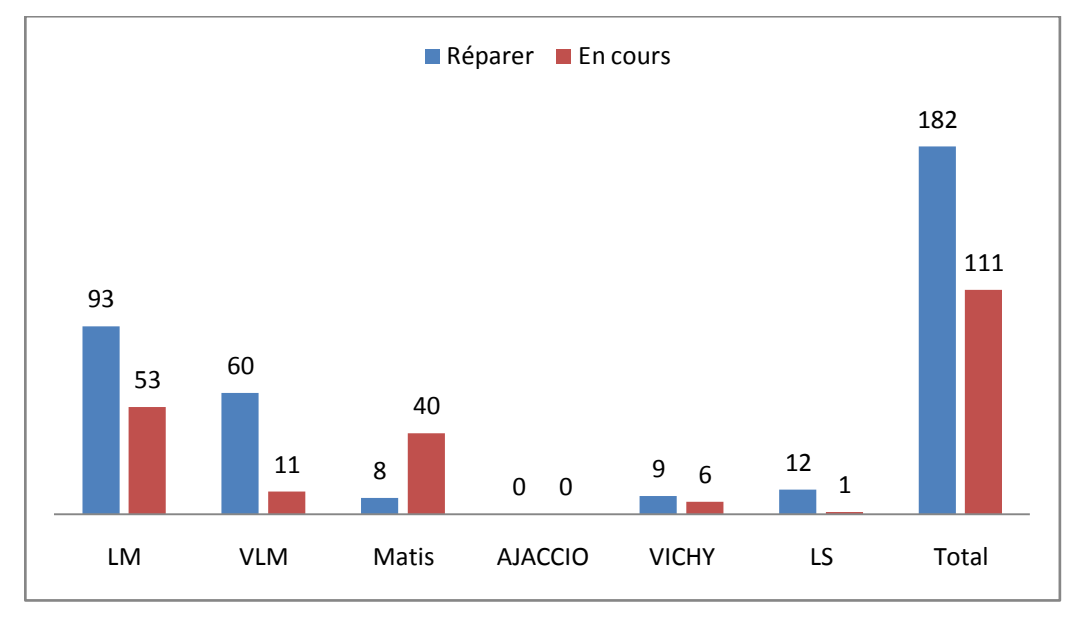

## **Figure 45 : Nombre des outils en cours et réparer par site**

Le nombre d'outils réparés et en cours de réparation dès le début de l'année, permet de nous orienter la charge de réparation et de détecter l'erreur à l'aide des autres diagrammes (Figure 45).

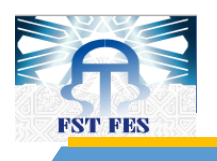

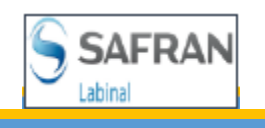

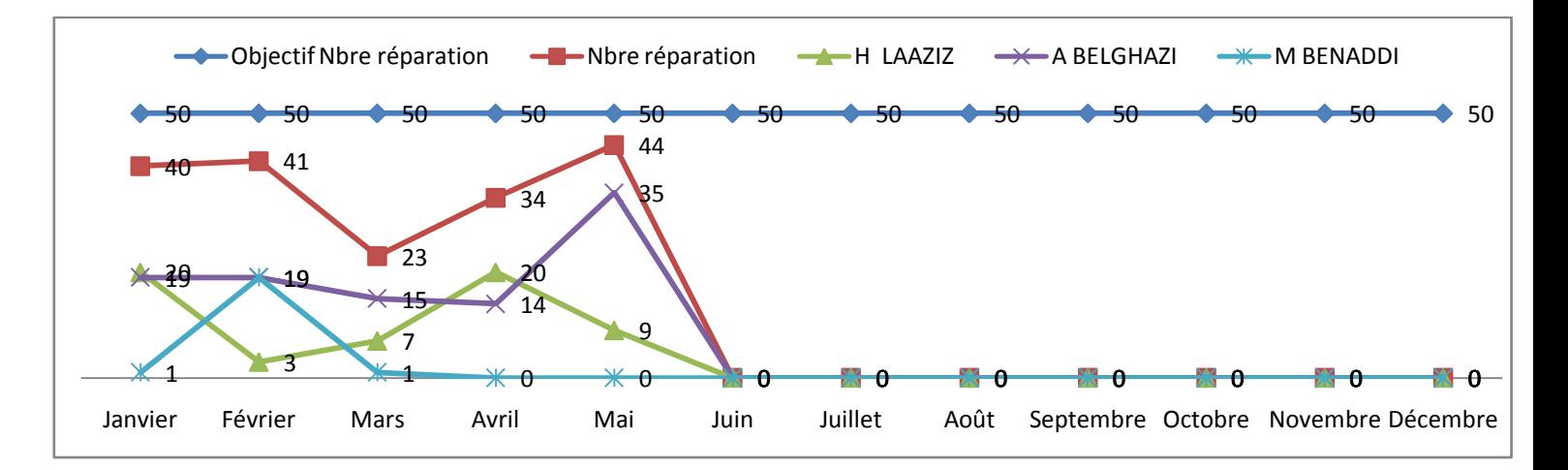

#### **Figure 46 : Diagramme de suivi des techniciens**

Ces graphes, qui peuvent être groupés en un tableau de bord, sont des outils d'aide à la décision pour le responsable du service et permettent de retrouver des retards, et d'en discuter avec les techniciens concernés.

## *d. Sécurisé le fichier*

Au début, et après la mise en place du fichier on a rencontré un problème majeur c'est de refaire la plupart des formules et liaisons presque chaque jour, ce qui a imposé de laisser ce fichier et de revenir à l'ancien fichier. Mais après un diagnostic, on a remarqué que ce problème vient du personnel, En effet il y a des erreurs de saisie des données, ceci manifeste dans le tableau de statistique, alors il modifie la cellule en supprimant la formule de cette dernier ce qui engendre le problème des liaisons.

Pour remédier à ce problème nous avons limité l'accès aux responsables du service et du fichier grâce à un mot de passe.
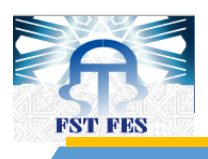

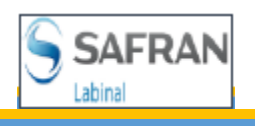

## **Conclusion et perspective**

Au terme de cette étude nous avons élaboré une application dynamique calculant le besoin des outils pour une période donnée en respectant les caractéristiques non seulement du programme mais aussi des phases de production incluant dans ce programme. Ceci est réalisé à partir des données collectées nécessaire aux planifications, méthodes et production de l'A350.

Cette application a permis au service de maintenance et calibrage de mieux gérer les outils de cinq programmes au sein de Labinal Power System. Par ailleurs elle a plusieurs bénéfices aussi bien financiers, planification, qu'au diminution du stress des opératrices.

En perspective il est envisageable de regrouper les programmes du même avion pour minimiser le nombre des applications à élaboré. En outre la durée de vérification des outils est à revoir en se basant sur des diagnostiques

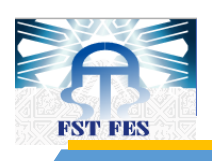

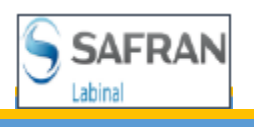

# **Références**

#### Bibliographie  $\mathcal{L}$

- BLONDEL F.  $(2009)$ : Aide-mémoire Gestion industrielle  $2<sup>eme</sup>$  édition. Dunod, Paris
- EL HAMMOUMI M. (2007) : La maintenance industrielle : méthode et outils. Cours
- BLAISE B. ET ETIENNE (2013) : Analysez des données avec Excel. Open classroom
- BARBARY N. (2011) : Excel expert Fonctions, simulations, bases de données. Groupe Eyrolles.

#### Sites WEB a)

- Airbus A350 XWB. Dans Wikipedia, l'encyclopédie libre. Consulté le 5 Mars 2014, à [https://en.wikipedia.org/wiki/Airbus\\_A350\\_XWB](https://en.wikipedia.org/wiki/Airbus_A350_XWB)
- Labinal. Récupérée le 15 Avril 2014, de http://www.labinal.com
- Safran. Récupérée le 17 Mars 2014, à [http://www.safran-group.com.](http://www.safran-group.com/)
- Wikipedia : consulté entre le 10 Avril et 10 Mai à, http://fr.wikipedia.org/wiki/Wikip
- Excel VBA #1 Source for Excel macros on the net. Récupérée de http://www.excel-vbaeasy.com/excel-vba-programming.html
- Comment ça marche : consulter le 20 Mai, à http://www.commentcamarche.net
- Developpez : consulter entre 15 février et 20 Mai à<http://www.developpez.com/>

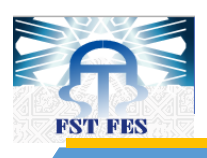

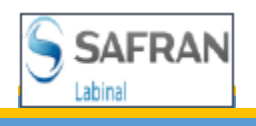

# **Annexe 1 : Les références des outils**

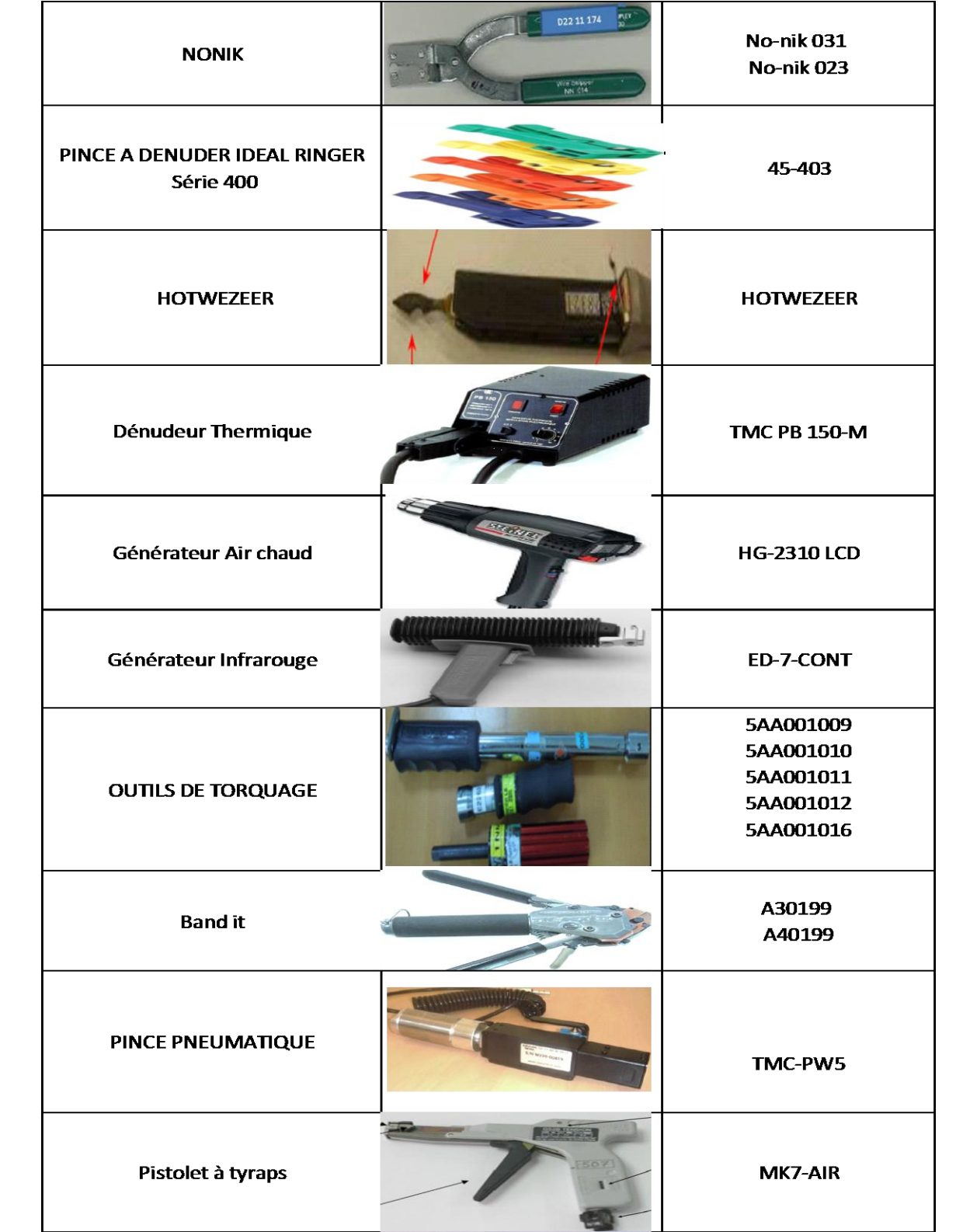

**Tableau 8: Les différents outils dans LM**

F S T - F E S A n n é e u n i v e r s i t a i r e 2 0 1 3 - 2 0 1 4 **75 |** P a g e

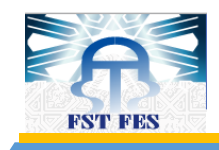

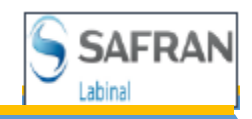

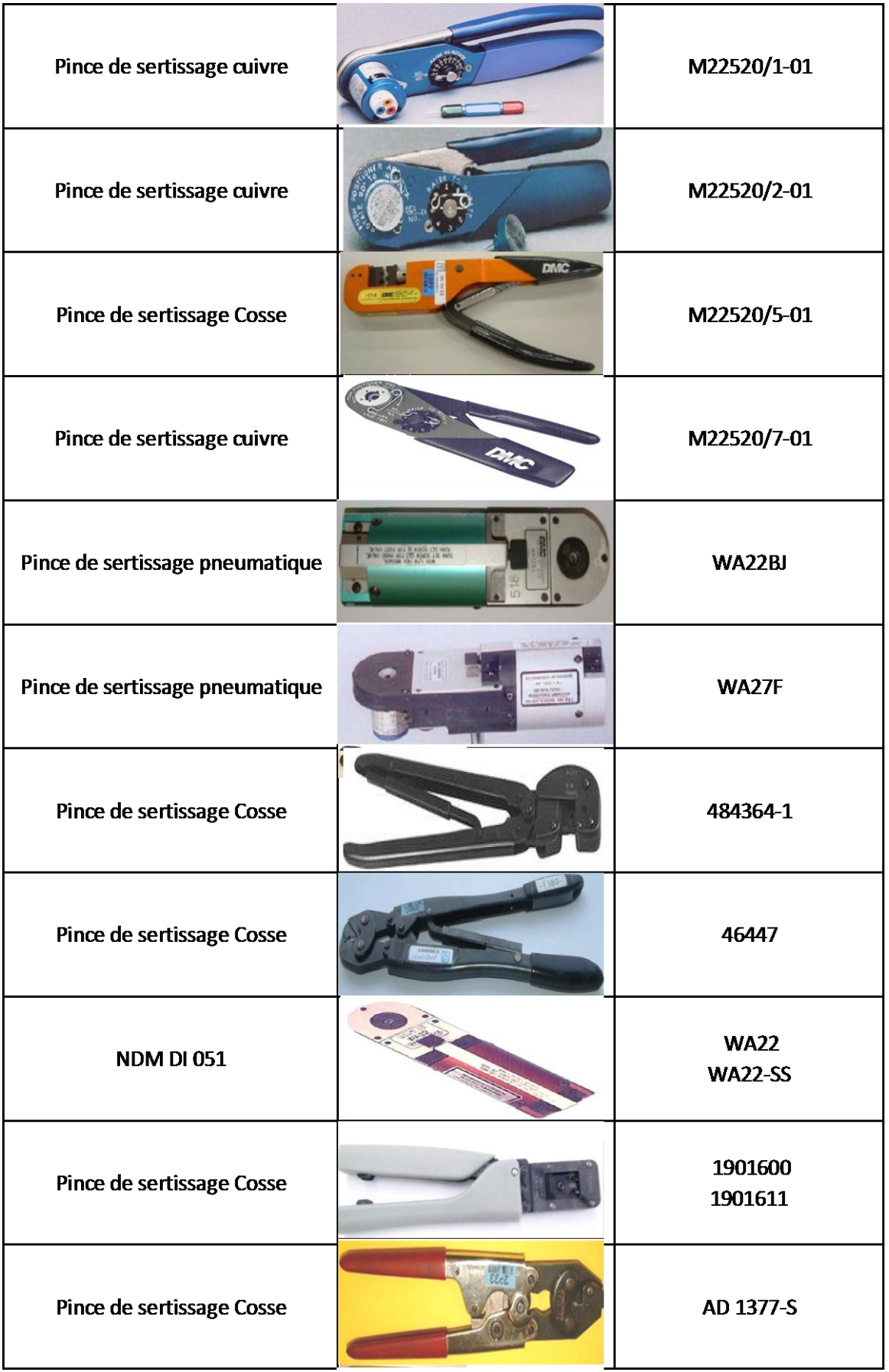

**Tableau 9 (suite): Les différents outils dans LM**

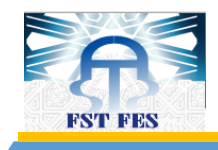

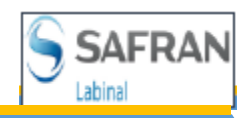

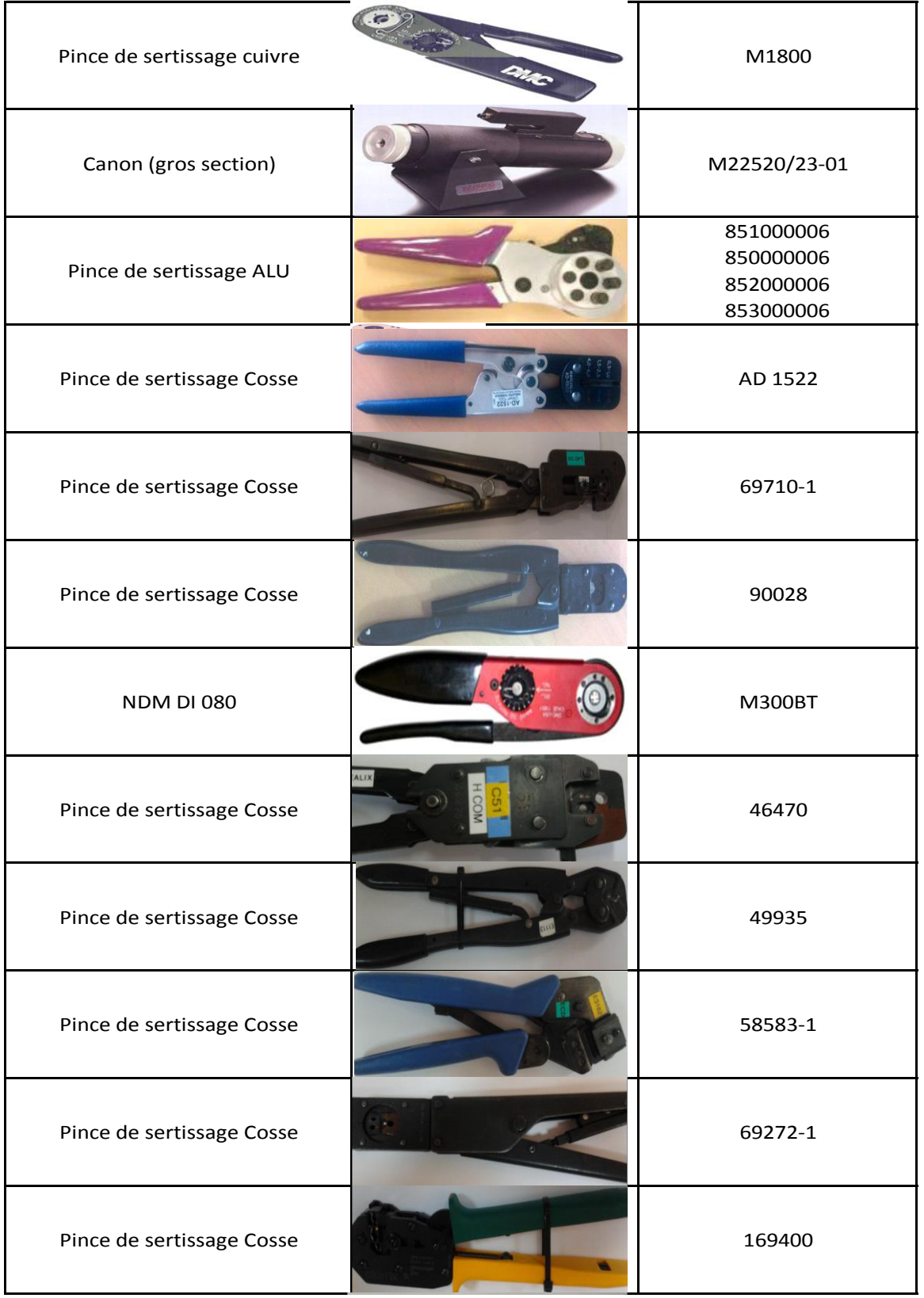

**Tableau 10 (suite): Les différents outils dans LM**

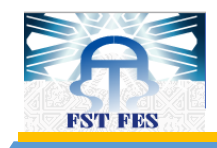

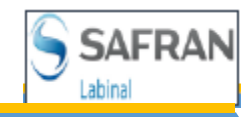

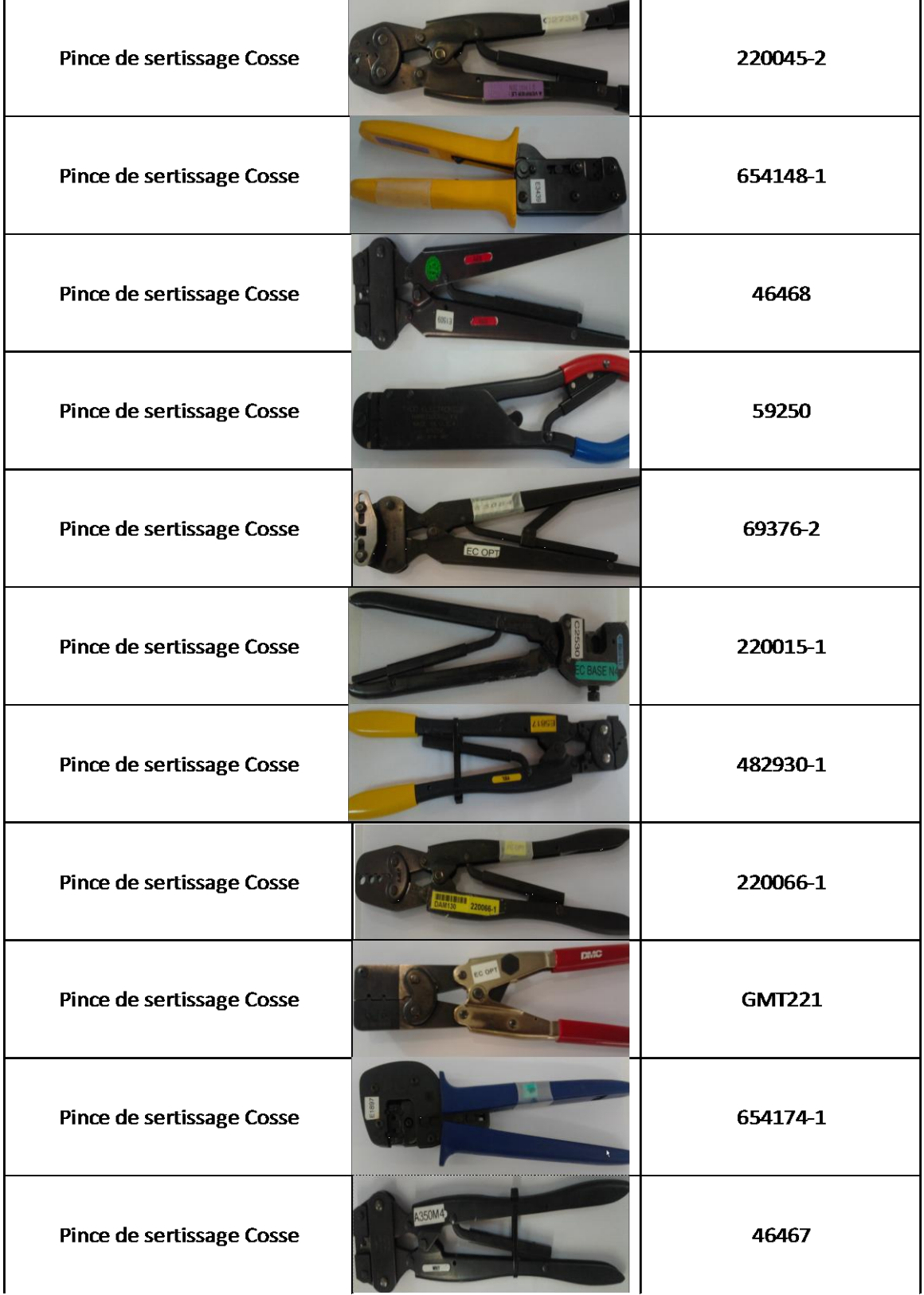

**Tableau 11 (suite): Les différents outils dans LM**

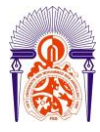

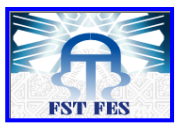

## ----------------------------------------------------------------------------------------------------

### **Stage effectué à : Labinal Power System**

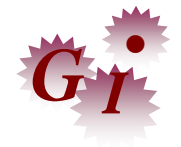

Mémoire de fin d'études pour l'obtention du Diplôme de Master Sciences et Techniques

### **Nom et prénom: AZZOUZI Ahmed Année Universitaire : 2013/2014**

**Titre:** Optimisation de l'utilisation des outils de production des programmes de l'A350

#### **Résumé**

Au terme de ce travail il n'est pas sans intérêt de rappeler que La gestion des outils au sein de Labinal power system était toujours un problème qui gênait tous les responsables du service de maintenance et calibrage, parce qu'ils n'ont aucun pouvoir pour discuter les demandes des 12 programmes en terme des outils, tout ce qu'ils ont pu faire c'est de répondre à leur demande avec ce qui se trouvait en stock, c'était la raison principal du lancement de ce projet, mais dés le commencement de l'étude qu'on a menée, on a remarqué qu'il a plusieurs autres bénéfices que se soit sur le niveau financier, planification, ou niveau moral avec la diminution des heures supplémentaires.

Notre projet avait pour objectif de collecter toutes les données nécessaires aux planifications, méthodes et production de l'A350, et de réaliser une application dynamique calculant le besoin des outils pour une période donnée en respectant les caractéristiques non seulement du programme mais aussi des phases de production incluent dans ce programme.

Labinal power system Maroc travaille sur 12 programmes de différents types d'avions, civils et militaires, ou même des hélicoptères, dans le présent projet on a calculé le besoin des 5 programmes de l'A350

> Faculté des Sciences et Techniques - Fès  $\equiv$  B.P. 2202 – Route d'Imouzzer – FES 212 (0) 35 60 29 53 Fax: 212 (0) 35 60 82 14

-----------------------------------------------------------------------------------------------------------